# **UNIVERSIDAD NACIONAL PEDRO RUIZ GALLO FACULTAD DE CIENCIAS FÍSICAS Y MATEMÁTICAS ESCUELA DE INGENIERÍA ELECTRÓNICA**

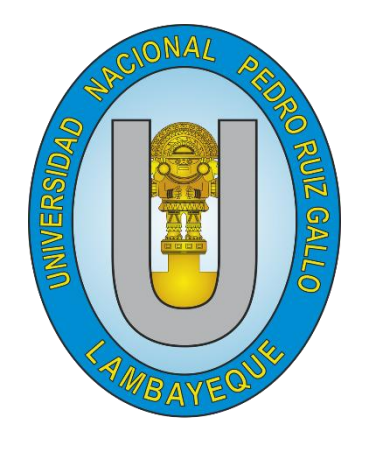

**TESIS**

### **"DISEÑO DE UN SISTEMA DE CONTROL AUTOMÁTICO DE TEMPERATURA Y HUMEDAD PARA UNA INCUBADORA DE HUEVOS EN LA INDUSTRIA AVICOLA"**

**PARA OPTAR EL TÍTULO PROFESIONAL DE INGENIERO ELECTRÓNICO**

**PRESENTADOPOR: Bach. Ortiz Tapia José David Bach. Zuñiga Dávila Luis Fidel**

**Lambayeque, 2019**

# **UNIVERSIDAD NACIONAL PEDRO RUIZ GALLO FACULTAD DE CIENCIAS FÍSICAS Y MATEMÁTICAS ESCUELA DE INGENIERÍA ELECTRÓNICA**

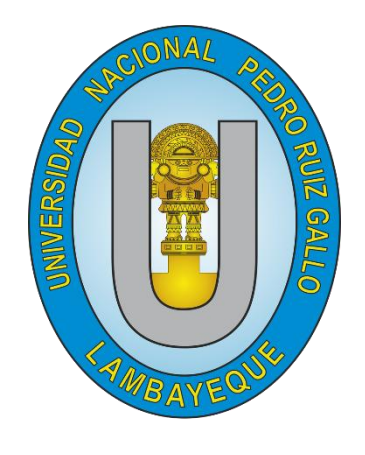

**TESIS**

### **"DISEÑO DE UN SISTEMA DE CONTROL AUTOMÁTICO DE TEMPERATURA Y HUMEDAD PARA UNA INCUBADORA DE HUEVOS EN LA INDUSTRIA AVICOLA"**

#### **PARA OPTAR EL TÍTULO PROFESIONAL DE INGENIERO ELECTRÓNICO**

#### **PRESENTADOPOR:**

AUTOR AUTOR

Bach. ORTIZ TAPIA JOSÉ DAVID Bach. ZUÑIGA DÁVILA LUIS FIDEL

Ing. NOMBERA LOSSIO MARTÍN AUGUSTO ASESOR

# **UNIVERSIDAD NACIONAL PEDRO RUIZ GALLO FACULTAD DE CIENCIAS FÍSICAS Y MATEMÁTICAS ESCUELA DE INGENIERÍA ELECTRÓNICA**

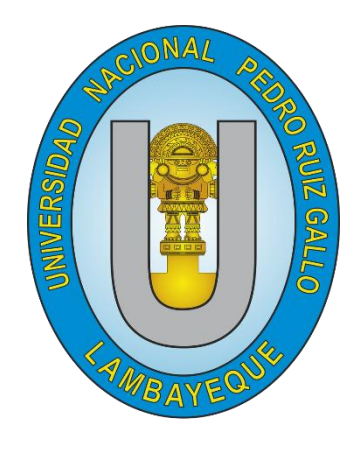

**TESIS**

### **"DISEÑO DE UN SISTEMA DE CONTROL AUTOMÁTICO DE TEMPERATURA Y HUMEDAD PARA UNA INCUBADORA DE HUEVOS EN LA INDUSTRIA AVICOLA"**

#### **PARA OPTAR EL TÍTULO PROFESIONAL DE INGENIERO ELECTRÓNICO**

#### **APROBADO POR:**

Ing. CHICLAYO PADILLA HUGO J. Ing. OBLITAS VERA CARLOS L. PRESIDENTE SECRETARIO

Ing. ROMERO CORTEZ OSCAR UCCHELLY VOCAL

### <span id="page-3-0"></span>**ACTA DE SUSTENTACIÓN**

### <span id="page-4-0"></span>**DECLARACIÓN JURADA DE ORIGINALIDAD**

Nosotros, **Bach. José David Ortiz Tapia** y **Bach. Luis Fidel Zuñiga Dávila** investigadores principales, y el **Ing. Martín Augusto Nombera Lossio** asesor del trabajo de investigación, **"DISEÑO DE UN SISTEMA DE CONTROL AUTOMÁTICO DE TEMPERATURA Y HUMEDAD PARA UNA INCUBADORA DE HUEVOS EN LA INDUSTRIA AVÍCOLA"** Declaramos bajo juramento que este trabajo no ha sido plagiado, ni contiene datos falsos. En caso se demostrara lo contrario, asumo responsablemente la anulación de este informe y por ende el proceso administrativo a que hubiera lugar. Que puede conducir a la anulación del título o grado emitido como consecuencia de este informe.

Lambayeque, 16 de mayo del 2019

AUTOR AUTOR

Bach. ORTIZ TAPIA JOSÉ DAVID Bach. ZUÑIGA DÁVILA LUIS FIDEL

Ing. NOMBERA LOSSIO MARTIN AUGUSTO ASESOR

#### **DEDICATORIA**

<span id="page-5-0"></span>*El presente trabajo va dedicado en primer lugar a Dios quien por su amor y misericordia me permite seguir día a día ir cumpliendo con mis metas trazadas, a mis amados padres Tito y Rocio quienes se esforzaron para darme con amor todo su apoyo el cual es incondicional, a mi amada esposa Magaly quien está siempre animándome y apoyándome en cada objtivo que me he trazado y también a todos aquellos quienes con sus conocimientos hicieron posible la realización de este trabajo.*

 *José David*

*Este trabajo se lo dedico en primer lugar a Dios por brindarme la paciencia, fortaleza y valentía para poder afrontar este reto, a mi madre Gloria, a mi hermano Alonso y abuelos por su apoyo incondicional, comprensión y palabras de aliento que llevaron a realizarlo, a mi familia y a todas las personas que me apoyan día a día a ser mejor.*

 *Luis Fidel*

#### **AGRADECIMIENTO**

<span id="page-6-0"></span>*Expresamos nuestros más sinceros agradecimientos a Dios en primer lugar y a todas aquellas personas que durante todo el proceso de investigación y ejecución de nuestro proyecto nos brindaron su ayuda de manera incondicional.*

*Al Ing. Martín Nombera Lossio nuestro asesor, el cual nos supo guiar de manera didáctica, dándonos sus consejos y ayudándonos a poder resolver cada inconveniente que se presentó durante la ejecución de dicho trabajo estando siempre presente durante el desarrollo del mismo, brindándonos herramientas, conocimientos y apoyo incondicional en cada paso del proyecto.*

*A nuestros familiares y amigos que con paciencia nos animaron y llenaron de aliento en cada situación difícil del proceso de ejecución del proyecto y compartieron la alegría de poder haber culminado este proyecto de tesis del cual también fueron parte.*

*Los autores*

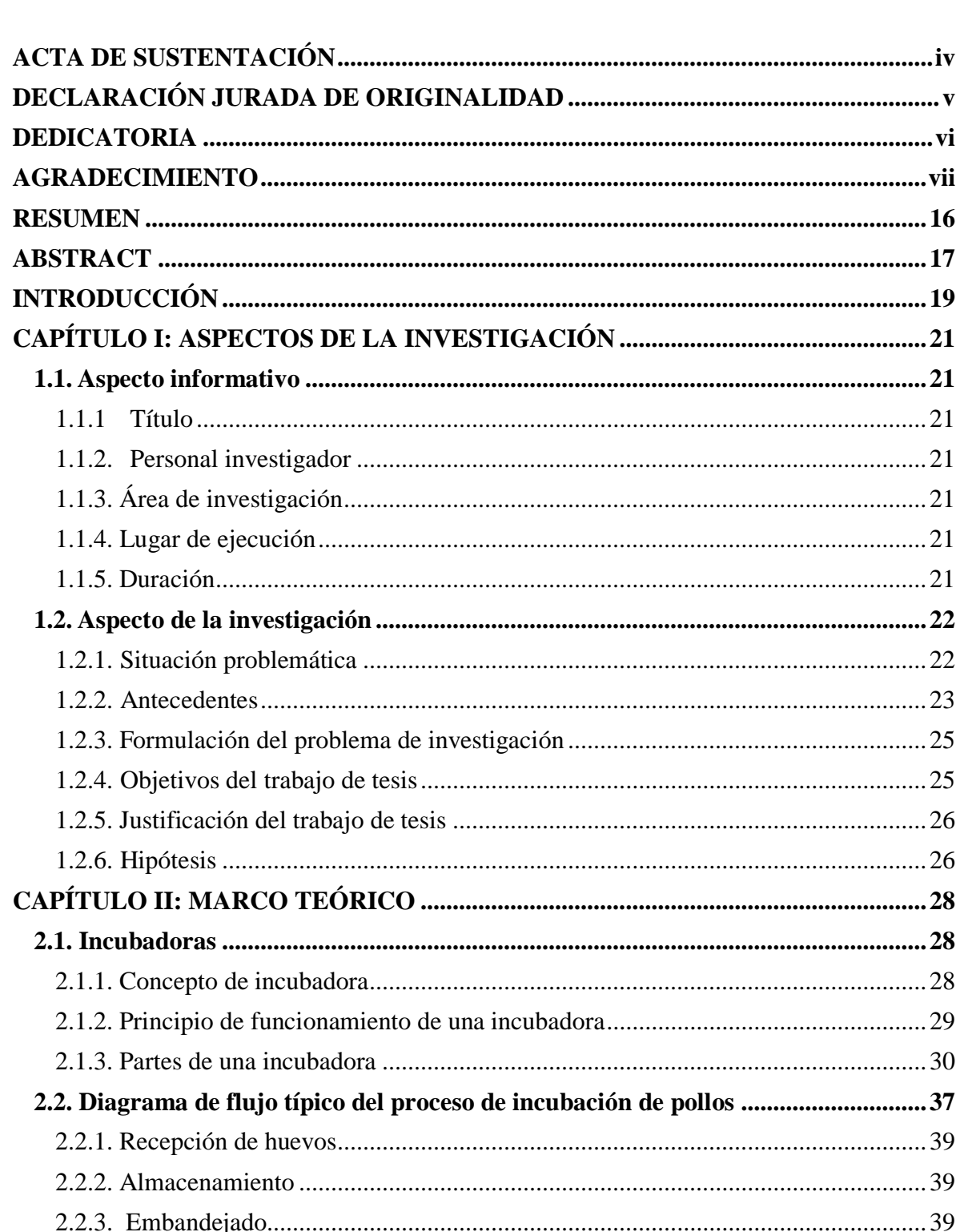

### ÍNDICE

 $\mathbf{v}$ 

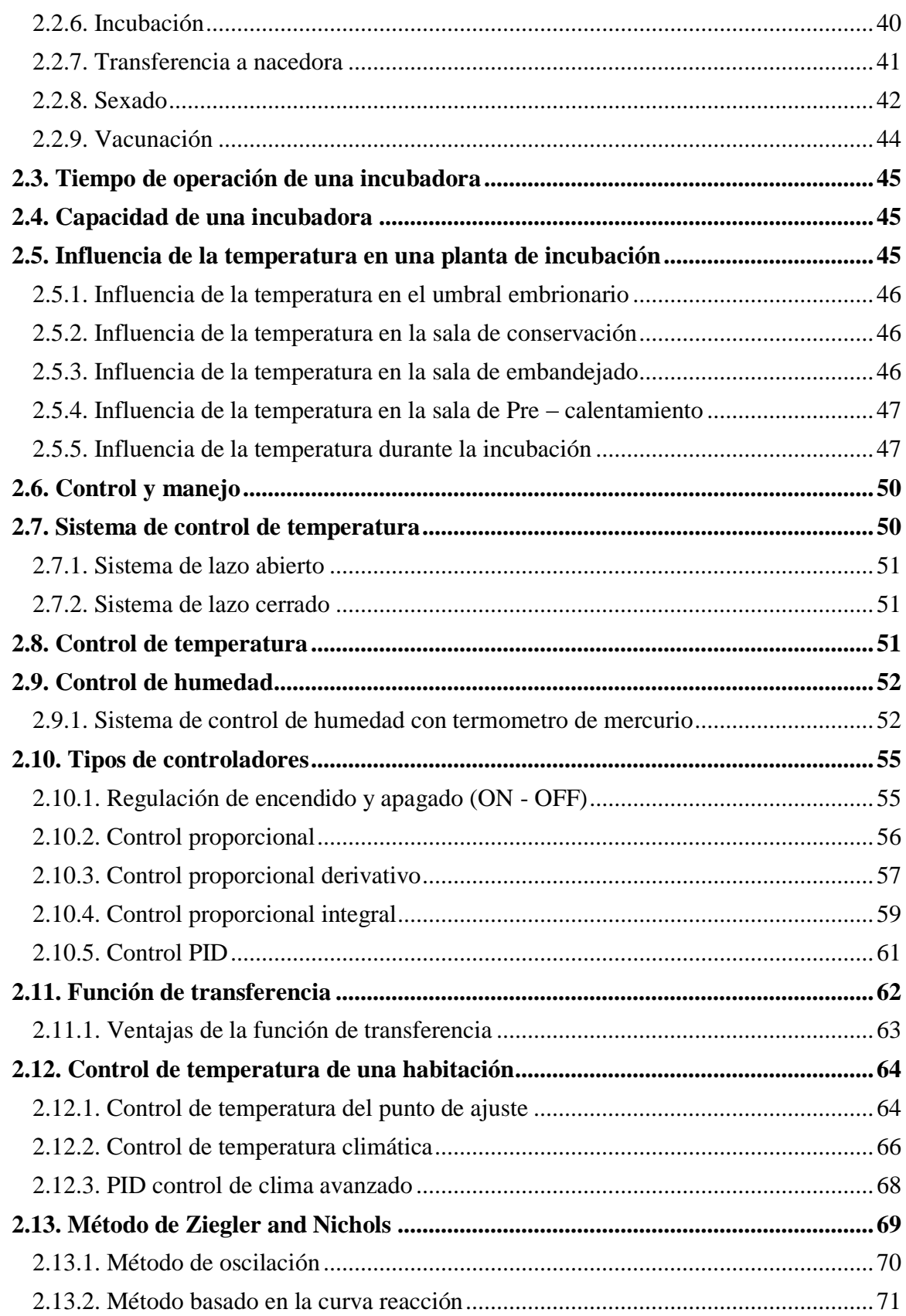

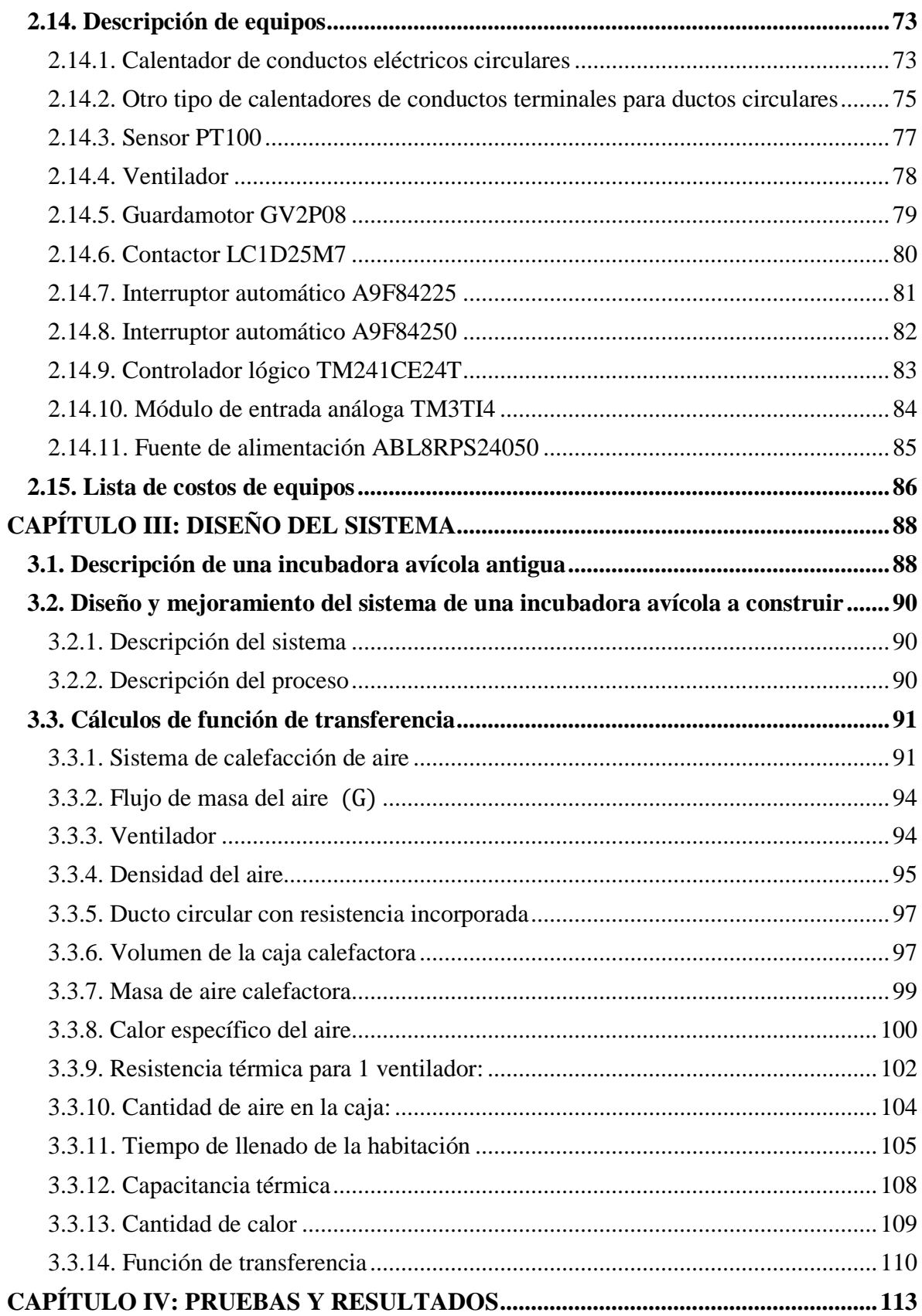

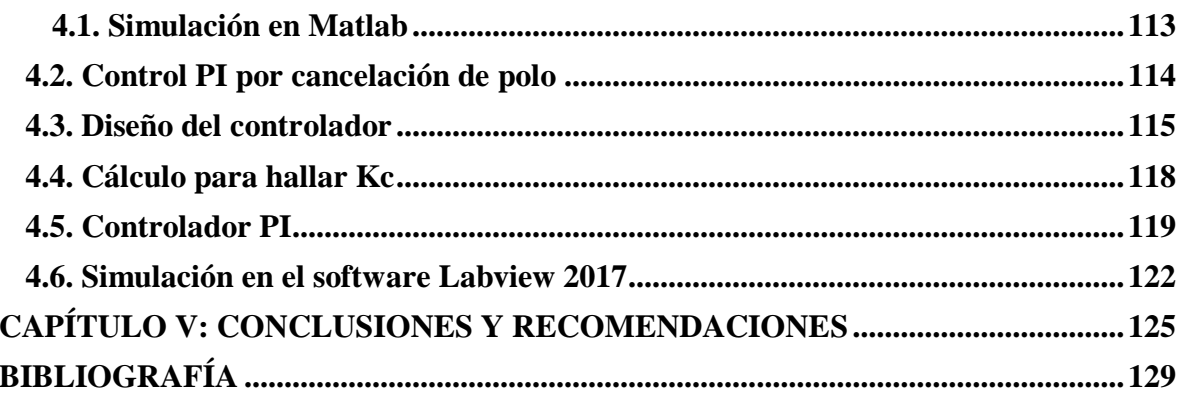

### **ÍNDICE DE TABLAS**

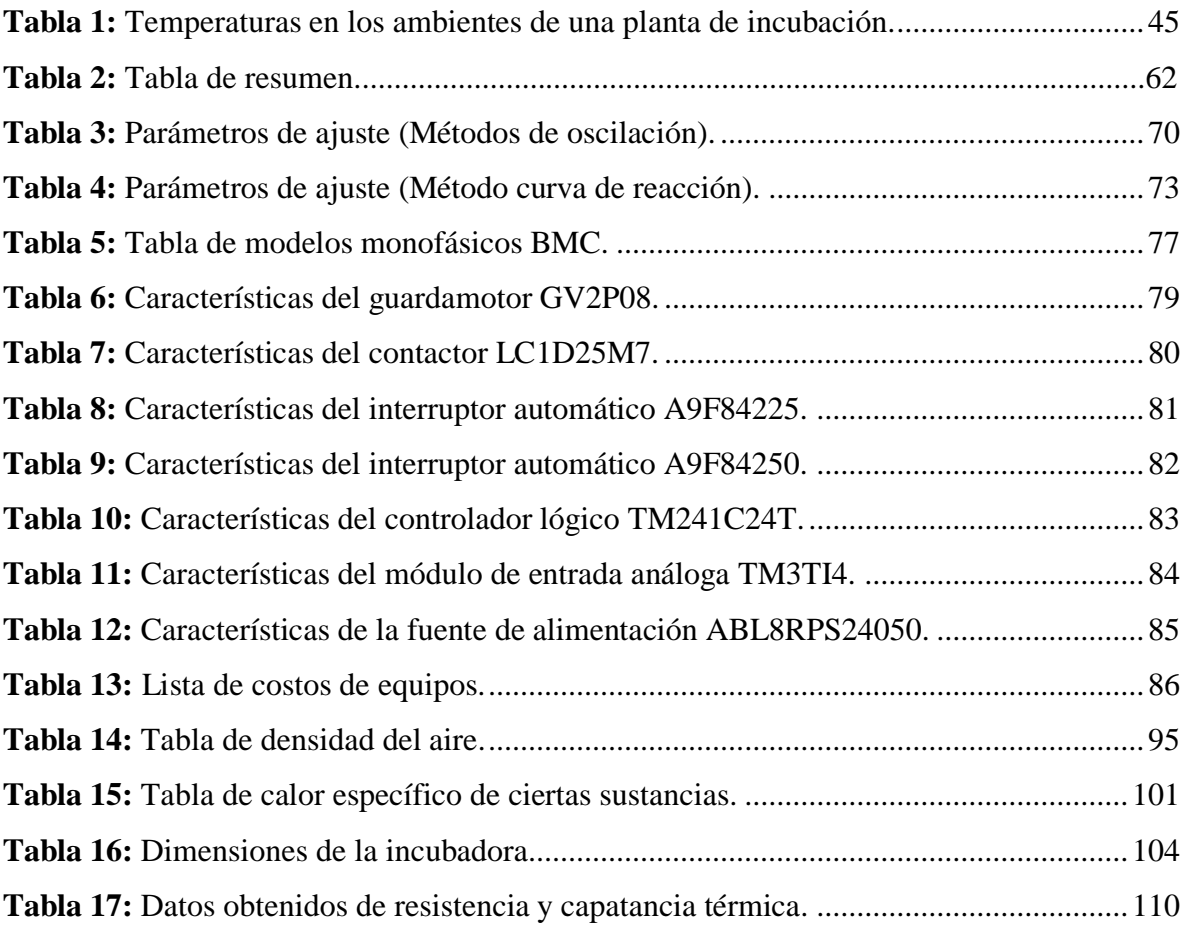

### **ÍNDICE DE FIGURAS**

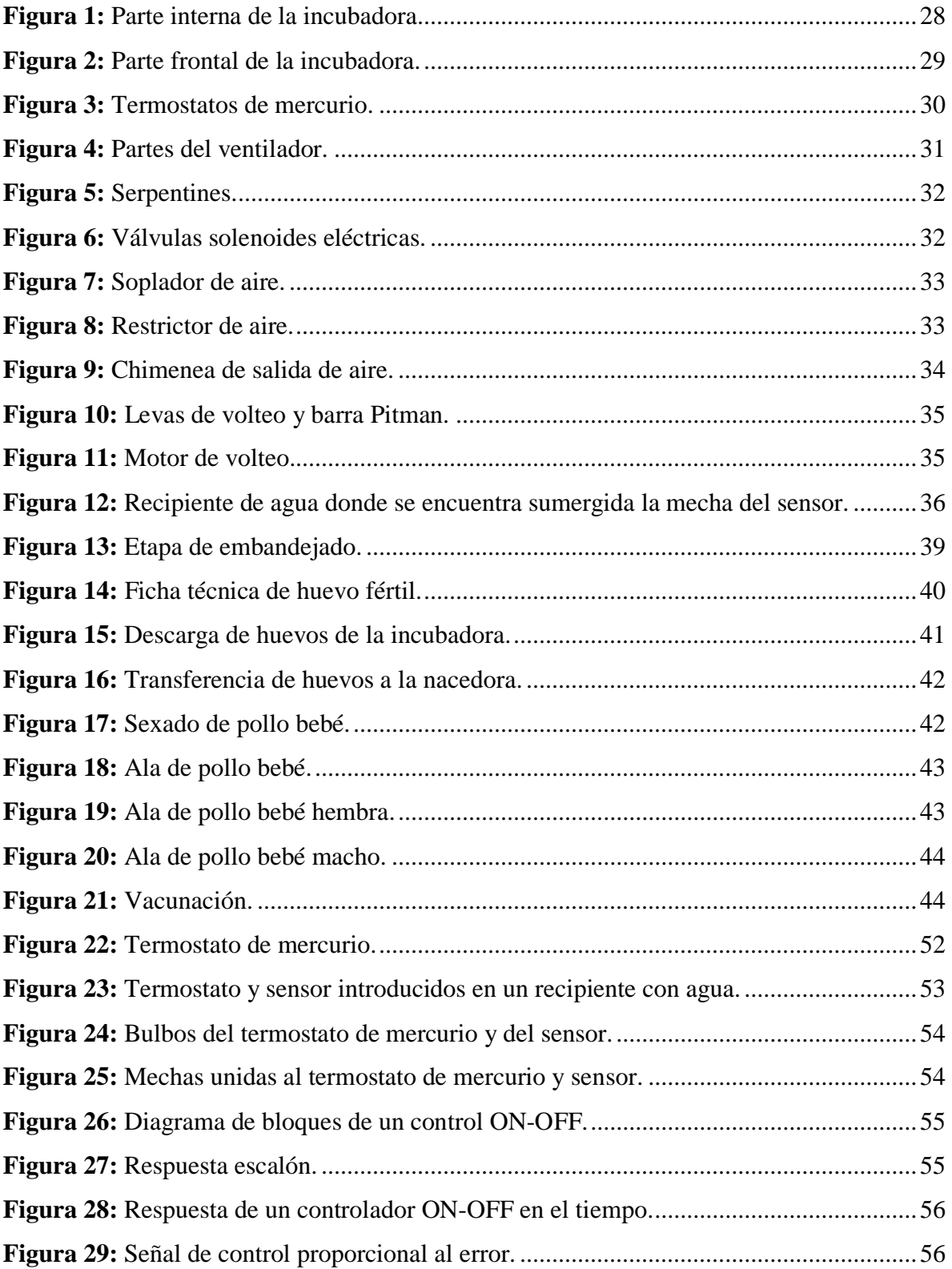

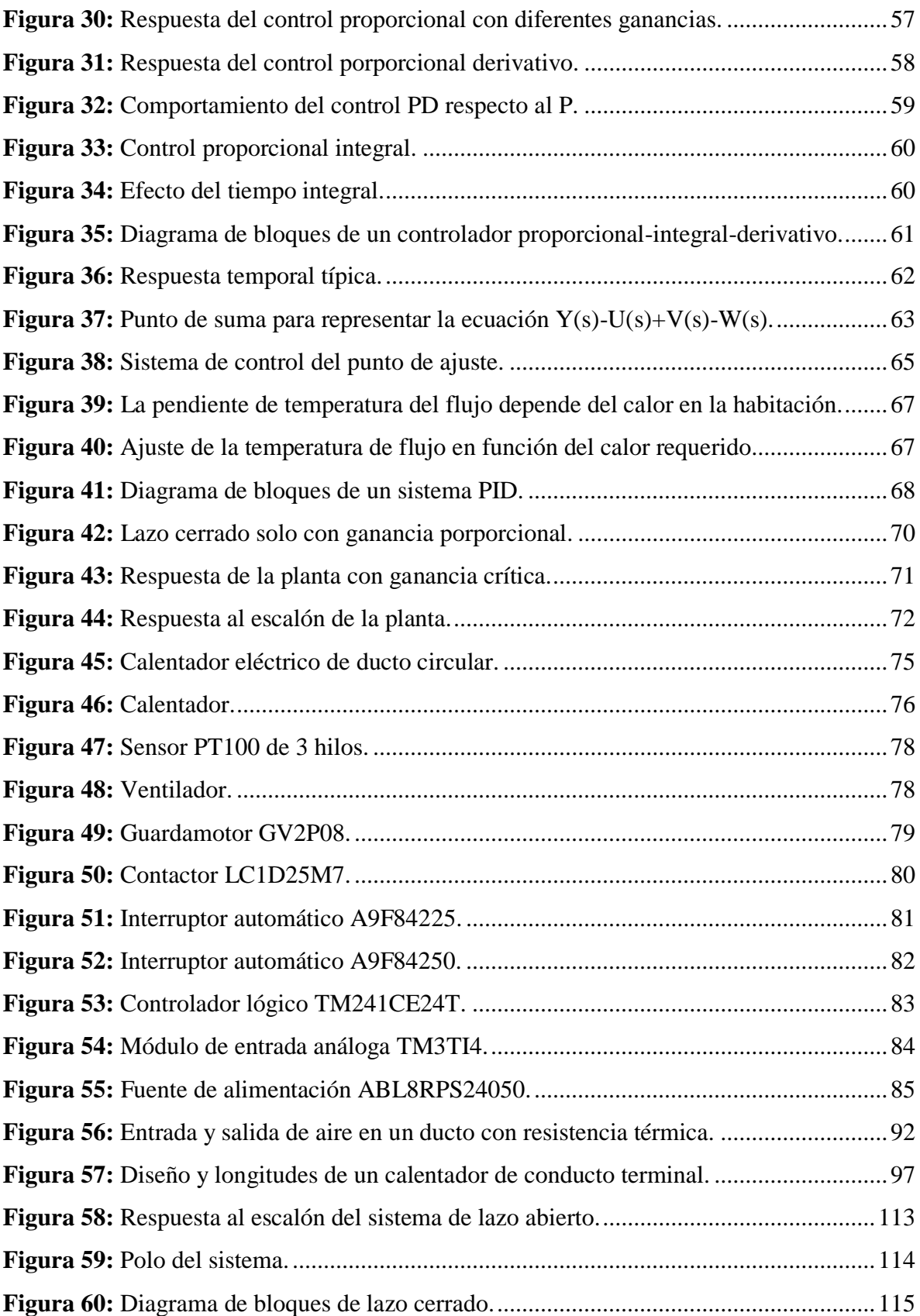

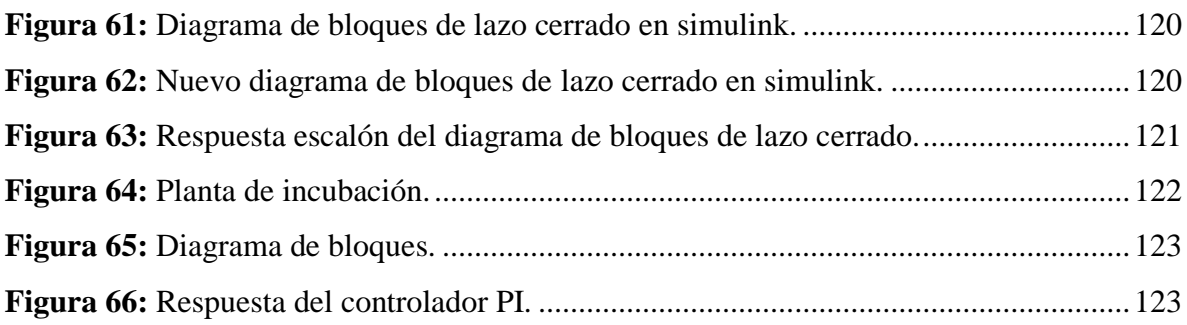

#### **RESUMEN**

<span id="page-15-0"></span>El presente proyecto de tesis se enfoca de manera fundamental en el diseño de un sistema de control de temperatura y humedad para una incubadora de huevos de pollos, haciendo uso de un programa de cálculos matemáticos como lo es MATLAB y una plataforma de simulación utilizando LABVIEW como software para verificar el comportamiento del diseño frente a problemas que se dan en la realidad.

La planta a controlar estará conformada por un PLC como base principal el cual nos procesará la información enviada por los sensores y enviará una respuesta a los comandos que hacen posible el control de la temperatura y humedad.

La incubadora es un cuarto herméticamente cerrado, dividido en dos zonas cada una con un sensor de temperatura PT100 independiente y un sensor de humedad PT100 cubierta de una mecha húmeda insertada en un depósito con agua que es para ambas zonas. Cuenta también con seis ventiladores instalados en el techo de la incubadora y seis resistencias instaladas cerca de los ventiladores los cuales extraen el aire caliente formado por las resistencias y lo envían a todo el cuarto de incubación, además de eso cuenta con ventiladores removedores de aire para una mejor homogenización del aire caliente de la incubadora y un ducto de ingreso de aire fresco para el enfriamiento de la maquina en caso de sobrecalentamiento y dos ductos de salida de aire caliente.

Para la humedad se cuenta con una válvula solenoide que deja pasar agua a unas boquillas que convierten el agua en rocío y lo envían directamente al cuarto de incubación.

Un punto importante del desarrollo de este proyecto de tesis es el control lineal de la temperatura el cual tendrá una respuesta inmediata frente a cualquier perturbación que se pueda presentar en la incubadora como puede ser el estado del clima o el ingreso de nuevos huevos a la incubadora ya que son máquinas de cargas múltiples.

#### **ABSTRACT**

<span id="page-16-0"></span>The present thesis project focuses on the fundamental way to design a temperature and humidity control system for a chicken egg incubator, making use of a calculus mathematical program like MATLAB and simulation program utilizing LABVIEW as the software to verify the design's performance in facing problems that it has in reality.

The control plan will be conformed of PLC as the principle base which will process for us the information sent through sensors and it will send a response to the commands that make it possible to control the temperature and humidity.

The incubator is a tightly closed room, divided in two zones with each one having an independent PT100 temperature sensor and a PT100 humidity sensor covered by a wet wick inserted in a tank of water that is for both zones. It also has six ventilators installed in the roof of the incubator and six resistors installed close to the ventilators which extract the hot air formed by the resistors and send it throughout the whole incubation room. Besides that, there are ventilators that remove air in order to better homogenize the hot air of the incubator and a supply duct for fresh air in order to cool off the machine in case of overheating and two return ducts for the hot air.

To create the humidity, there is a solenoid valve that allows water to pass through some nozzles that convert the water into mist and send it directly to the incubation room.

An important point of the development of this thesis project is the linear control of the temperature in which it will have an immediate response against any disturbance that might present itself in the incubator such as the state of the climate or the entry of new eggs into the incubator since they are multiple-use machines.

# **INTRODUCCIÓN**

### **INTRODUCCIÓN**

<span id="page-18-0"></span>El presente trabajo de investigación comprende un tema que ha sido y es en la actualidad de mucha importancia tanto en el campo industrial como también de producción y consumo, se trata del control de temperatura y humedad de una incubadora de huevos para la industria avícola.

En la actualidad el sector avícola crece a escalas globales, las aves proporcionan una fuente importante en proteínas saludables y que está al alcance del consumidor. Hoy en la actualidad existen productores avícolas que se esfuerzan por obtener un producto final de calidad con un coste bajo de producción y que pueda satisfacer las necesidades de consumo del mercado actual, lo que conlleva a que su producción se base en la compra de pollitos bebé con la finalidad de criarlos hasta el tiempo que estén para venta en el mercado, esto acarrea un mayor costo de producción que se vería minimizado si estos empresarios contaran con máquinas dedicadas a la producción de pollos bebé, lo que les garantizaría una buena calidad de pollo recién nacido.

Existen ya algunos sistemas automatizados comerciales para la producción de pollos bebé, pero que son de muy alto costo para algunos productores que no pueden adquirir dicha tecnología e integrarlos en sus sistemas de producción.

Desgraciadamente a pesar de las grandes oportunidades con las que cuenta el campo peruano como son las características climáticas, la riqueza en fauna, etc. nuestro país se ha ido rezagando a causa de la poca tecnología aplicada en este campo, por ello se tiene el interés de desarrollar un sistema de automatización para el control de temperatura y humedad de una incubadora y así optimizar los recursos utilizados y aumentar la rentabilidad en dicho campo.

Utilizando los conocimientos en control automático, se diseñará un sistema de control de temperatura y humedad que mantenga estable los parámetros correspondientes al proceso de incubación de pollos y reaccione de manera inmediata frente a agentes externos que puedan perjudicar el proceso de incubación lo cual nos garantizará un producto final de primera calidad.

# **CAPÍTULO I**

# **ASPECTOS DE LA INVESTIGACIÓN**

### <span id="page-20-0"></span>**CAPÍTULO I: ASPECTOS DE LA INVESTIGACIÓN**

#### <span id="page-20-1"></span>**1.1. Aspecto informativo**

#### <span id="page-20-2"></span>**1.1.1 Título**

Diseño de un sistema de control automático de temperatura y humedad para una incubadora de huevos en la industria avícola.

#### <span id="page-20-3"></span>**1.1.2. Personal investigador**

#### **1.1.2.1. Autor**

Bach. Ortiz Tapia José David.

#### **1.1.2.2. Autor**

Bach. Zuñiga Dávila Luis Fidel.

#### **1.1.2.3. Asesor**

Ing. Nombera Lossio Martín Augusto.

#### <span id="page-20-4"></span>**1.1.3. Área de investigación**

Ingeniería electrónica – Control y automatización.

#### <span id="page-20-5"></span>**1.1.4. Lugar de ejecución**

Chiclayo – Lambayeque

#### <span id="page-20-6"></span>**1.1.5. Duración**

4 meses.

### <span id="page-21-0"></span>**Problemática en los sistemas de incubación artificial y en los pequeños productores del sector avícola del Perú.**

#### <span id="page-21-1"></span>**1.2.1. Situación problemática**

La industria avícola juega un importante papel en la conversión de granos y otros productos en huevos y carne. Constituye, por tanto, una importante fuente para satisfacer fundamentalmente la demanda de proteínas de una población que crece aceleradamente.**(1)** Cerca del 10 % de los ingresos provenientes de las explotaciones pecuarias en el mundo, corresponden a la Avicultura. **(2)**

Debido a la importancia de la industria avícola a nivel Nacional, la avicultura es una actividad dinámica, con un significativo potencial económico dentro del sector agropecuario. **(3)**

El Perú es uno de los países con mayor producción en el sector avícola y cuyos propietarios invierten en la cadena de producción, como por ejemplo la empresa Avinka, respecto a la calidad y bioseguridad a excepción del último eslabón y no menos importante, el proceso final (sacrificio de aves) es derivado a mataderos o un mercado tradicional donde no existe ningún riguroso control de calidad. **(4)**

La posibilidad de producir miles y miles de pollitos diarios descansa en la incubación artificial. Comparadas con otros animales, las poblaciones de gallinas pueden expandirse muy rápidamente, pues una hembra de 3.5 Kg de peso puede producir, en un año, más de 150 crías que significan más de 300 Kg de carne. Esta elevada capacidad de reproducción es la principal razón de la eficiencia del pollo y el huevo en la alimentación de los humanos.

Las incubadoras de huevos son máquinas de gran importancia en la industria avícola, pues de su buen desempeño depende una tasa alta de eclosión y por lo tanto una producción exitosa que conlleve a mayores dividendos para la compañía.

Las grandes empresas tienen un gran impacto en el sector productivo, ya que estas han invertido en la tecnología y desarrollo para el proceso de producción de pollos.

Esta investigación se enfoca en los pequeños productores avícolas, los cuales cuentan con una capacidad económica baja y en muchas ocasiones por la lejanía de sus granjas, la obtención de pollitos recién nacidos es muy difícil, por lo cual durante el transporte muchas veces mueren, generando pérdidas económicas.

Algunas empresas del mercado actual cuentan con maquinaria para el desarrollo de la industria avícola, pero no todos cuentan con estas máquinas mucho menos los pequeños productores, es por eso que en esta tesis se pensó también en estos pequeños productores para contribuir en el desarrollo de sus pequeñas empresas, ya que utilizan métodos tradicionales para la producción de pollitos, utilizando gallinas, comprando pollitos, incubando huevos en equipos rudimentarios, lo cual lo hace poco competitivo en comparación con las maquinarias que se ofrecen actualmente en el mercado. **(3)**

Por lo tanto, los beneficiarios de este proyecto serán los pequeños productores de aves, incrementando su producción significativamente sin gastar mucho dinero, permitiéndoles con el tiempo dejar de ser pequeños productores convirtiéndose en dueños de verdaderos negocios rentables, creando así fuentes de trabajo, ayudando al adelanto de su comunidad, provincia y país. Además de ofrecer al consumidor un producto de calidad.

#### <span id="page-22-0"></span>**1.2.2. Antecedentes**

#### **1.2.2.1. Internacionales**

Pérez, Z. (2003, Huajuapan de León, México) realizo la siguiente investigación: "ANALISIS Y PROPUESTA DE UN SISTEMA DE INCUBACION DE EMUES" cuyo objetivo general fue desarrollar un concepto de diseño para el sistema de incubación artificial avícola enfocado al emú, que realice las acciones que garanticen su funcionamiento y reduzcan la responsabilidad del avicultor en la regulación y control del mismo; en los resultados se requirió el rediseño del sistema para la generación del ambiente interno y del sistema de interacción avicultor-aparato, ya que el análisis de los parámetros realizados a sistemas de incubación existentes en el mercado junto a las necesidades requeridas en el proceso de incubación de emúes no son cumplidas en su totalidad. El sistema que fue propuesto para el rediseño cubre los parámetros del análisis de acuerdo a lo planteado y la innovación del sistema mecánico cuya aportación es básicamente técnica, puede ser competitiva con los sistemas comerciales.

Jiménez, J. y Veloza, J. (2008, Bucaramanga, Colombia) realizo la siguiente investigación: "MODELO FUNCIONAL DE UNA INCUBADORA DE HUEVOS PARA LA INDUSTRIA AVÍCOLA" cuyo objetivo general fue diseñar un modelo de sistema automatizado de una incubadora de huevos para la industria avícola; en los resultados se obtuvo el cumplimiento de los objetivos planteados, ya que se logró con éxito el proceso de incubación y se pudo dar vida a los pollitos lo cual era la idea primordial de la construcción de la incubadora.

Suárez, F. (2009, Costa Rica) realizo la siguiente investigación: "DISEÑO Y CONSTRUCCIÓN DE UN SISTEMA DE CONTROL DE TEMPERATURA PARA UNA INCUBADORA DE HUEVOS DE AVES DE CORRAL" cuyo objetivo general fue desarrollar un sistema de control de temperatura de bajo costo y alta adaptabilidad para una incubadora de huevos de aves de corral, en los resultados se obtuvo la dinámica del sistema empleando la curva de reacción del proceso, identificando el sistema con un modelo de primer orden a través de la medición directa de los parámetros.

Jiménez, M. (Centro universitario Querétaro, México) realizó la siguiente investigación: "DESARROLLO DE UNA INCUBADORA AUTOMATIZADA DE GALLUS GALLUS CON MICROCONTROLADORES" cuyo objetivo general fue desarrollar un sistema automatizado de incubación para el desarrollo de crías de polluelos (gallus gallus), en los resultados se obtuvo el comportamiento deseado del sistema, se logró integrar como se esperaba cada una de sus partes ya que lo que se busca de este proyecto fue tanto diseño mecánico, de hardware y de firmware, lo que permitió un desarrollo personal dentro de cada una de estas y logró una satisfacción personal.

#### <span id="page-24-0"></span>**1.2.3. Formulación del problema de investigación**

¿Cómo realizar el diseño de un Sistema de Control Automático de temperatura y humedad para el proceso de incubación de pollos para la Industria Avícola?

#### <span id="page-24-1"></span>**1.2.4. Objetivos del trabajo de tesis**

Los objetivos logrados se enmarcan dentro de un objetivo principal y varios específicos, los cuales se detallan a continuación.

#### **1.2.4.1. Objetivo general**

Diseñar de un sistema de control de temperatura y humedad para una incubadora de huevos en la industria avícola.

#### **1.2.4.2. Objetivos específicos**

- **1.** Estudiar y describir cómo funciona el sistema de una incubadora de huevos de gallina.
- **2.** Planear el diseño del sistema de control de temperatura.
- **3.** Planear el diseño de sistema de control de humedad.
- **4.** Seleccionar los equipos e instrumentos adecuados para el sistema.
- **5.** Simular el sistema de control.

#### <span id="page-25-0"></span>**1.2.5. Justificación del trabajo de tesis**

En la actualidad el Perú es uno de los países con mayor consumo de carne de pollo, es por eso que las empresas avícolas invierten mucho dinero en tecnologías dedicadas a incubar dichas aves en grandes cantidades. La importancia de este proyecto es utilizar tecnologías en automatización para diseñar y armar máquinas de incubación de pollos, que estén al alcance económico de microempresarios o granjeros.

Este proyecto aporta un beneficio, tanto para criadores de pollos que deseen vender sus productos produciendo ellos mismos sus propias aves y no comprándolo a terceros, asi mismo el beneficio para toda una comunidad consumidora de dicha carne. Ya que estas incubadoras también esta pensadas en poder utilizar energías renovables para su utilización el coste de producción también se vería reducido y por lo tanto el precio de venta sería más económico que la del mercado actual, lo que beneficia mucho más aun al consumidor final.

#### <span id="page-25-1"></span>**1.2.6. Hipótesis**

Diseñar un sistema automatizado de incubación de pollos el cual permita controlar los parámetros de temperatura y humedad de manera eficiente y que cuente con una respuesta de estabilización de parámetros inmediata frente a cambios bruscos provocados por agentes externos a la incubadora, hará posible un alto porcentaje de natalidad de pollos, mejor calidad del animal, además de menores pérdidas de producción lo que conlleva a mayores ganancias para aquellos que se beneficien con este sistema.

# **CAPÍTULO II**

# **MARCO TEÓRICO**

### **CAPÍTULO II: MARCO TEÓRICO**

#### <span id="page-27-1"></span><span id="page-27-0"></span>**2.1. Incubadoras**

#### <span id="page-27-2"></span>**2.1.1. Concepto de incubadora**

Según la definición de la Real Academia Española de la lengua, Incubadora "Es un aparato o local que sirve para la incubación artificial".

Incubar, dicho de un ave es "Calentar los huevos con su cuerpo, para sacar pollos" y esto es, básicamente, lo que se pretende con una incubación, calentar artificialmente los huevos de un ave para lograr el nacimiento del pollito.**(5)**

Pero la reproducción artificial de los huevos de las aves, por medio de la incubación artificial va más allá de intentar simplemente calentar los huevos, pretende emular todas las condiciones que un ave pone a disposición de los huevos para conseguir su eclosión, es decir, intenta imitar los parámetros de temperatura, humedad, ventilación y movimiento utilizados por un ave para su reproducción. **(6)**

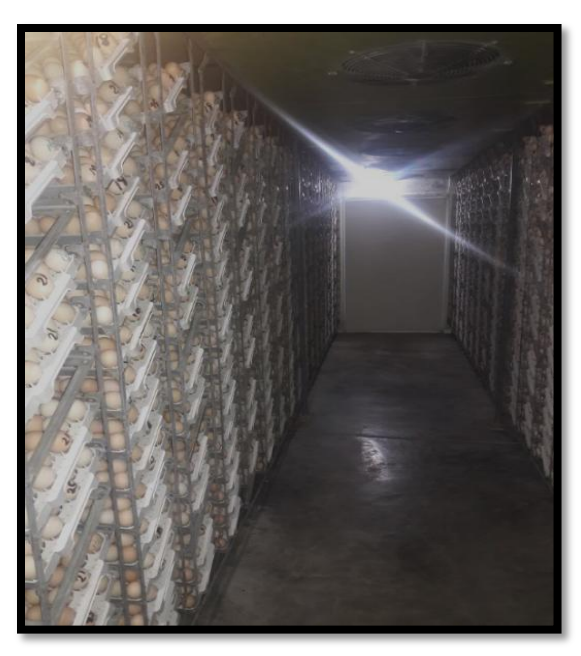

**Figura 1:** Parte interna de la incubadora.

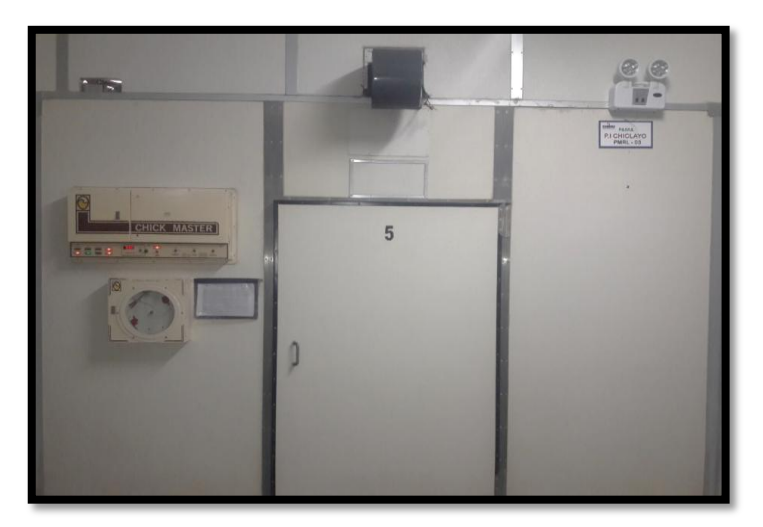

**Figura 2:** Parte frontal de la incubadora.

#### <span id="page-28-0"></span>**2.1.2. Principio de funcionamiento de una incubadora**

El principio de funcionamiento de una incubadora es básicamente el de crear un ambiente tal cual lo haría una gallina al incubar sus huevos, para que de esa manera el embrión del pollito logre desarrollarse de manera satisfactoria durante todo el tiempo que permanezca en la incubadora.

Las incubadoras utilizan como base principal el flujo de aire, al tener resistencias de calor, estas calientan el aire cercano a los ventiladores y estos lo esparcen de manera homogénea por toda la máquina donde se encuentran los huevos incubables. El control es realizado por medio de termostatos de mercurio en modo ON – OFF, el cual activa o desactiva tanto la resistencia si necesitara calor cuando está por debajo de los 37.5 °C, o una válvula solenoide que deja pasar agua fría a unos serpentines de cobre en caso necesitase enfriamiento cuando está por encima de los 37.7 °C. Esto hace posible que el ambiente permanezca dentro del rango de temperatura de incubación del embrión que es de 37.5 °C a 37.7 °C, además de eso la máquina está ubicada en un ambiente que está a unos 25 °C, este aire pasa a través de un ducto impulsado por un motor soplador ubicado en el techo de la incubadora la cual refresca el ambiente dentro de la máquina, manteniendo la temperatura dentro de los rangos determinados por los termostatos de mercurio.

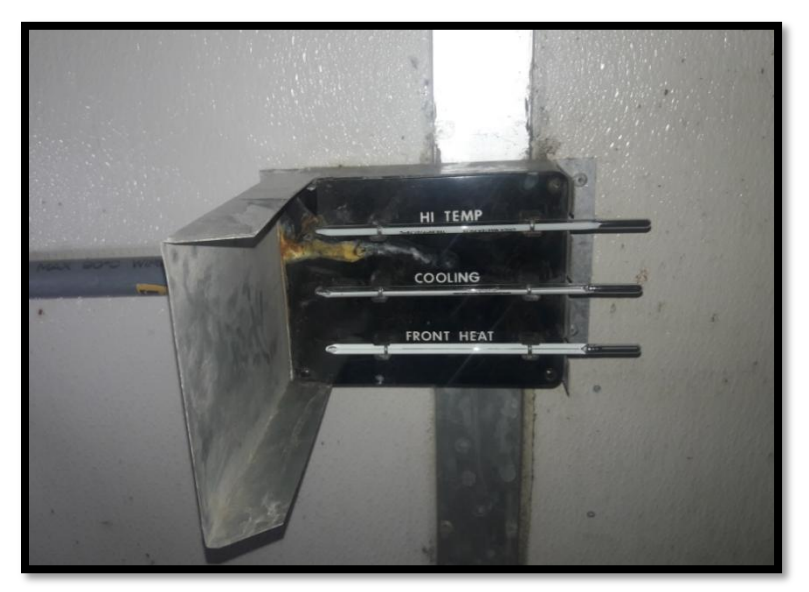

**Figura 3:** Termostatos de mercurio.

La incubadora se encarga de inyectar humedad por medio de unas boquillas que crean un rocío al pasar agua por ellas. Es controlado por un termostato de mercurio en modo ON – OFF que activa o desactiva una válvula solenoide que deja pasar el agua a las boquillas que lo esparcen al ambiente. Además de eso cuenta con sensores que nos indican de manera visual la cantidad de temperatura y humedad en la que se encuentra la incubadora. Por último, la máquina está diseñada para que los huevos sean volteados a un ángulo de 45 ° cada una hora de manera automática evitando que el embrión quede pegado en el cascaron, dicho volteo es realizado por medio de un motor reductor.

#### <span id="page-29-0"></span>**2.1.3. Partes de una incubadora**

#### **2.1.3.1. Ventiladores**

Cada incubadora consta de seis ventiladores (1,550 a 1,650 rpm / 60 Hz) ubicados en la parte superior de la incubadora su función es de remover el aire por toda la incubadora de manera homogénea. Cada ensamble del ventilador viene con un elemento de calor (resistencia de 1,250 W / 220 V) que está instalado alrededor del motor.

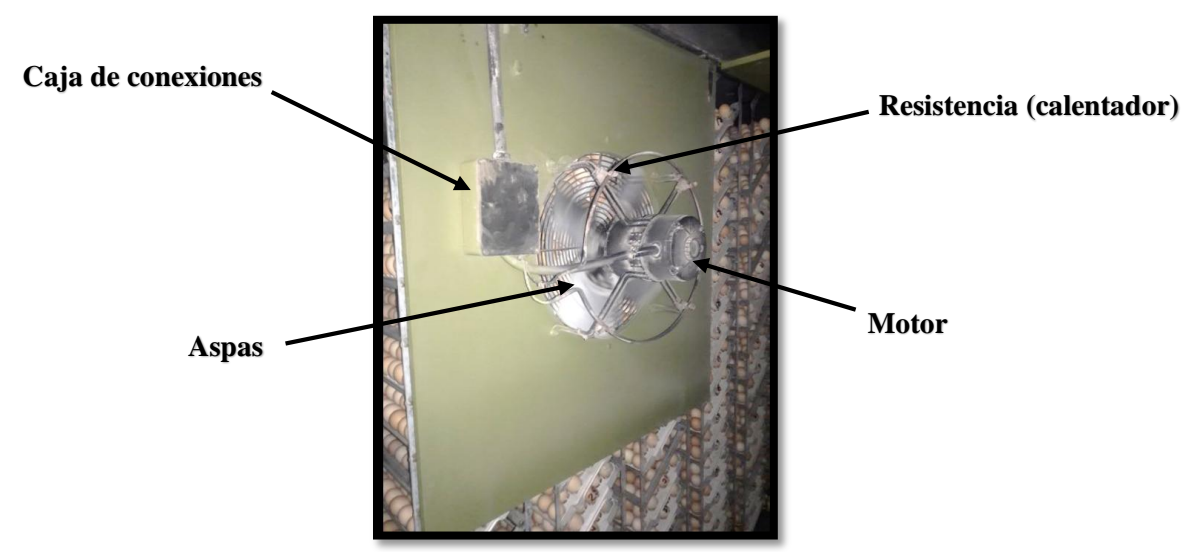

**Figura 4:** Partes del ventilador.

#### **2.1.3.2. Calefacción**

En la incubadora hay dos zonas independientes frontal y posterior. Los termostatos de mercurio de calefacción (37.5 °C) están ubicados en el techo de la máquina cada uno en su respectiva zona, cuando la temperatura está por debajo de los 37.5 °C la resistencia de calor se activa calentando el ambiente, al llegar a los 37.7 °C esta se desactiva. Son seis resistencias de calor ubicadas alrededor de cada uno de los motores ventiladores como se puede observar en la imagen anterior.

#### **2.1.3.3. Enfriamiento**

Los serpentines de enfriamiento, un soplador de aire y restrictores de aire son los que proveen de enfriamiento a la máquina. Al igual que la calefacción los termostatos de enfriamiento (37.7 °C) están también ubicados en el techo de la máquina cada uno en su respectiva zona, cuando la temperatura llega a los 37.7 °C activa el pase de agua fría que están controladas por dos válvulas solenoides eléctricas una para la zona frontal y la otra para la zona posterior, el agua que está entre los 16 °C a 18 °C pasa por los serpentines de enfriamiento.

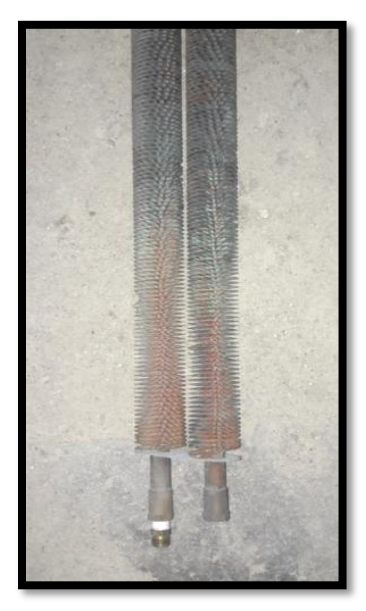

**Figura 5:** Serpentines.

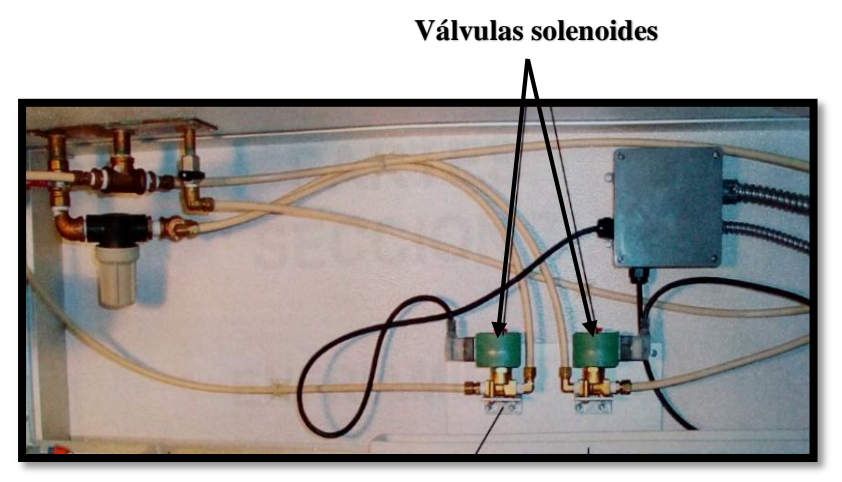

**Figura 6:** Válvulas solenoides eléctricas. *Fuente: Chick Master (2005).*

Al mismo tiempo también se activa un motor soplador que envía el aire del ambiente por un ducto sobre el techo y que ingresa a la incubadora con ayuda de los ventiladores. El inconveniente de este soplador es que envía aire por el ducto sin diferenciar si es la zona frontal o la zona posterior la que necesita enfriamiento ya que es controlado a la vez por ambas zonas.

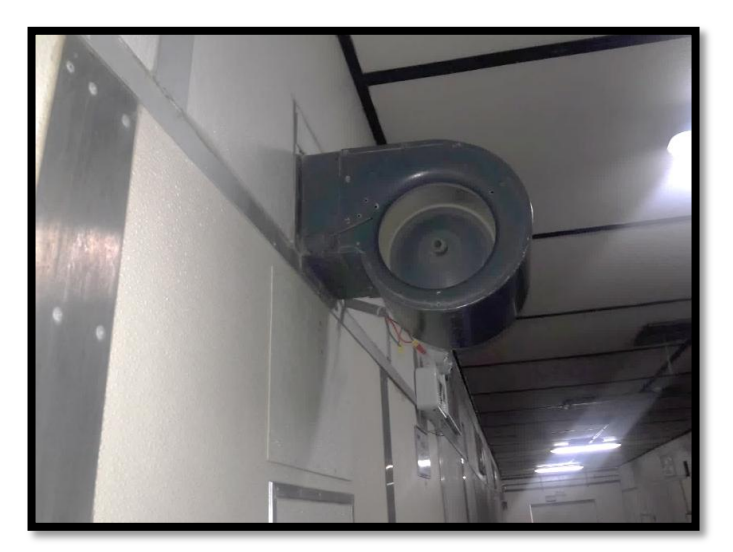

**Figura 7:** Soplador de aire.

Los restrictores de aire trabajan de la mano con el soplador, se encargan de balancear la temperatura de la incubadora para una operación lo más eficiente posible. Los restrictores controlan el pase de aire que envía el soplador a la incubadora, su control es totalmente manual. Todo ese aire ingresado a la incubadora tiene que recircular es por eso que la máquina cuenta con salidas de aire, que son aperturas en el techo ubicadas encima de los huevos.

La temperatura y la humedad deben ser igualmente distribuidas alrededor de los huevos con un flujo uniforme de aire, cualquier extremo de frio o calor por cualquier periodo de tiempo afectara drásticamente el desarrollo del embrión dando como resultados nacimientos no uniformes.

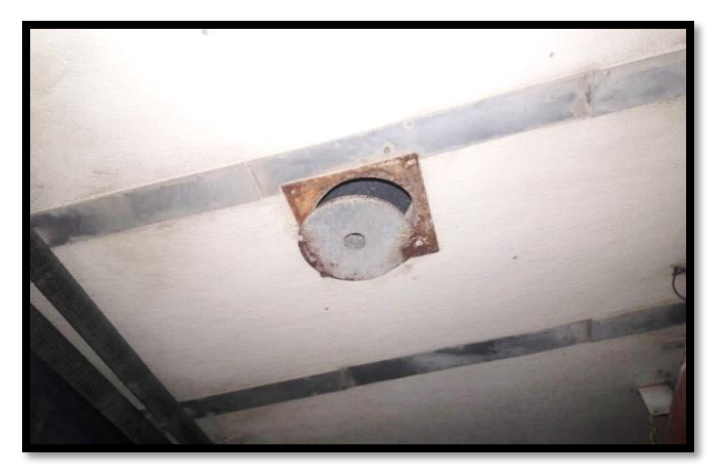

**Figura 8:** Restrictor de aire.

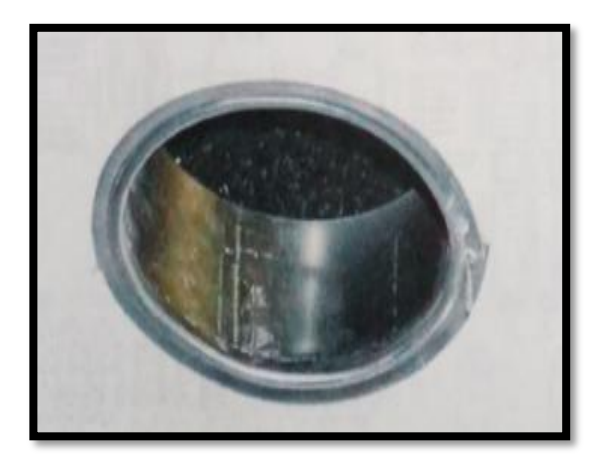

**Figura 9:** Chimenea de salida de aire. *Fuente: Chick Master (2005).*

#### **2.1.3.4. Volteo**

Voltear los huevos es de mucha importancia para la incubación del huevo, ya que es necesario para un desarrollo normal del embrión, también ayuda a distribuir y redistribuir el flujo de aire por toda la máquina más aún si se trata de máquinas de etapas múltiples, así se evita la existencia de puntos calientes.

Los huevos son volteados desde el día 0 hasta los 19 días que es cuando se realiza la transferencia a la máquina nacedora. Si los huevos no se voltean o si el ángulo de giro no es el adecuado la mortalidad del embrión aumentará y se reducirá su incubabilidad. Los huevos son volteados cada una hora de manera automática aproximadamente 90 ° (45 ° hacia cada lado).

El sistema de volteo cuenta con estructuras mecánicas y un motoreductor que hace posible voltear todas las bandejas.

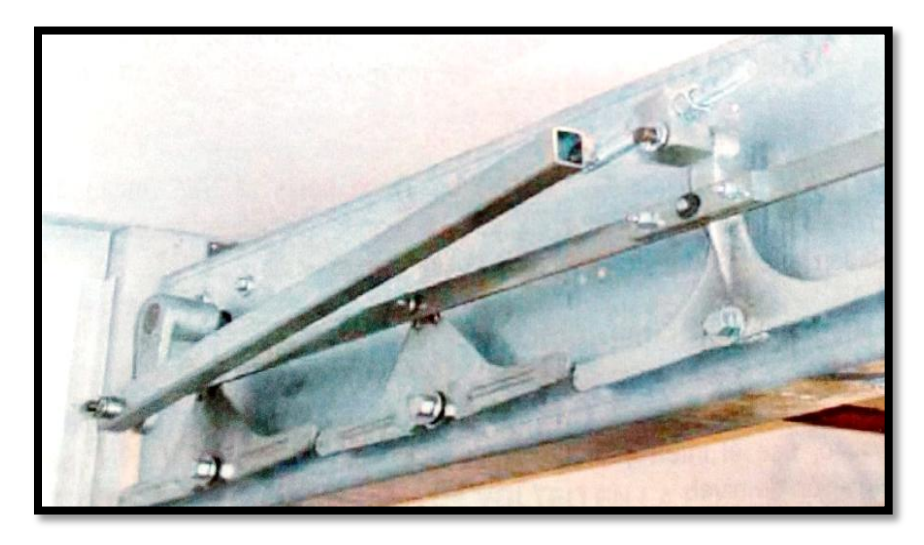

**Figura 10:** Levas de volteo y barra Pitman. *Fuente: Chick Master (2005)*

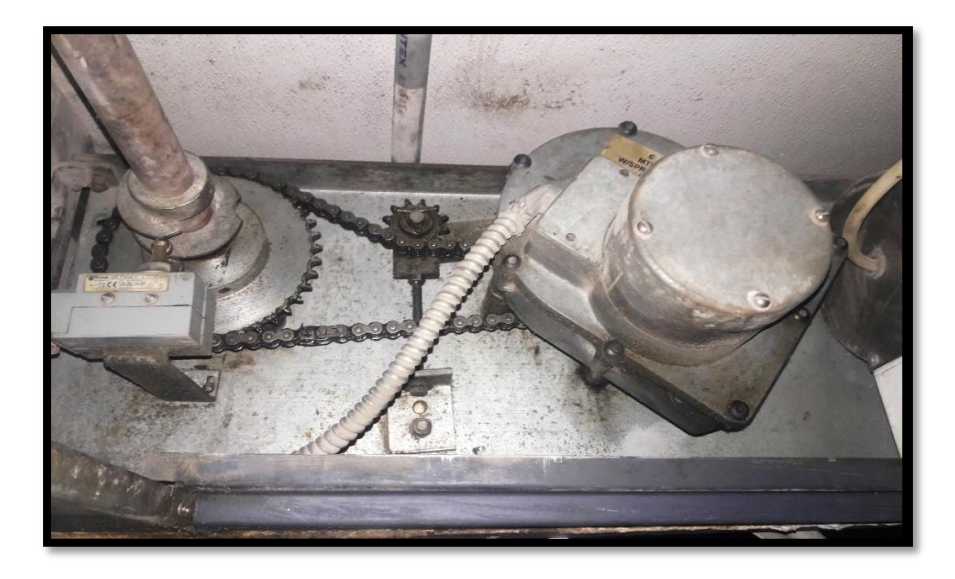

**Figura 11:** Motor de volteo.

#### **2.1.3.5. Humedad**

La humedad en la incubadora está controlada por un termostato de mercurio cubierta por una mecha húmeda sumergida en agua, la temperatura del termostato es de 28.3 °C, al llegar a esta temperatura el termostato corta el pase de agua para las boquillas de humedad. El sistema está conformado por una válvula solenoide que es controlado por el termostato abriendo o cerrando el pase de agua según sea el caso, el agua es enviada por unas mangueras hacia unas boquillas que convierten el agua en forma de neblina muy fina dentro de la incubadora.

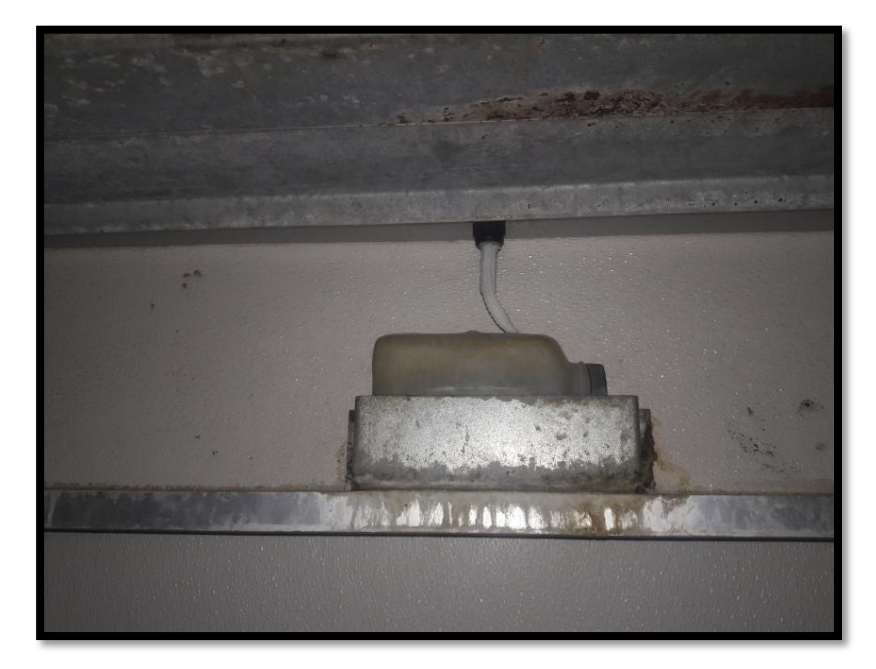

**Figura 12:** Recipiente de agua donde se encuentra sumergida la mecha del sensor.
# **2.2. Diagrama de flujo típico del proceso de incubación de pollos**

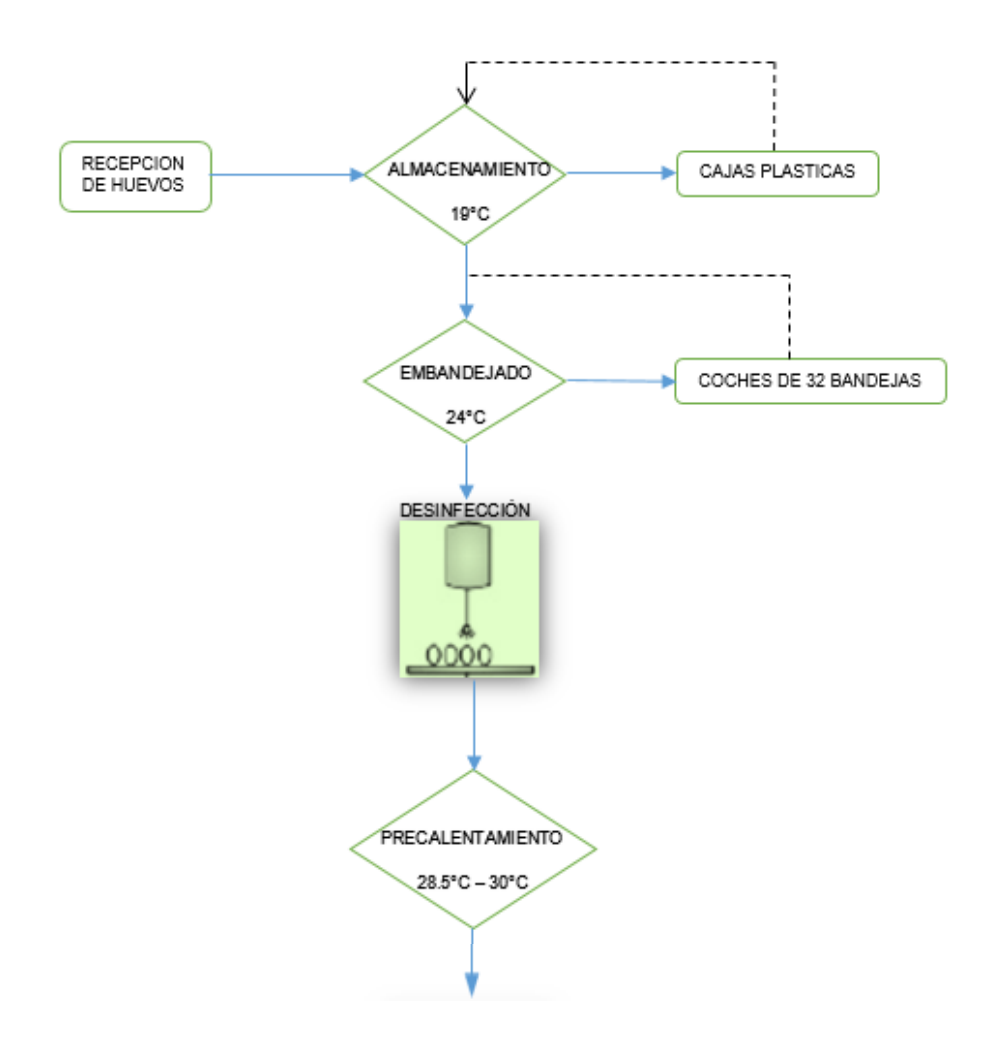

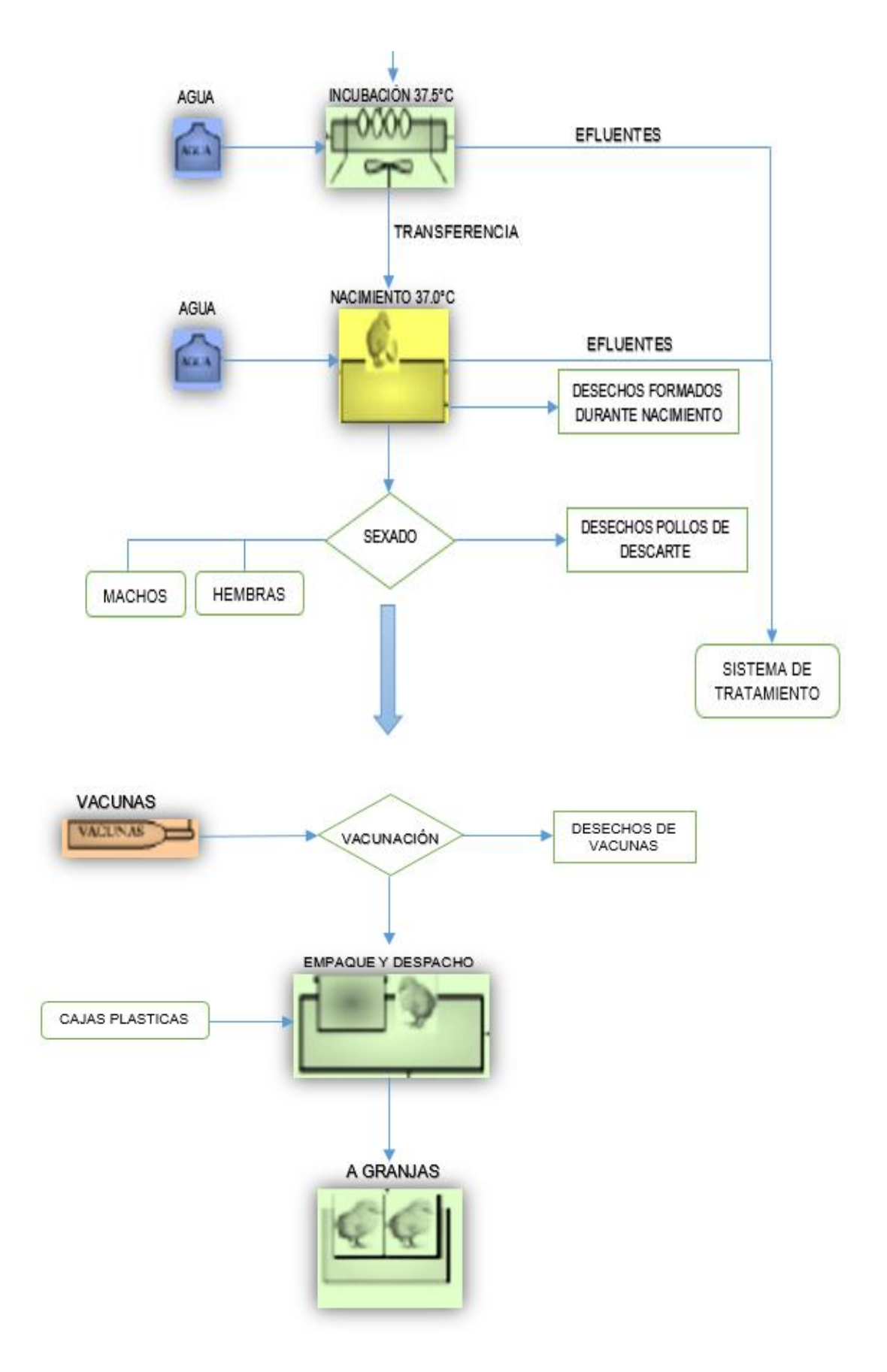

### **2.2.1. Recepción de huevos**

Este es el inicio de todo el proceso de incubación, los huevos incubables son traídos de los galpones de gallinas de postura y son recepcionados en la planta de incubación en cajas plásticas adecuadas para su conservación.

## **2.2.2. Almacenamiento**

Los huevos recepcionados son llevados a una cámara de conservación que se encuentra a una temperatura de 19 °C.

## **2.2.3. Embandejado**

En esta parte del proceso los huevos son seleccionados, ya que no todos los huevos son aptos para la incubación, posteriormente son puestos en unas bandejas plásticas con una capacidad de 165 huevos por bandeja, y en coches de 32 bandejas de capacidad, dichos huevos se almacenan a una temperatura de 24 °C.

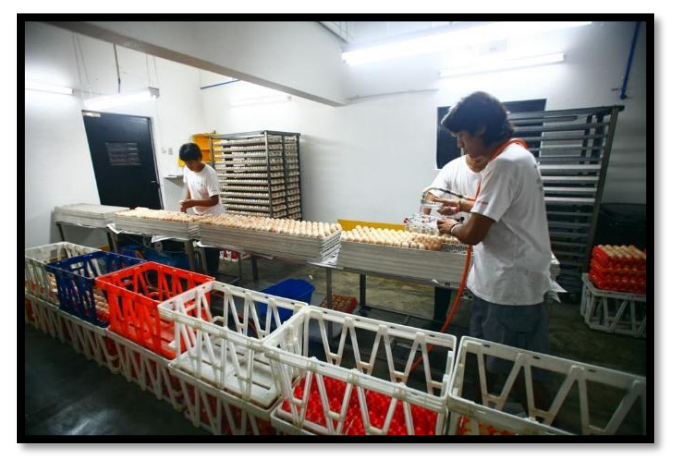

**Figura 13:** Etapa de embandejado. *Fuente: Salazar, A. (2013).*

En la figura se muestra como se embandejan los huevos, y al fondo se observa los coches donde se almacenará antes de llevarlo a precalentamiento.

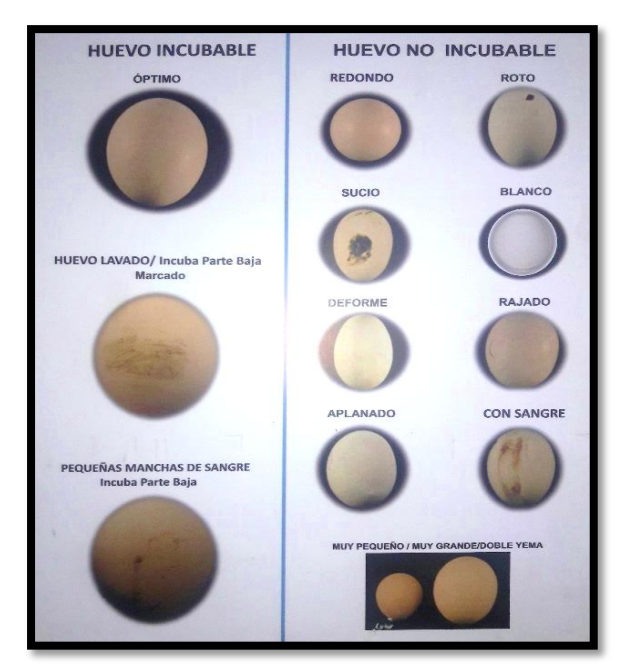

**Figura 14:** Ficha técnica de huevo fértil. *Fuente: Chimu Agropecuaria S.A (2018).*

### **2.2.4. Desinfección**

En esta etapa los huevos embandejados son lavados con un desinfectante para evitar su contaminación por medio del ambiente.

### **2.2.5. Precalentamiento**

Los huevos embandejados son enviados a un cuarto que está a unos 30 °C, por un tiempo de doce horas. La finalidad es que los huevos incubables alcancen una temperatura entre 28.5 °C a 30 °C antes de ingresar a la incubadora.

#### **2.2.6. Incubación**

Los huevos son colocados en la maquina incubadora, en donde alcanzaran una temperatura de 37.5 °C y con una humedad relativa del 83 %. Permanecerán en la incubadora durante diecinueve días.

## **2.2.7. Transferencia a nacedora**

Es la etapa del proceso donde los huevos incubables son retirados de la incubadora a los diecinueve días de haberlos ingresado, para luego ser pasados a una máquina llamada nacedora que está a una temperatura de 37.1 °C y con una humedad relativa del 85 %.

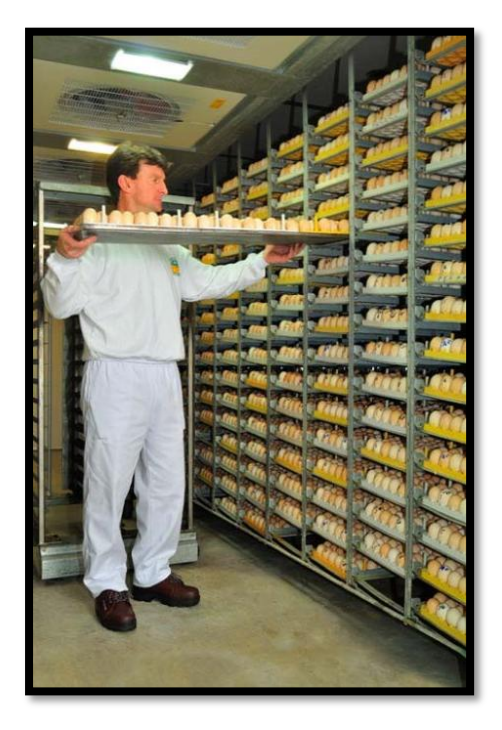

**Figura 15:** Descarga de huevos de la incubadora. *Fuente: Las Camelias S.A (2018).*

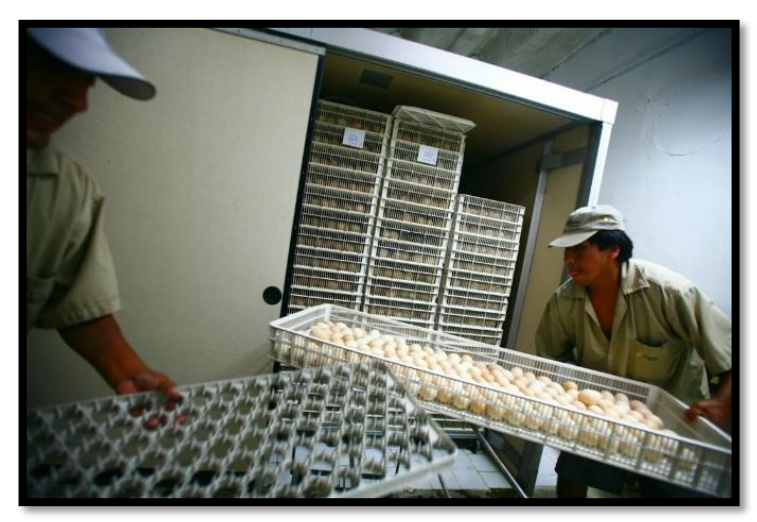

**Figura 16:** Transferencia de huevos a la nacedora. *Fuente: Salazar, A. (2013).*

# **2.2.8. Sexado**

En esta etapa los pollos nacidos son separados en hembras y machos. Además de eso los pollos de baja calidad, deformes, o muertos son separados para su eliminación.

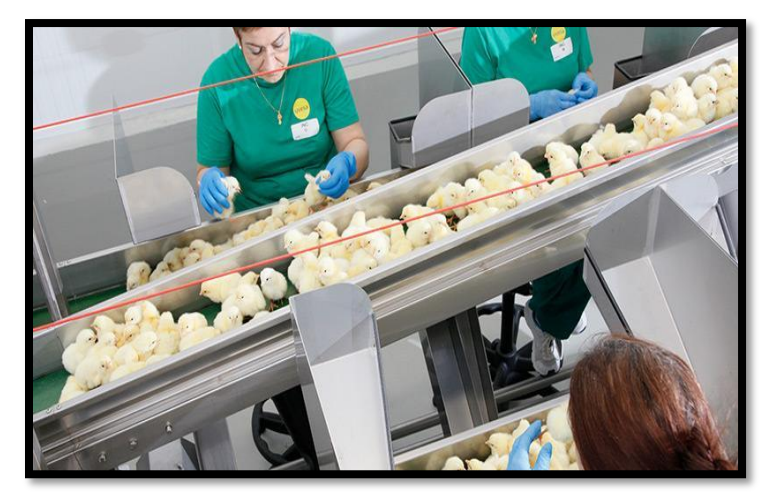

**Figura 17:** Sexado de pollo bebé. *Fuente: Pasreform (2019).*

## **2.2.8.1. Ficha técnica de sexado de pollo bebé**

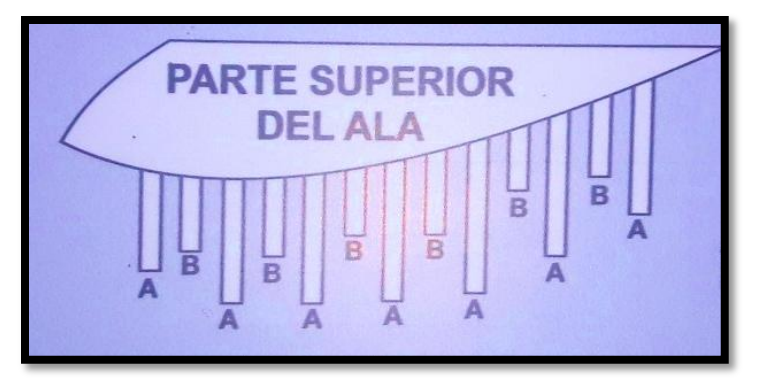

**Figura 18:** Ala de pollo bebé. *Fuente: Gallinas el extremeño (2018).*

# **A:** PRIMARIAS.

**B:** SECUNDARIAS.

**HEMBRAS:** Secundarias siempre más cortas que primarias.

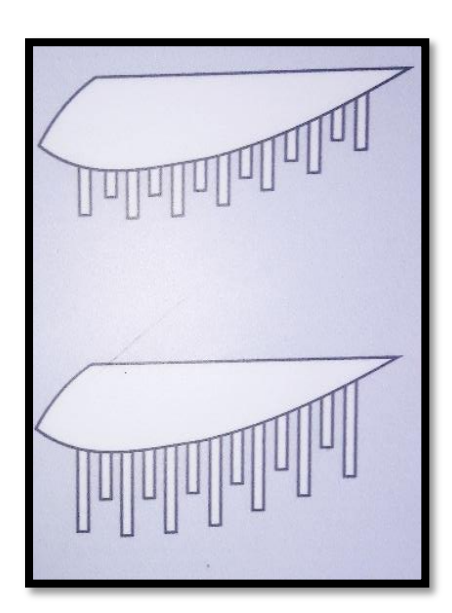

 $\checkmark$  Al nacimiento todas las plumas son cortas, pero las secundarias se extienden únicamente de ½ a ¾ de longitud con respecto a las primarias.

 Después de varias horas las plumas crecen, pero las secundarias se extienden únicamente de ½ a ¾ de longitud con respecto a las primarias.

**Figura 19:** Ala de pollo bebé hembra. *Fuente: Gallinas el extremeño (2018).*

**MACHOS:** Secundarias siempre son tan largas o más largas que las primarias.

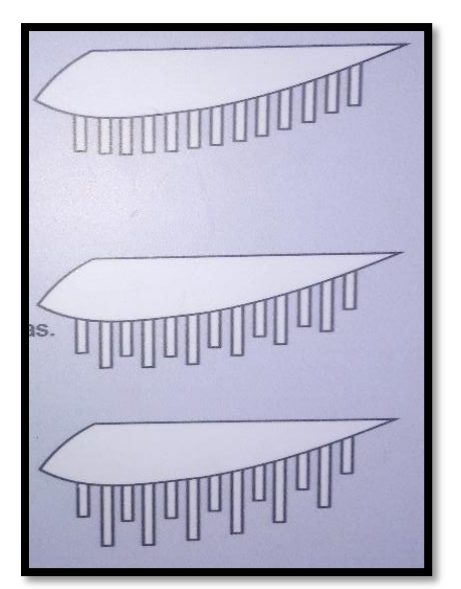

 Las secundarias y las primarias se extienden a la misma longitud.

 Las secundarias se extienden un poco por encima de las primarias.

 Las secundarias se extienden mucho más por encima de las primarias.

**Figura 20:** Ala de pollo bebé macho. *Fuente: Gallinas el extremeño (2018).*

# **2.2.9. Vacunación**

Es la etapa del proceso donde los pollos bebé son vacunados contra enfermedades como Marek, Newcastle, Gumboro, Bronquitis Infecciosa. La vacunación se realiza con el método de inyección sub cutánea o por el método de aspersión. También se realiza vacunación IN OVO que se realiza entre los 18 y 19 días de incubación, es decir tres días antes de la eclosión. **(7)**

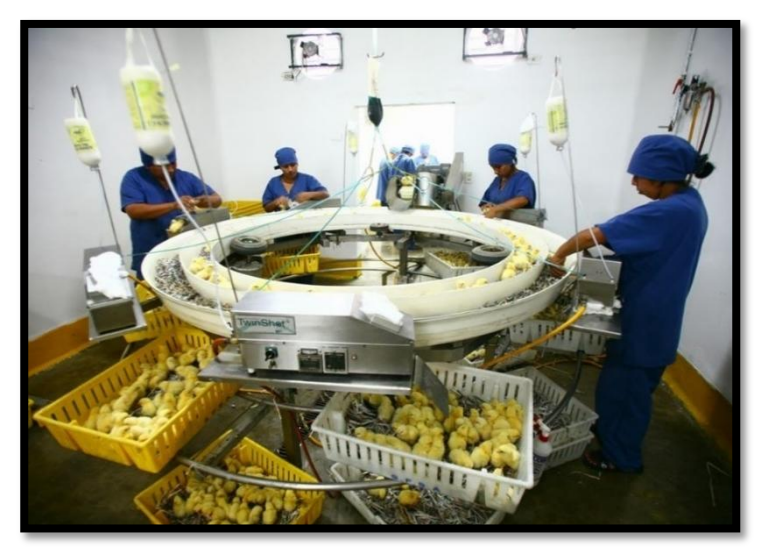

**Figura 21:** Vacunación. *Fuente: Salazar, A. (2013).*

## **2.3. Tiempo de operación de una incubadora**

El tiempo de operación de una incubadora son las 24 horas del día. El embrión necesita un tiempo de formación de 19 días antes de transferirlo a la máquina nacedora.

Al ser una máquina de cargas múltiples, este contiene cargas de huevos de diferentes fechas, por lo que el tiempo de operación básicamente es de 24 horas por el tiempo que el usuario decida incubar.

### **2.4. Capacidad de una incubadora**

La capacidad dependerá de los modelos comerciales de incubadoras que existan, en nuestro caso la capacidad de la incubadora es de 95,040 huevos incubables.

### **2.5. Influencia de la temperatura en una planta de incubación**

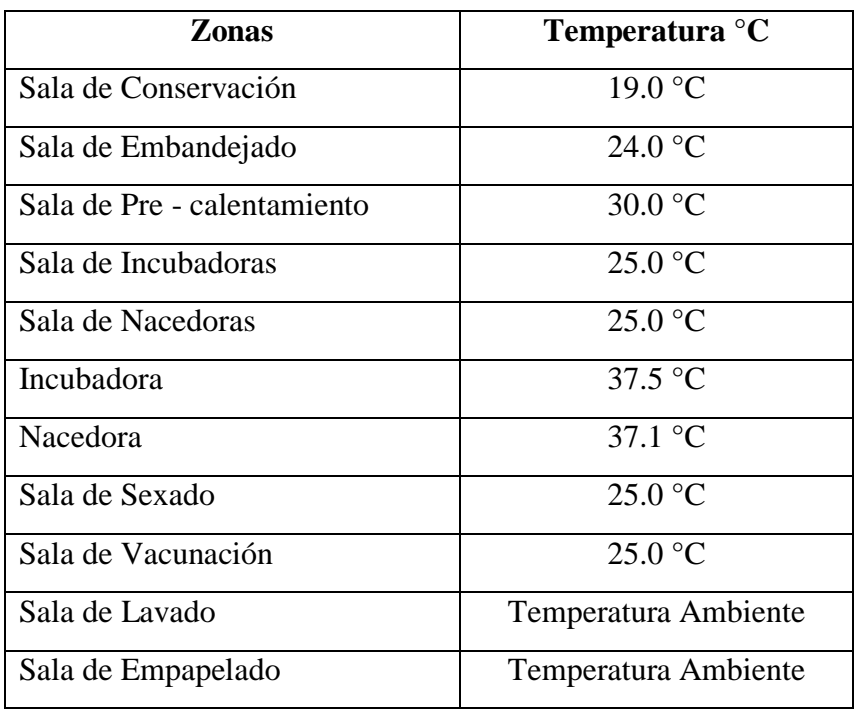

**Tabla 1:** Temperaturas en los ambientes de una planta de incubación.

#### **2.5.1. Influencia de la temperatura en el umbral embrionario**

La temperatura óptima para el desarrollo embrionario en una incubadora con aire forzado es de 37.5 ºC, esto no quiere decir que no exista crecimiento embrionario cuando está por debajo de esta temperatura. Existe un umbral en el inicio del crecimiento embrionario a 24 ºC o por arriba de ésta, pero el desarrollo cesa si la temperatura es menor. **(8)**

El embrión de un huevo recién puesto es ligeramente de sangre fría como de los reptiles, se puede alterar varias veces su temperatura ambiental, hacia arriba o hacia abajo del umbral de crecimiento, antes de que el embrión esté completamente muerto. **(9)** Sin embargo, cada vez que la temperatura se eleve o disminuye con respeto al umbral de crecimiento, el embrión se irá debilitando y decrecerá la posibilidad de nacimiento.

#### **2.5.2. Influencia de la temperatura en la sala de conservación**

Los huevos se deben enfriar a una temperatura por debajo del umbral de desarrollo embrionario y conservarlos así en el cuarto de conservación de huevo antes de colocarlos en las incubadoras. La temperatura debe ser de 19 °C para cortar completamente el desarrollo embrionario; cuando se incuban los huevos a intervalos de menos de 5 días, la incubabilidad se reducirá si la temperatura de conservación es menor a la mencionada. Existe evidencia de que cuando los huevos se conservan durante más de 5 días a una temperatura de 10.5 °C se producen mejores incubaciones. **(8)**

#### **2.5.3. Influencia de la temperatura en la sala de embandejado**

Los huevos incubables no se deben cambiar del cuarto frío de conservación y colocarlos directamente en las incubadoras. Primero deben permanecer a temperatura ambiente, y de ninguna manera deberán estar a temperaturas superiores a 24 °C o se iniciará el crecimiento del embrión.

El colocar los huevos fríos en las incubadoras reduce generalmente el calor dentro de ésta; hasta que los huevos recién colocados alcancen la temperatura de incubación. Este ambiente retarda la incubabilidad de los huevos recién puestos.

Sin embargo, algunas incubadoras están equipadas con un equipo extra de calentadores que se emplean hasta que su temperatura sea normal. **(8)**

#### **2.5.4. Influencia de la temperatura en la sala de Pre – calentamiento**

En estos casos, los huevos entran a una sala de pre - calentamiento para aumentar su porcentaje de incubabilidad, el incremento es de 1 a 2 %. Se someten a una temperatura de 30 °C durante 10 a 12 horas, para que los huevos alcancen una temperatura de 28 °C a 30 °C de manera progresiva antes de ser colocados a la incubadora. **(8)**

#### **2.5.5. Influencia de la temperatura durante la incubación**

El embrión vivo tiene una temperatura ambiental óptima con la que completa mejor su crecimiento. Cuando esté por debajo de esta temperatura continúa su crecimiento, pero la proporción de desarrollo empeora y el embrión se debilita. **(8)**

#### **2.5.5.1. Cero fisiológico**

El cero fisiológico está por debajo de la temperatura en la que se interrumpe el crecimiento embrionario y por encima de éste cuando lo inicia. Ha sido difícil definir el punto exacto; existen muchos factores que lo alteran. Además, que varían con las líneas y variedades de pollos. La mayor parte de los últimos trabajos de investigación ha establecido el cero fisiológico en alrededor de 23.9 ºC. **(9)**

#### **2.5.5.2. Temperatura óptima para la incubación**

Cuando se incuba en una incubadora de flujo de aire forzado, algunos huevos de pollo nacerán a una temperatura de entre 35 a 40.5 ºC. La temperatura óptima, que oscila entre cifras, es en la que se desarrolla mejor el embrión. El trabajo de investigación muestra que la temperatura óptima durante los primeros 19 días de incubación, es un poco más alta que la requerida durante los dos últimos días. Cuando las temperaturas se desvían del óptimo, disminuye la incubabilidad y aumenta la incidencia de pollitos mal formados. La temperatura ambiental en la cual el huevo se incuba afecta el período de incubación. **(9)**

Al aumentar la temperatura por encima del óptimo, el lapso de incubación se acorta, al disminuirla, la fase de incubación se prolonga. Esto no quiere decir que sea recomendable subir o bajar la temperatura del óptimo establecido, pues esto provoca el debilitamiento de los embriones y resultarán pollitos de mala calidad. **(9)**

La temperatura óptima de incubación no es la misma para todos los huevos. Los siguientes factores lo determinan:

- $\checkmark$  El tamaño del huevo.
- $\checkmark$  La calidad del cascarón.
- Genético (Inclusive raza y línea del pollo).
- $\checkmark$  La edad del huevo cuando es colocado para incubarse.
- $\checkmark$  La humedad del aire durante la incubación.

El crecimiento embrionario se puede dividir en tres fases con distinta temperatura:

#### **1. Antes de la postura de los huevos**

La temperatura corporal de la gallina ponedora oscila entre 40.6 ºC y 41.7 ºC. Como el nuevo embrión completa muchas divisiones celulares durante las 20 horas entre el tiempo de la unión del espermatozoide y el óvulo y el tiempo en que el huevo es puesto, la temperatura óptima para el desarrollo embrionario durante este lapso debe de ser la temperatura corporal de la gallina.

#### **2. Durante los primeros 19 días de incubación**

Aunque varía ligeramente de acuerdo a la marca de la incubadora de flujo forzado, la temperatura óptima es de 37.5 °C.

#### **3. Durante los días 20 y 21 de incubación**

Ya en la etapa final del proceso de incubación la temperatura óptima es de 37.1 °C esto puede variar según la máquina nacedora donde los pollitos eclosionan , ya que en algunas máquinas las temperaturas pueden ser programadas en pasos, normalmente cuando la transferencia es a los diecinueve días se programan en cuatro pasos, cada paso con diferentes lapsos de tiempo y diferente temperatura y humedad, iniciando siempre el paso uno con una temperatura y humedad alta, y llegando al paso cuatro con una temperatura de hasta 36.6 °C. dependiendo de factores como temperatura ambiente o edad de la gallina de postura.

Estas variaciones nos indican si el desarrollo del embrión es bastante crítico en su ambiente, pues es en la configuración de la temperatura tan estrecha en la que mejor se desarrolla después de iniciada la incubación artificial, que todas las incubadoras deben ser capaces de regular sus temperaturas dentro de pequeñas fluctuaciones. **(9)**

#### **2.5.5.3. Influencia de la temperatura después del nacimiento**

La deshidratación crea un problema y tensión para los pollitos recién nacidos. Debe evitarse el excesivo secado en la nacedora. Los pollitos bebé deben sacarse tan pronto como todos hayan nacido y aproximadamente el 95 % estén secos. El secado y endurecimiento adicional debe confinarse a las cajas de los pollitos bebé que se deben mover al cuarto de conservación de pollo con una temperatura de 26 ºC para reducir el peligro de enfriamiento y con una humedad relativa del 75 % para reducir la deshidratación. **(9)**

#### **2.5.5.4. Ajuste de la temperatura de incubación**

En la actualidad se han desarrollado con el uso de huevos promedio. La incubabilidad, obviamente podría mejorarse si la temperatura óptima para cada tipo y tamaño de huevo incubable fuera conocido bajo varios climas y otras condiciones ambientales y así poder ajustarlas de acuerdo a temperaturas de incubación. **(9)**

Los incubadores deben experimentar sin tomar en cuenta las recomendaciones del fabricante para determinar la temperatura óptima exacta de incubación bajo condiciones locales y con el tipo de huevos incubables a su disposición. **(9)**

#### **2.6. Control y manejo**

Para lograr un rendimiento óptimo, cada sistema de incubación como lo es la calefacción, enfriamiento y ventilación debe ser operado dentro de un cuarto cuyas condiciones ambientales generales estén bien controladas, incluyendo la presurización diferencial del cuarto para lograr la máxima bio - seguridad, un buen programa de sanidad en toda la planta de incubación, suficientes cantidades de calor y frío, y capacidad y control de la humedad. Sólo en ambientes como éste puede esperarse obtener el mejor rendimiento posible con cualquier equipo de incubación que usted elija. **(9)**

#### **2.7. Sistema de control de temperatura**

Un sistema de control de temperatura, obtiene la temperatura del ambiente a medir mediante un sensor, y esta señal es tratada, ya sea digital o análogamente (según el tipo de control a utilizar). Y luego pasa a un sistema de control el cual activa, desactiva, aumenta, o disminuye el sistema que estará encargado de mantener la temperatura. **(10)**

Los controles se pueden ubicar en dos grandes grupos:

Sistema de lazo abierto y sistema de lazo cerrado.

### **2.7.1. Sistema de lazo abierto**

Se entrega una cierta cantidad de energía constante o variable para lograr una temperatura prefijada, o una variación de temperatura. Cualquier variación de las condiciones del elemento a controlar, no será corregida ya que no dispone de un conocimiento directo de la temperatura a controlar. **(11)**

## **2.7.2. Sistema de lazo cerrado**

Se entrega una cierta cantidad de energía que será dependiente de la diferencia de temperatura real del elemento a controlar y de la temperatura prefijada, aquí ya existe una realimentación.

Una forma segura y sencilla de lograr la temperatura deseada sobre el elemento, es aplicar un sensor sobre este, y con los datos obtenidos realimentar el sistema a fin de aplicar la energía calórica necesaria para lograr el resultado requerido.

No siempre se puede medir en forma directa la temperatura del elemento, por lo que en estos casos se mide otro parámetro y a través de un modelo matemático o un simple cálculo, obtendremos el dato necesario de la temperatura. **(11)**

#### **2.8. Control de temperatura**

Un controlador de temperatura es un instrumento usado para el control de la temperatura. Esta toma una entrada de un sensor de temperatura y tiene una salida que está conectada a un elemento de regulación como calentador o ventilador. Su función es comparar la temperatura real con la temperatura de control deseada, o punto de ajuste, y proporcionar una salida a un elemento de control. **(12)**

## **2.9. Control de humedad**

El sensor de humedad PT100 (bulbo húmedo) es un sensor que provee información para todas las condiciones de humedad (control y alarmas). Como el control se basa en información del bulbo húmedo PT100, una mecha debe cubrir todo el sensor y debe mantenerse húmedo todo el tiempo. Una mecha seca proveerá lecturas falsas de bulbo húmedo.

El control de humedad al no ser un parámetro crítico se da de una forma sencilla en modo ON – OFF. El set point del sensor es de 28.3 °C, cuando la lectura esta por debajo del set point, este manda la señal al PLC y activa una válvula solenoide para que pase agua a unas boquillas aspersoras, lo que generará mas humedad, cuando la lectura del sensor esta por encima a la del set point, este corta la señal al PLC y desactiva la válvula solenoide cortando el paso de agua a las boquillas.

## **2.9.1. Sistema de control de humedad con termometro de mercurio**

El control de humedad utilizado en las máquinas incubadoras antiguas se da por medio un termostato de mercurio que contiene en su estructura dos finos cables de platino incrustados en el vidrio, conectan la columna de mercurio al anillo de conexiones de plomo. El cable inferior siempre se contacta con la columna de mercurio. El cable superior hace contacto con la columna de mercurio a la temperatura de 28.3 °C.

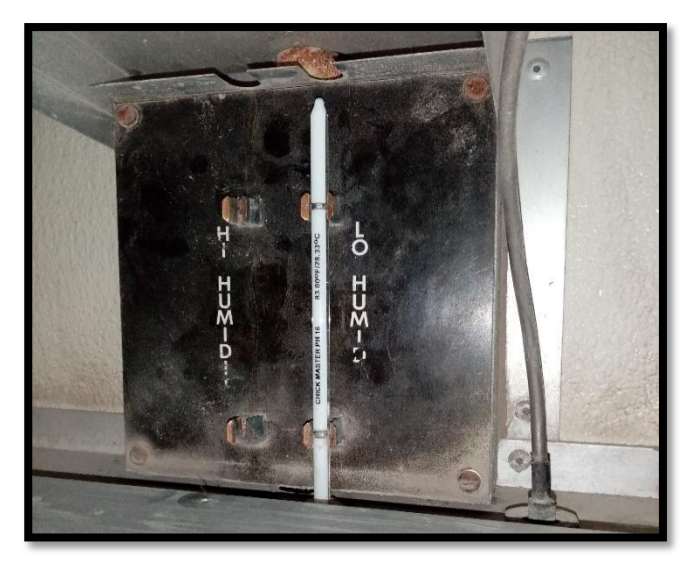

**Figura 22:** Termostato de mercurio.

La lectura de la humedad se da por medio de un sensor similar al PT100 pero que envía señales de solo lectura, tanto el termostato de mercurio como el sensor de lectura deben tener una mecha húmeda para realizar el control de la humedad.

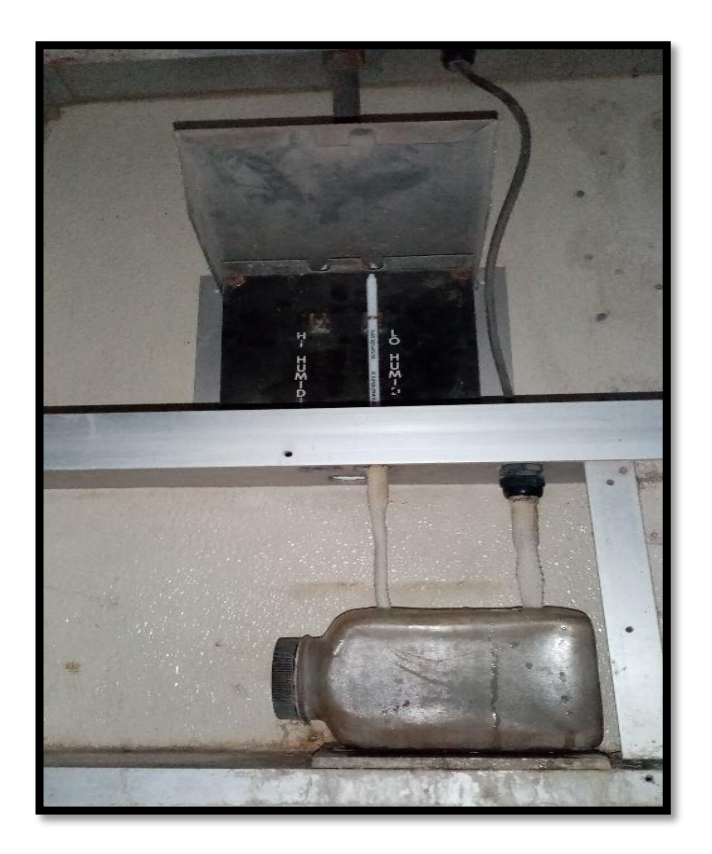

**Figura 23:** Termostato y sensor introducidos en un recipiente con agua.

Al ser dispositivos que trabajan por separado, es común que la lectura del sensor, con la lectura del termostato de mercurio no estén emparejados lo que nos da un control erróneo de la humedad, además de eso los termostatos de mercurio son altamente peligrosos por su contenido y su venta esta descontinuada.

Por tal razón, se decidió hacer el control de la humedad con sensores PT100 en modo ON – OFF ya que la humedad no es un punto crítico dentro del proceso de incubación.

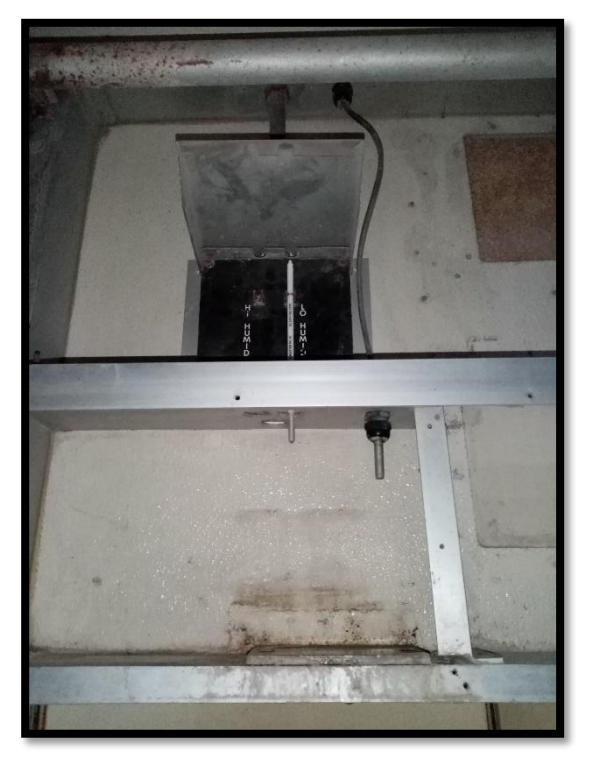

**Figura 24:** Bulbos del termostato de mercurio y del sensor.

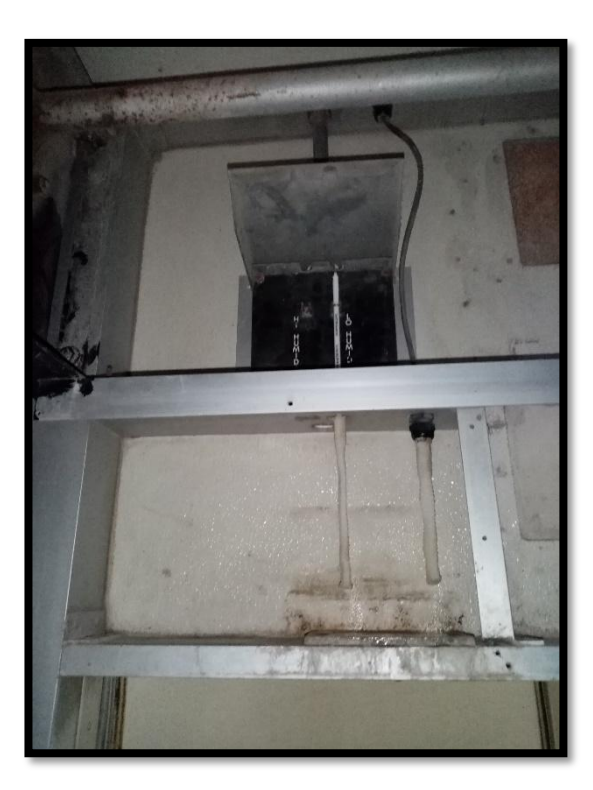

**Figura 25:** Mechas unidas al termostato de mercurio y sensor.

## **2.10. Tipos de controladores**

## **2.10.1. Regulación de encendido y apagado (ON - OFF)**

Un controlador de encendido y apagado conmutará la salida sólo cuando la temperatura cruce el punto de ajuste.

- Si la temperatura > T. ref. Entonces desactiva actuador.
- $\bullet$  Si la temperatura < T. ref. Entonces activa actuador.

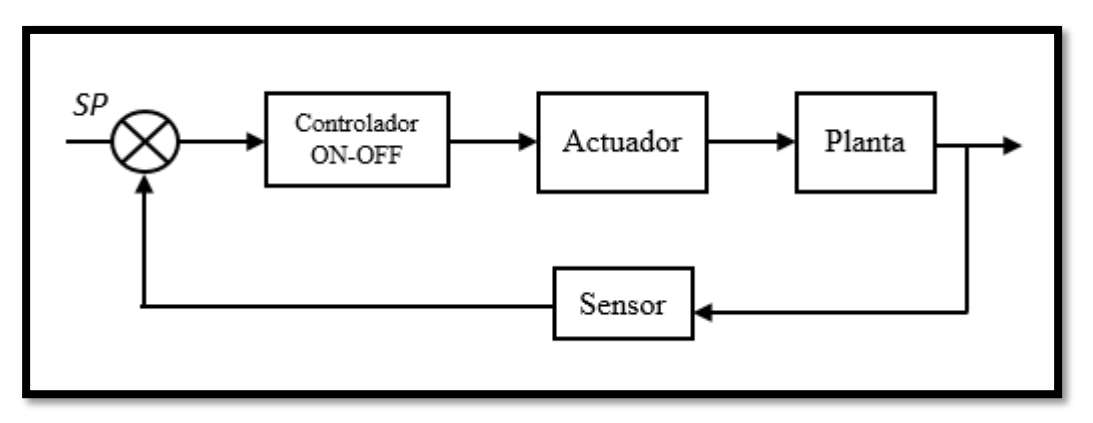

**Figura 26:** Diagrama de bloques de un control ON-OFF.

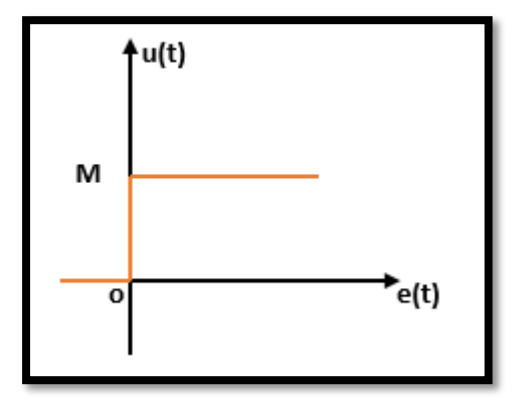

**Figura 27:** Respuesta escalón.

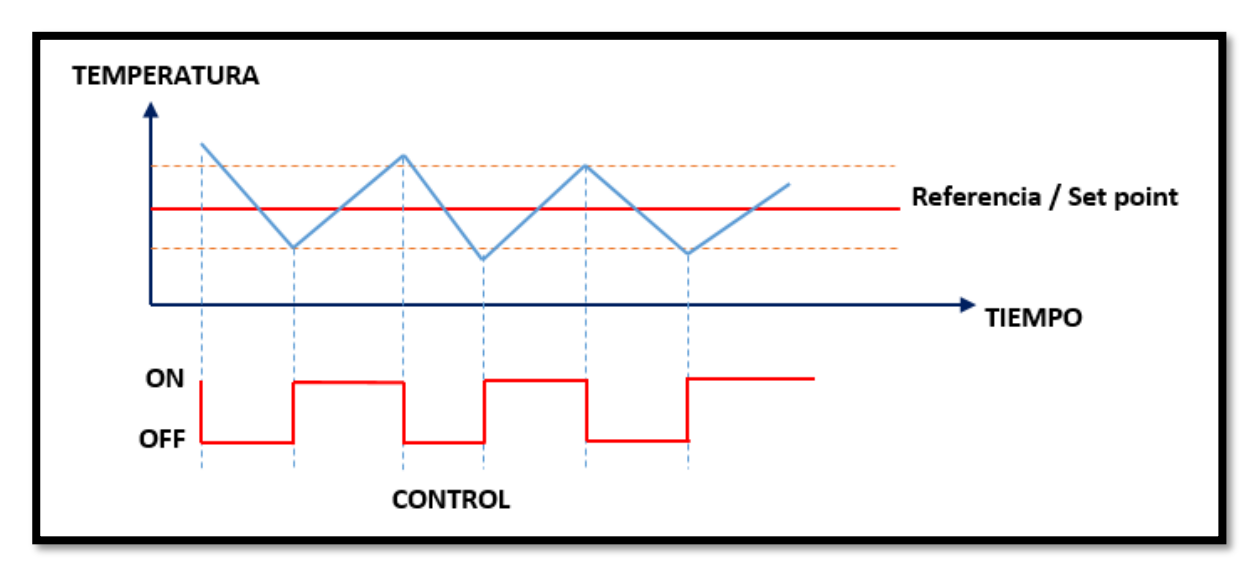

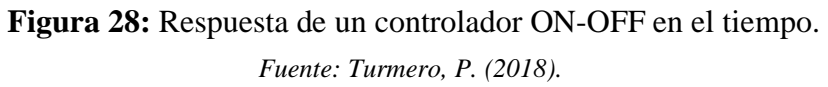

## **2.10.2. Control proporcional**

Un controlador proporcional disminuye la potencia promedio que se suministra al calentador a medida que la temperatura se aproxima al punto de ajuste. **(13)**

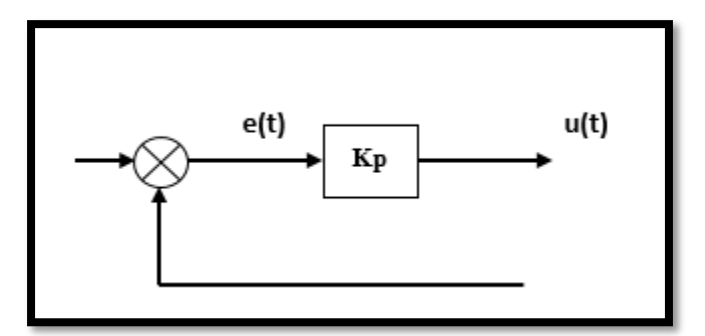

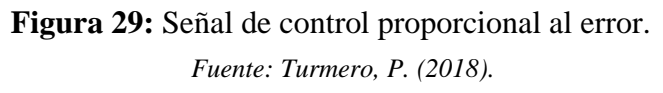

$$
u(t) = k_p e(t)
$$

Relación entre la salida del controlador u(t) y la señal de error e(t).

$$
C(s) = \frac{u(s)}{e(s)} = k_p
$$

Cantidades transformadas por el método de Laplace.

- A mayor ganancia Kp, mayor actuación ante el mismo error, el sistema evoluciona más rápido, pero con mayor sobre oscilación.
- No anula los errores en régimen permanente.

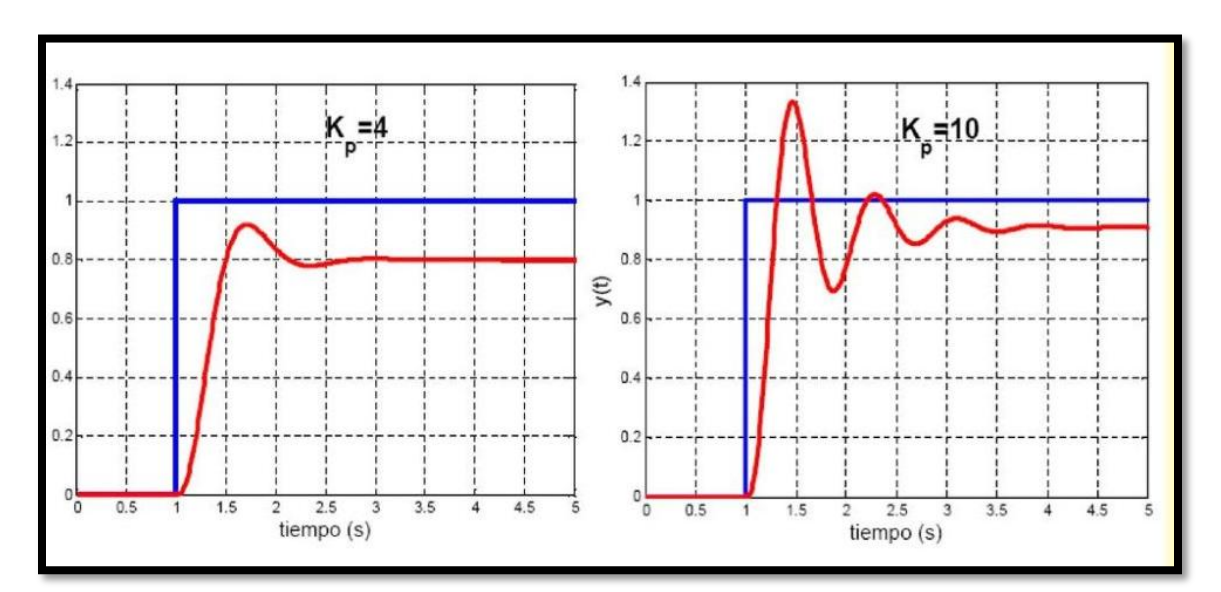

**Figura 30:** Respuesta del control proporcional con diferentes ganancias. *Fuente: Turmero, P. (2018).*

## **2.10.3. Control proporcional derivativo**

Un control PD es uno proporcional al que se le agrega la capacidad de considerar también la velocidad de la temperatura en el tiempo. **(14)** De esta forma se puede "adelantar" la acción de control de mando de salida para obtener así una temperatura más estable. **(15)**

$$
u(t) = k_p e(t) + k_D \frac{de(t)}{dt} = k_p (e(t) + T_D \frac{de(t)}{dt})
$$

Señal de control proporcional al error y a su derivada.

$$
C(s) = \frac{u(s)}{e(s)} = k_p(T_D s + 1)
$$

Función de transferencia por el método de Laplace.

Donde:  $T_D$  = Tiempo derivativo.

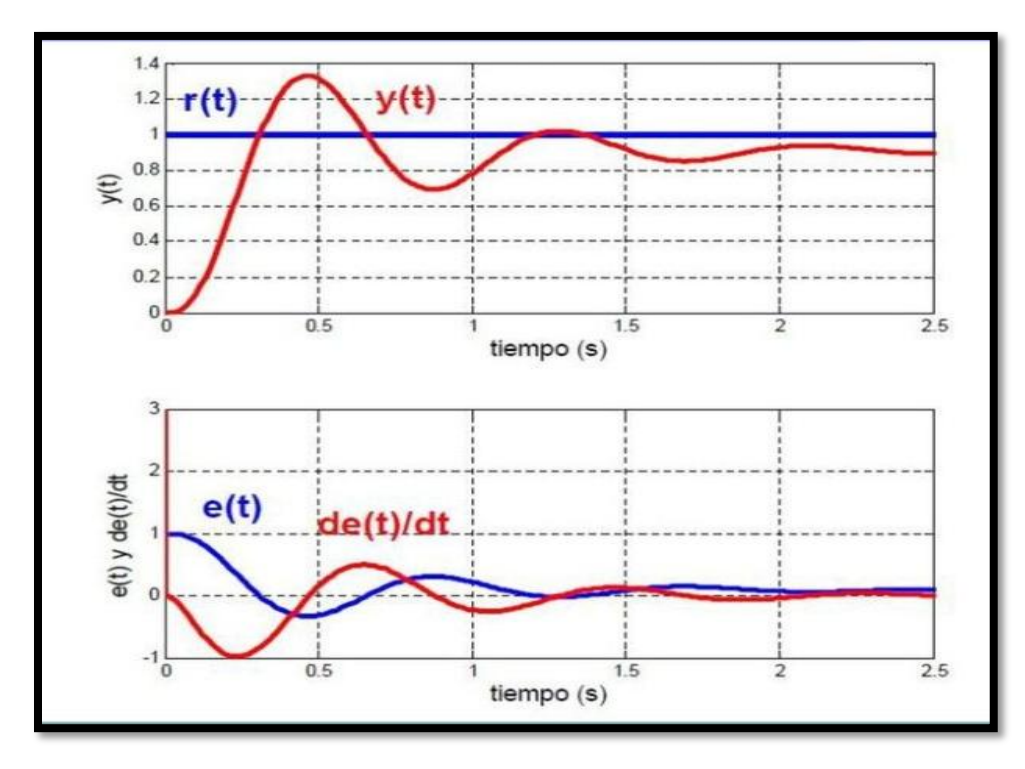

**Figura 31:** Respuesta del control porporcional derivativo. *Fuente: Turmero, P. (2018).*

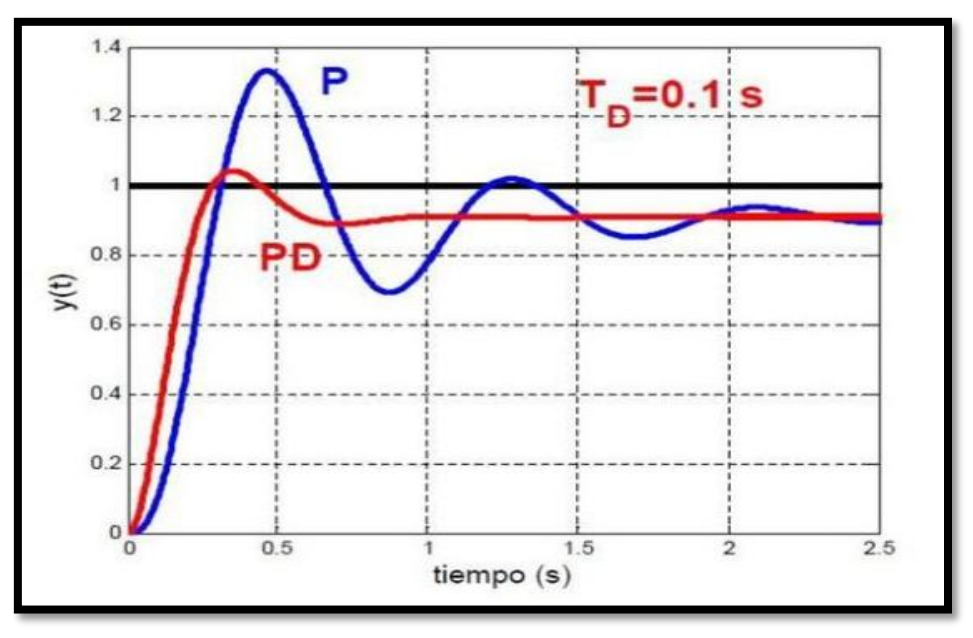

**Figura 32:** Comportamiento del control PD respecto al P. *Fuente: Turmero, P. (2018).*

# **2.10.4. Control proporcional integral**

El control será el mismo proporcional, pero a la salida se le suma la acción integral, que la corrige tomando en cuenta la magnitud del error y el tiempo que este ha permanecido. **(15)**

$$
u(t) = k_p e(t) + k_l \int_0^1 e(t) d(t) = k_p (e(t) + \frac{1}{T_l} \int_0^1 e(t) d(t))
$$

Señal de control proporcional al error y a su integral.

$$
C(s) = \frac{u(s)}{e(s)} = k_p \frac{T_I s + 1}{T_I s}
$$

Función de transferencia por el método de Laplace.

Donde:  $T_I$  = Tiempo integral.

- El tiempo integral da idea del tiempo que tarda la respuesta temporal en alcanzar el permanente.
- Mejora el régimen permanente.
- Efecto similar al proporcional en el transitorio.

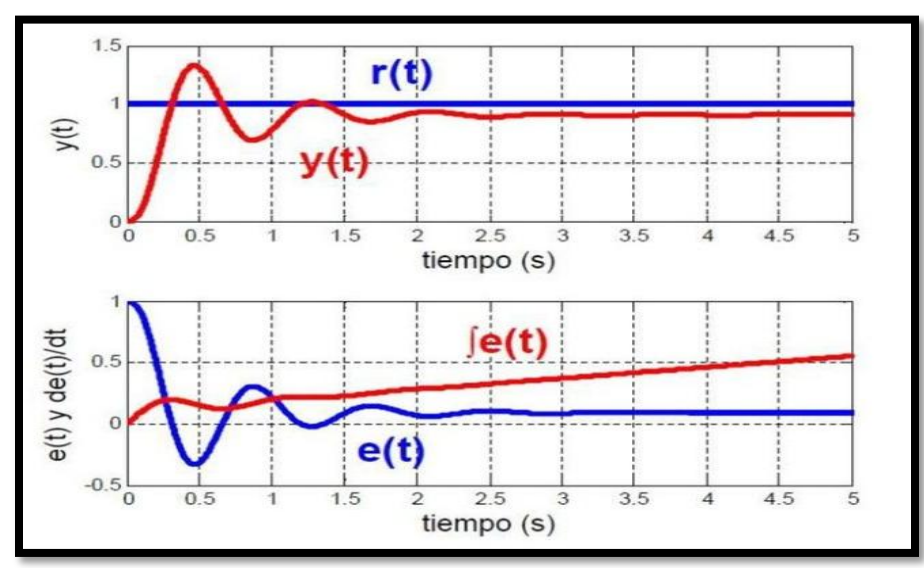

**Figura 33:** Control proporcional integral.

*Fuente: Turmero, P. (2018).*

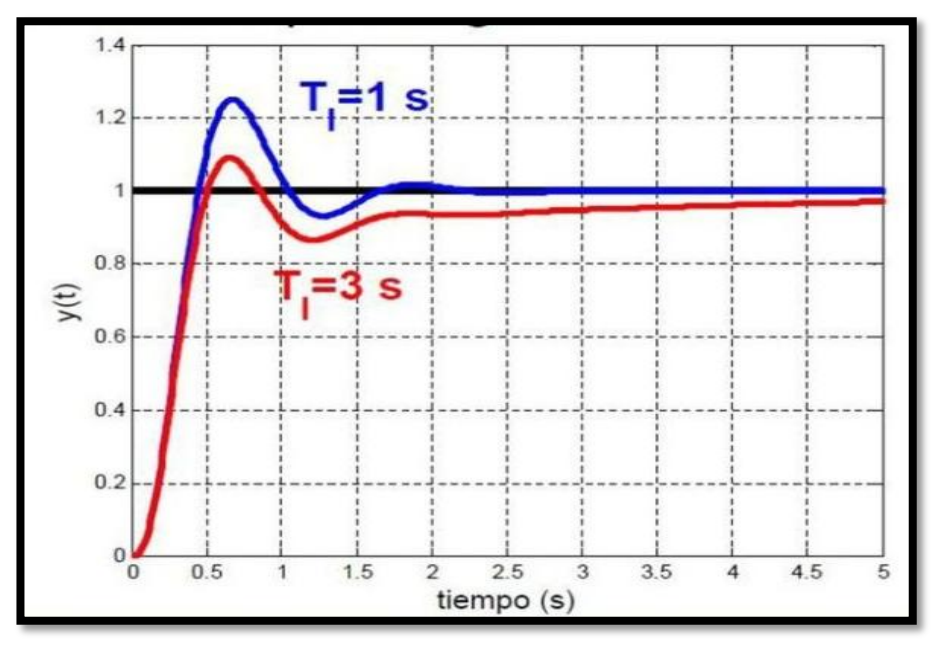

**Figura 34:** Efecto del tiempo integral. *Fuente: Turmero, P. (2018).*

### **2.10.5. Control PID**

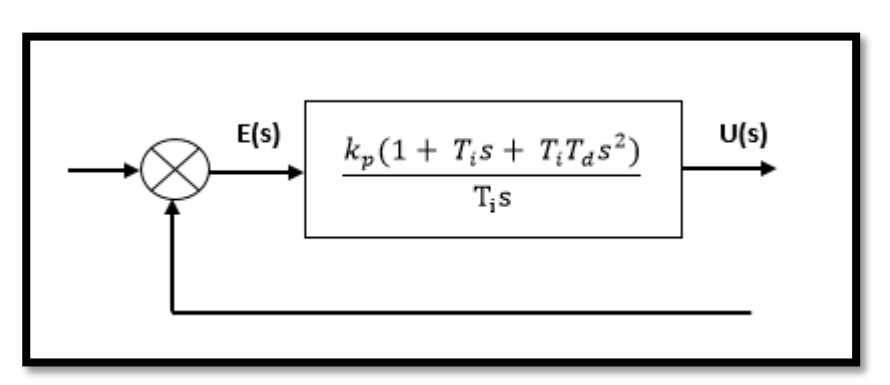

**Figura 35:** Diagrama de bloques de un controlador proporcional-integral-derivativo.

*Fuente: Turmero, P. (2018).*

$$
u(t) = k_p e(t) + \frac{k_p}{T_i} \int_0^t e(t) dt + k_p T_d \frac{de(t)}{dt}
$$

Ecuación de un controlador proporcional integral derivativo.

Dónde: Kp es la ganancia proporcional, Ti es el tiempo integral y Td es el tiempo derivativo.

$$
\frac{U(s)}{E(s)} = k_p(1 + \frac{1}{T_i s} + T_d s)
$$

Función de transferencia por el método de Laplace.

- Mezcla de los tres efectos.
- Sintonización, ponderar adecuadamente los tres efectos, ajustar Kp, Td, Ti de manera que la respuesta sea satisfactoria.
- Intuición de como modifica la respuesta temporal cada uno de los efectos por separado.
- Muy utilizado en la industria.

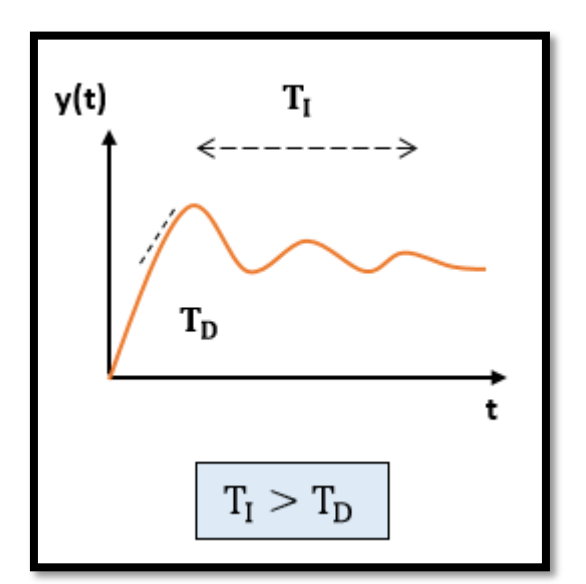

 **Tabla 2:** Tabla de resumen.

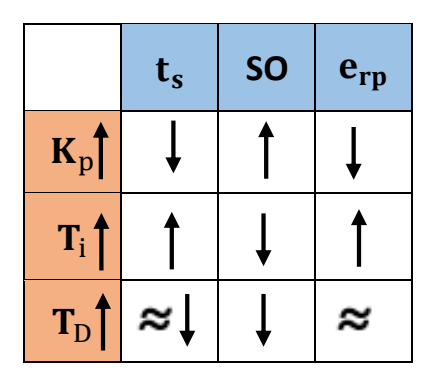

*Fuente: Controladores, Turmero, P. (2018).*

**Figura 36:** Respuesta temporal típica. *Fuente: Turmero, P. (2018).*

## **2.11. Función de transferencia**

Es la representación matemática que se utiliza para modelar un sistema dinámico LTI. **(16)** La podemos definir como el cociente entre la transformada de Laplace de la señal de salida Y(s) y la transformada de Laplace de la señal de entrada U(s), suponiendo que todas las condiciones iniciales sean nulas. **(17)**

Un sistema lineal e invariante en el tiempo está representado por una ecuación diferencial lineal de coeficientes constantes:

$$
a_n y^n(t) + a_{n-1} y^{n-1}(t) + a_1 y(t) + a_0 y(t) = b_m u^m(t) + b_{m-1} u^{m-1}(t) + b_1 u(t) + b_0 u(t)
$$

La función de transferencia del sistema G(s) será:

$$
G(s) = \frac{B(s)}{A(s)} = \frac{Y(s)}{U(s)} = \frac{b_m s^m + b_{m-1} s^{m-1} + \dots + b_1 s + b_0}{a_n s^n + a_{n-1} s^{n-1} + \dots + a_1 s + a_0}
$$

Representación de un sistema.

$$
U(s) \longrightarrow G(s) \longrightarrow Y(s) = G(s) U(s)
$$

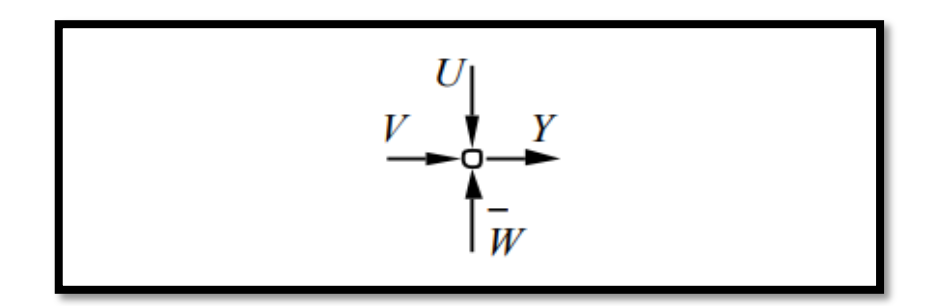

**Figura 37:** Punto de suma para representar la ecuación Y(s)-U(s)+V(s)-W(s). *Fuente: Cartagena99 (2018).*

## **2.11.1. Ventajas de la función de transferencia:**

- $\checkmark$  Es una representación compacta de un sistema lineal como cociente de polinomios en s.
- $\checkmark$  Permite predecir la forma de las señales sin necesidad de resolver la ecuación diferencial.
- $\checkmark$  Tiene una interpretación inmediata en la frecuencia  $s = jw$ .
- Es una propiedad del sistema: independiente de la magnitud y la naturaleza de la señal de entrada.
- $\checkmark$  Si se desconoce la ecuación diferencial que describe el sistema, se puede obtener la función de transferencia de forma experimental, excitando al sistema con entradas conocidas y estudiando su respuesta. **(17)**

#### **2.12. Control de temperatura de una habitación**

El sistema se puede controlar de acuerdo con dos principios: un sistema de punto de ajuste, donde la temperatura de flujo se establece independientemente de las condiciones externas y un sistema climático, donde la temperatura de flujo es constantemente ajustada a la temperatura externa. **(18)**

#### **2.12.1. Control de temperatura del punto de ajuste**

Un sistema de punto de ajuste es la forma más simple de controlar la temperatura. Garantiza al sistema una temperatura de flujo de fluido constante.

La principal limitación es que el usuario tiene que ajustar el sistema cada vez que cambian las condiciones externas. Para reducir la necesidad de hacer esto, se calibra la válvula termostática a la temperatura de diseño (igual a la temperatura máxima necesaria en el día más frío del invierno) e instalar actuadores electrotérmicos controlados por el termostato en el sistema.

El termostato compara la temperatura establecida por el usuario con la temperatura de la habitación. Si la temperatura en la habitación excede la temperatura establecida por el usuario, desconecta la energía al actuador que cierra el circuito. Todos los actuadores están equipados con un microconmutador auxiliar que permite apagar la bomba de circulación cuando todos los circuitos están cerrados, sin la necesidad de agregar módulos de enlace. **(18)**

En el caso de una única habitación con temperatura controlada, el termostato de la habitación se puede conectar a la fuente de la bomba. Cuando se alcanza la temperatura establecida, se detiene el flujo de fluido en todos los circuitos del colector. En este tipo de sistemas, las características del termostato son de particular importancia.

Si el termostato de ambiente detecta una temperatura superior a la temperatura establecida, significa que la regla y el fluido están a una temperatura más alta que la necesaria. Si esto sucede, el exceso de calor de la regla tendrá que descargarse mientras continúa proporcionando calor a la habitación. Sin embargo, esto no evitará que la temperatura ambiente continúe aumentando y pueden pasar horas antes de que la regla se enfríe lo suficiente como para reducir la temperatura de la habitación.

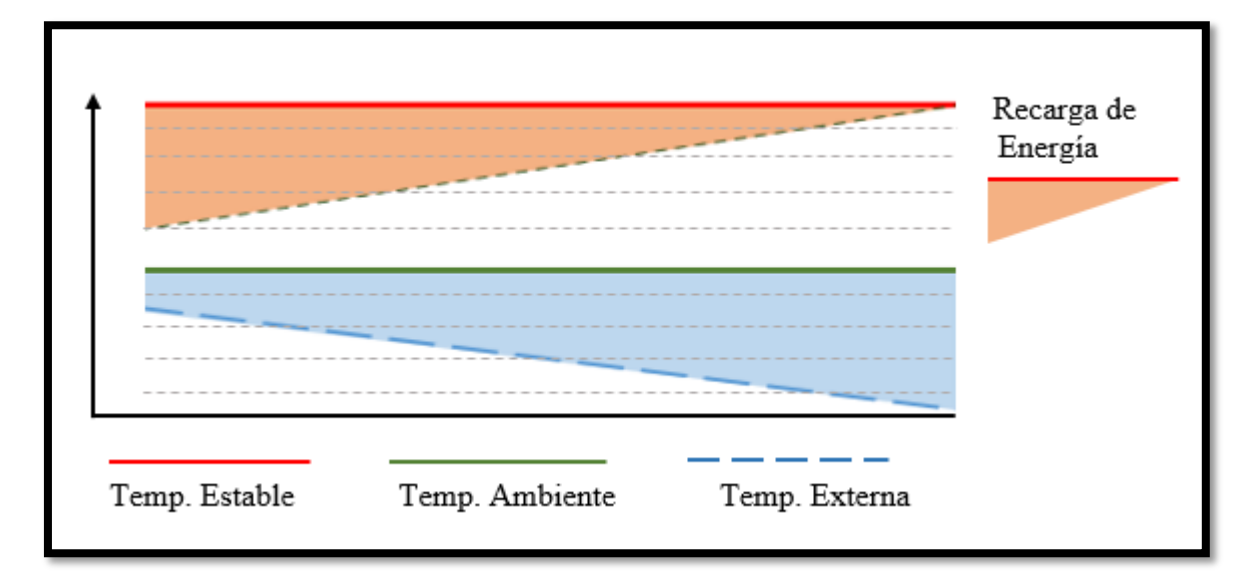

**Figura 38:** Sistema de control del punto de ajuste. *Fuente: Eurotherm (2018).*

Cuando la temperatura de la habitación ha descendido por debajo de la temperatura establecida, el termostato volverá a abrir los circuitos para permitir que la regla y el fluido se calienten hasta que la habitación vuelva a estar a la temperatura ideal. **(18)**

En resumen, la temperatura de la habitación oscilará continuamente. Cuanto mayor es la diferencia entre la temperatura de flujo de agua requerida y la temperatura del agua que realmente circula en el sistema, más notable es el fenómeno. Esto significa que la temperatura configurada en la válvula termostática no debe ser demasiado alta. Para minimizar el efecto de oscilación, es importante seleccionar un termostato con un pequeño diferencial, aunque la mejor solución sería usar un termostato proporcional.

Este termostato en particular es un termostato modulador en lugar de un termostato de encendido / apagado. Dentro de un diferencial de 1.5 °C, el termostato abre la válvula por un período de tiempo proporcional a la diferencia de temperatura entre el valor ajustado y el valor registrado. Esto significa que a medida que se alcanza la temperatura deseada, la cantidad de calor suministrado se reduce progresivamente, con el efecto de reducir la oscilación de la temperatura en la habitación. **(18)**

## **2.12.2. Control de temperatura climática**

La cantidad de calor requerida para mantener las condiciones de confort en una habitación está relacionada con la temperatura externa y la pérdida de calor del edificio. Los requisitos de calor aumentan con la disminución de las temperaturas externas y el aumento de la pérdida de calor del edificio. Un sistema de control climático le permite seleccionar una curva de calefacción entre un conjunto de curvas, lo que permite que la configuración se ajuste al edificio específico. **(18)**

Una vez que se ha establecido la curva de calentamiento, la temperatura de flujo del sistema se regula automáticamente de acuerdo con la temperatura externa, ajustando la entrada de calor a la demanda de calor del edificio y asegurando así una comodidad óptima continua.

El sistema hace esto usando una unidad de control electrónica digital a la que se conectan dos sondas de temperatura, una para medir la temperatura externa y otra para medir la temperatura de flujo del sistema, y un servomotor que impulsa la válvula mezcladora.

La unidad de control procesa la señal de la sonda externa y según el código climático que mejor se adapte al tipo de edificio, determina el valor ideal para la temperatura de flujo, comparándolo con el valor real medido por la sonda de suministro y si es necesario, operando la válvula mezcladora. El control climático ajusta la temperatura de flujo en función del calor requerido.

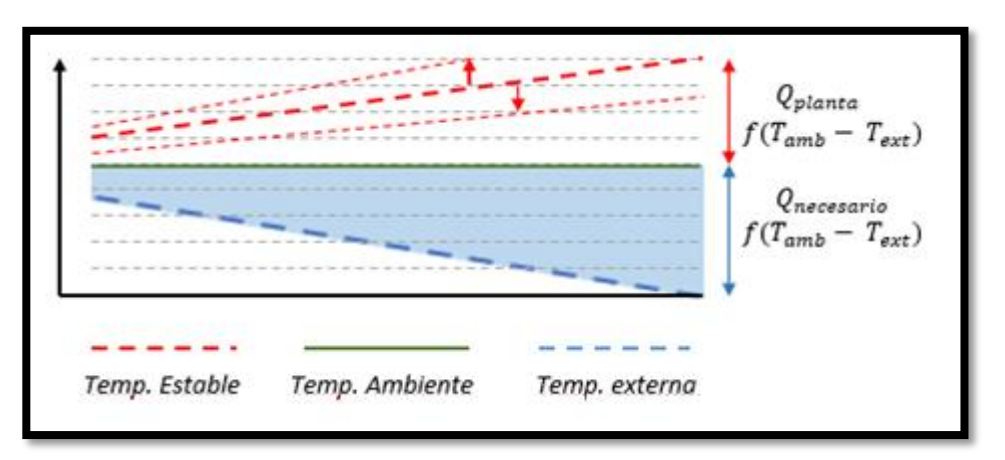

**Figura 39:** La pendiente de temperatura del flujo depende del calor en la habitación. *Fuente: Eurotherm (2018).*

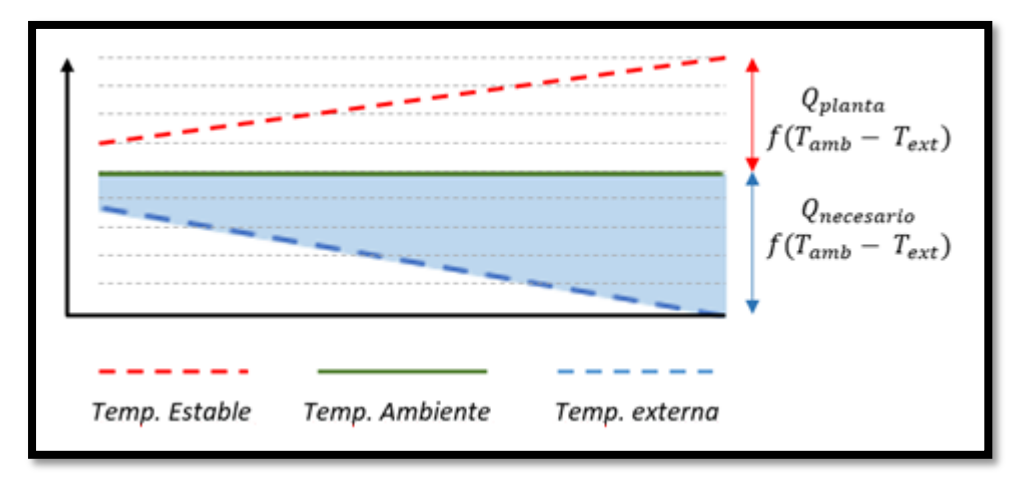

**Figura 40:** Ajuste de la temperatura de flujo en función del calor requerido. *Fuente: Eurotherm (2018).*

La curva climática o curva de calentamiento es la relación entre la temperatura externa y la temperatura de flujo a los cuerpos calentadores calculada por los reguladores climáticos. Se requieren dos parámetros para escalar la curva correctamente:

- Temperatura de diseño externa mínima.
- Temperatura de flujo máxima al sistema de piso.

Conocer estos valores nos permite vincular las dos líneas correspondientes en el gráfico, produciendo así la curva. **(18)**

### **2.12.3. PID control de clima avanzado**

Si establecemos una temperatura dentro de un entorno, el regulador debe ser capaz de corregir los errores debidos a las variaciones de las condiciones ambientales tanto interiores como exteriores, como la variación de la dispersión térmica hacia el exterior, la variación de la contribución debida a la radiación durante las diferentes horas del día, las dispersiones o las contribuciones internas debido a la presencia de personas y equipos eléctricos. **(18)**

Dado que cada entorno es único y diferente para las características y necesidades energéticas, la unidad de control debe ser capaz de reconocer el local con la mayor demanda de energía, ajustando automáticamente los parámetros del sistema para satisfacerla. Además de las condiciones climáticas cambiantes debe redefinir en tiempo real el local que resulta desfavorecido.

Esta regulación es capaz de gestionar el confort interior, tanto para la calefacción en invierno, como en verano, con el intercambio de aire y el control de la humedad relativa.

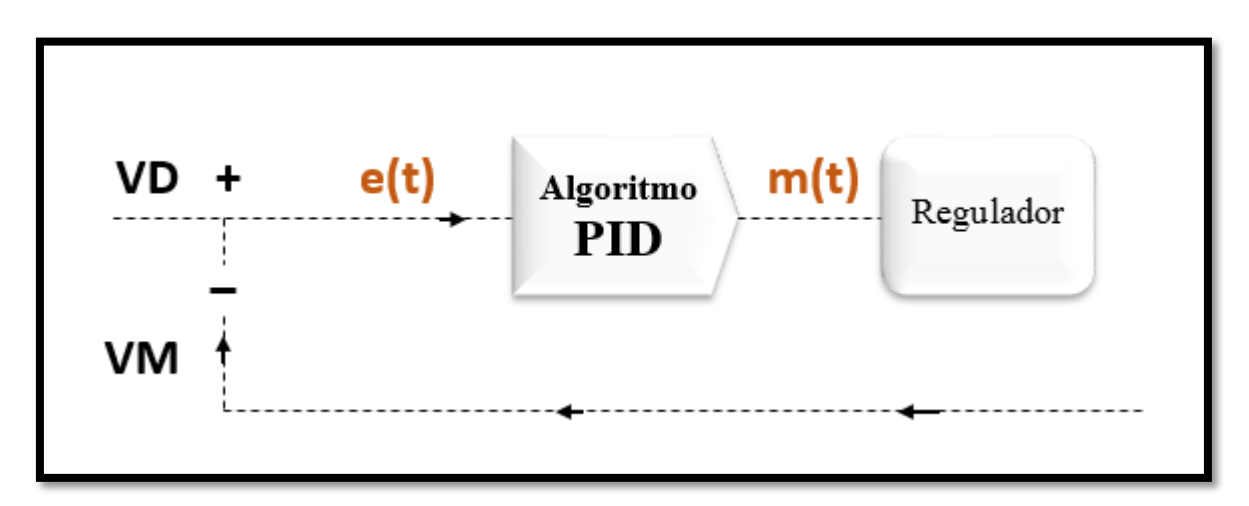

**Figura 41:** Diagrama de bloques de un sistema PID.

Esta gestión optimizada del confort es posible gracias a un sistema de control proporcional integral derivativo, conocido como PID, que es el sistema más eficaz para el control de la temperatura ambiente. **(18)**

El PID actúa sobre la regulación en base a 3 acciones:

- **Acción proporcional:** control del valor de la temperatura ambiente al instante.
- **Acción integral:** control basado en valores anteriores de la temperatura ambiente.
- **Acción derivada:** control en la previsión de la variación de la temperatura ambiente.

Además, el sistema de regulación de temperatura es capaz de calcular la temperatura del agua más adecuada basada en las condiciones exteriores y la temperatura del edificio. Para completar la capacidad de controlar la temperatura de confort en un momento determinado, la unidad de control establece el encendido del sistema teniendo en cuenta la inercia de cada recinto. Al hacerlo, se alcanza la temperatura de ajuste exactamente en el momento deseado, reduciendo el desaprovechamiento de energía y la consiguiente desconformidad del usuario.

#### **2.13. Método de Ziegler and Nichols**

Ziegler y Nichols propusieron reglas para determinar los valores de la ganancia proporcional Kp, del tiempo integral Ti y del tiempo derivativo Td, basándose en las características de respuesta transitoria de una planta dada. **(19)**

El Método de Oscilación o método de respuesta en frecuencia y el método basado en la curva reacción o método de respuesta al escalón, fueron propuestos en 1942. **(20)**

El primero se basa en un lazo de control sólo con ganancia proporcional y de acuerdo a la ganancia utilizada para que el sistema empiece a oscilar y al periodo de esas oscilaciones, podemos establecer las ganancias del controlador PID. El otro método se resume en ensayar al sistema a lazo abierto con un escalón unitario, se calculan algunos parámetros, como la máxima pendiente de la curva y el retardo, y con ellos establecemos las ganancias del controlador PID. **(20)**

## **2.13.1. Método de oscilación**

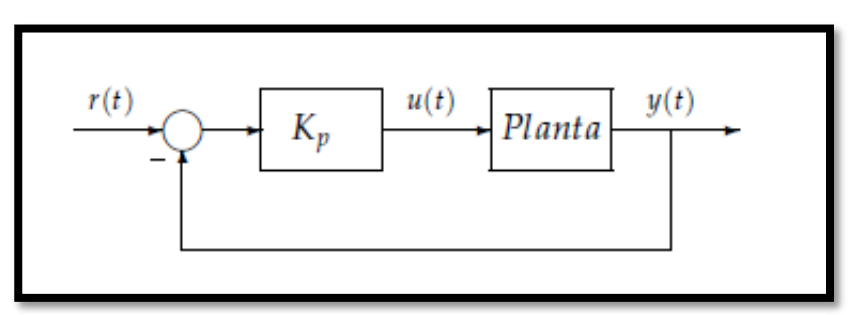

**Figura 42:** Lazo cerrado solo con ganancia porporcional. *Fuente: Mazzone, V. (2002).*

Este procedimiento es válido solo para plantas estables a lazo abierto y se lleva a cabo siguiendo los siguientes pasos:

- Utilizando solo control proporcional, comenzando con un valor de ganancia pequeño, incrementar la ganancia hasta que el lazo comience a oscilar. Notar que se requieren oscilaciones lineales y que éstas deben ser observadas en la salida del controlador.
- Registrar la ganancia crítica del controlador Kp= Kc y el periodo de oscilación de la salida del controlador, Pc. (en el diagrama de Nyquist, corresponde a que Kc G (jω) cruza el punto (-1, 0) cuando Kp= Kc). **(20)**
- Ajustar los parámetros del controlador según la Tabla:

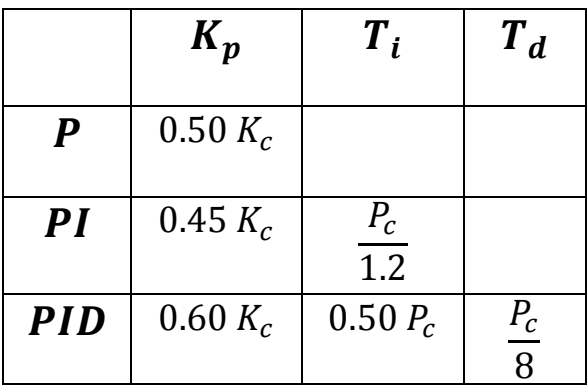

**Tabla 3:** Parámetros de ajuste (Métodos de oscilación).

*Fuente: Métodos de oscilación, Mazzone, V. (2002).*

Dicha tabla fue obtenida por Ziegler y Nichols quienes buscaban una respuesta al escalón de bajo amortiguamiento para plantas que puedan describirse satisfactoriamente por un modelo de la forma:

$$
G_0(s) = \frac{K_0 e^{-s\tau_0}}{v_0 s + 1} \quad ; \quad \text{donde} \quad v_0 > 0
$$

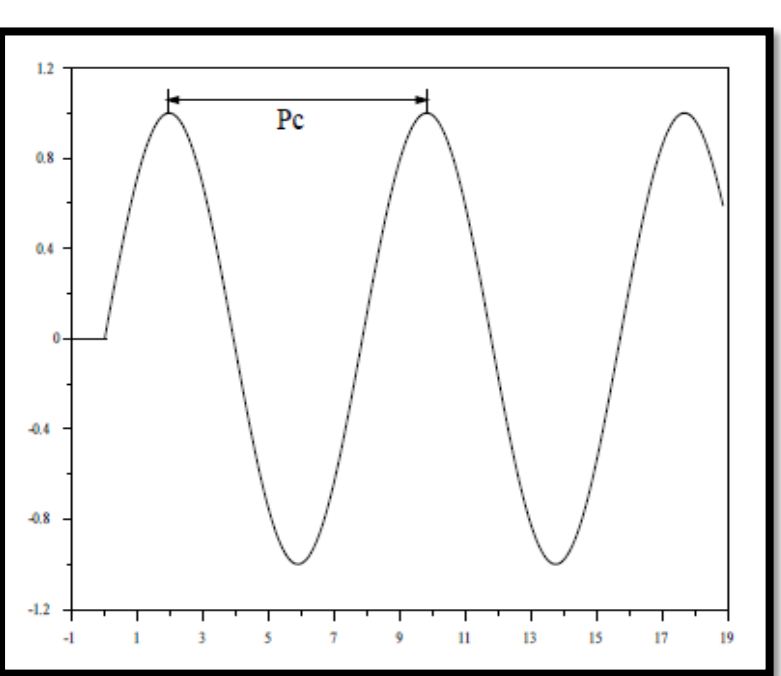

**Figura 43:** Respuesta de la planta con ganancia crítica. *Fuente: Mazzone, V. (2002).*

## **2.13.2. Método basado en la curva reacción**

Muchas plantas, pueden ser descritas satisfactoriamente por el modelo:

$$
G_0(s) = \frac{K_0 e^{-s\tau_0}}{v_0 s + 1} \quad ; \quad \text{donde} \quad v_0 > 0
$$

Puede ser obtenida mediante un experimento a lazo abierto, utilizando el siguiente procedimiento:

- Con la planta a lazo abierto, llevar a la planta a un punto de operación normal. Digamos que la salida de la planta se estabiliza en  $y(t) = y_0$  para una entrada constante  $u(t) = u_0$ .
- En el instante inicial  $t_0$ , aplicar un cambio en la entrada escalón, desde  $u_0$  a  $u_\infty$  (esto debería ser en un rango de 10 al 20 % de rango completo).
- Registrar la salida hasta que se estabilice en el nuevo punto de operación. Supongamos que la curva que se obtiene es la que se muestra en la figura. Esta curva se llama curva de reacción del proceso. **(20)**

Calcular los parámetros del modelo de la siguiente forma:

$$
K_0 = \frac{y_{\infty} - y_0}{y_{\infty} - u_0} \quad ; \quad \tau_0 = t_1 - t_0 \quad ; \quad v_0 = t_2 - t_1
$$

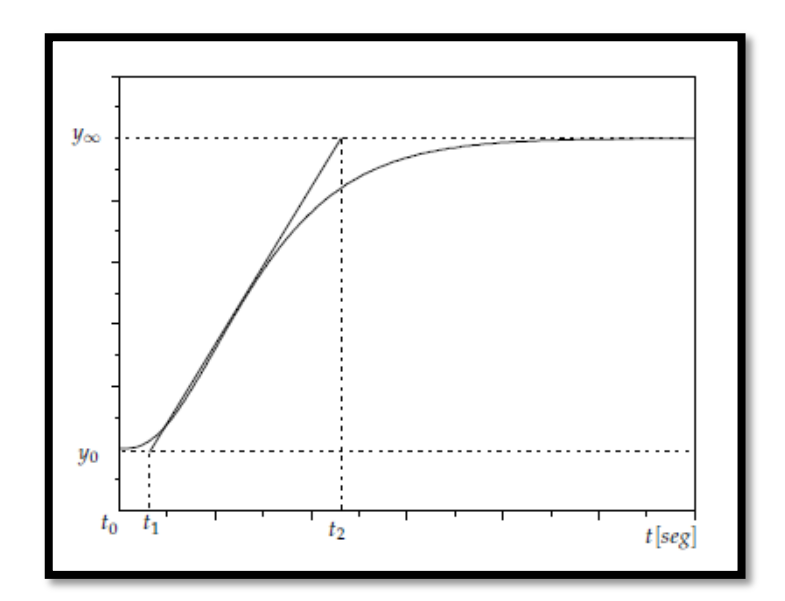

**Figura 44:** Respuesta al escalón de la planta. *Fuente: Mazzone, V. (2002).*
El modelo obtenido puede ser utilizado para varios métodos de ajuste de controladores PID. Uno de estos también fue propuesto por Ziegler y Nichols. El objetivo de diseño es alcanzar un amortiguamiento tal que exista una relación de 4:1 para el primer y segundo pico de la respuesta a una referencia escalón. Los parámetros sugeridos por Z-N son los que se muestran en la Tabla. **(20)**

|                  | $K_p$                     | $T_i$      | $T_{d}$      |
|------------------|---------------------------|------------|--------------|
| $\boldsymbol{P}$ | $v_0$<br>$K_0 \tau_0$     |            |              |
| PI               | $0.9 v_0$<br>$K_0 \tau_0$ | $3 \tau_0$ |              |
| <b>PID</b>       | 1.2 $v_0$<br>$K_0 \tau_0$ | $2 \tau_0$ | $0.5 \tau_0$ |

**Tabla 4:** Parámetros de ajuste (Método curva de reacción).

*Fuente: Método curva de reacción, Mazzone, V. (2002).*

#### **2.14. Descripción de equipos**

#### **2.14.1. Calentador de conductos eléctricos circulares**

Son calentadores con controles de tiristor incorporados. Estos calentadores pueden montarse en conductos circulares.

El control de tiristor (pulso) ha reemplazado al termostato o al control de paso, utilizando el control de "pulso" del tiristor proporcional al tiempo para dejar pasar la cantidad correcta de energía para que coincida con la temperatura del punto de ajuste, lo que ahorra energía. **(21)**

Este método puede responder a los cambios en el flujo de aire y la temperatura de entrada sin desviarse o sobrepasarse y está limitado solo por la calidad del sensor de temperatura. **(21)**

## Beneficios:

- Pérdida de energía mínima.
- Instalación rápida.

# Características:

- Control de pulso integral de tiristor.
- Sensor de flujo de aire MEMs
- Temporizador de retardo de apagado del ventilador.

Aplicaciones:

- Precalentar aire fresco.
- Recalentar el aire del intercambiador de calor.
- Calefacción de una habitación.
- Variar la temperatura de la habitación individual.

# **2.14.1.1. Construcción del calentador**

Los calentadores de resistencia eléctrica se componen de elementos de tipo aislado de mineral de acero inoxidable con revestimiento liso montados en tamaños de conducto ISO estándar. La carcasa es de acero galvanizado 0.9 mm con costura hermética.

Los elementos calefactores son de acero inoxidable con aislamiento mineral, dimensionados para aplicaciones de calentamiento de aire. **(21)**

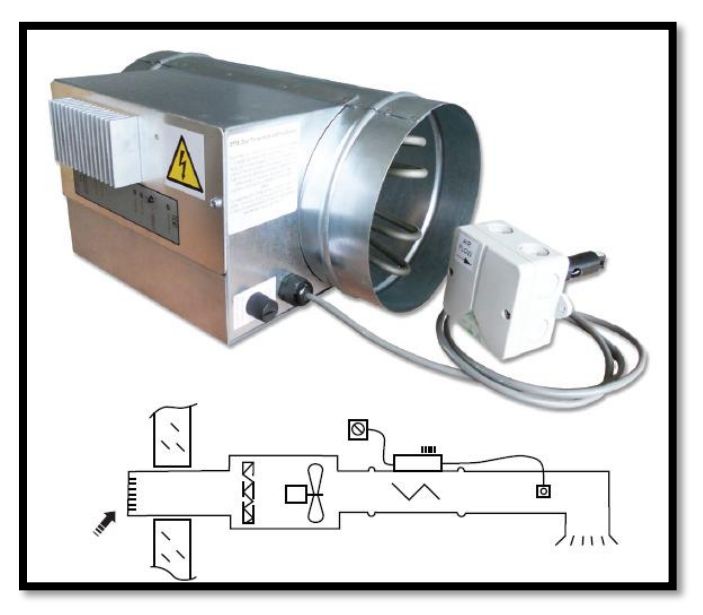

**Figura 45:** Calentador eléctrico de ducto circular. *Fuente: Neatafan (2019).*

# **2.14.2. Otro tipo de calentadores de conductos terminales para ductos circulares**

Usos:

- Los calentadores de terminales estándar están diseñados para el aire acondicionado de las instalaciones.
- Están adaptados para el calentamiento por convección forzada de aire no corrosivo.
- El caudal de aire será de al menos 2 m/s (los mejores rendimientos se obtienen para velocidad de 2 a 5 m/s), la temperatura de aire no excederá 60 °C. **(22)**

Características estándar:

- Caja de terminales y sección del conducto en acero galvanizado de 100 a 630 mm de diámetro. Código IP 407 que conecta al gabinete.
- Entradas de cable a través de glándulas de poliamida.
- 1 a 6 elementos envainados de acero inoxidable AISI 321.
- Densidad de vatios de 3.6 w/cm<sup>2</sup>. Tolerancia de potencia  $\pm$  5/-10%.
- Bajas pérdidas de transición (2 a 5 mm WC).
- Entregado pre cableado por pequeñas barras de latón intercambiable con diagrama de cableado.
- Termostato de seguridad de 95 °C con reinicio automático.

Clasificaciones de Potencia:

- De 250 W a 36 Kw para 230 V monofásico ó 230 / 400 V trifásica según los modelos.
- Diámetros del conducto, 100, 125, 160, 200, 250, 315, 355, 400, 450, 500, 560, 630 mm. **(22)**

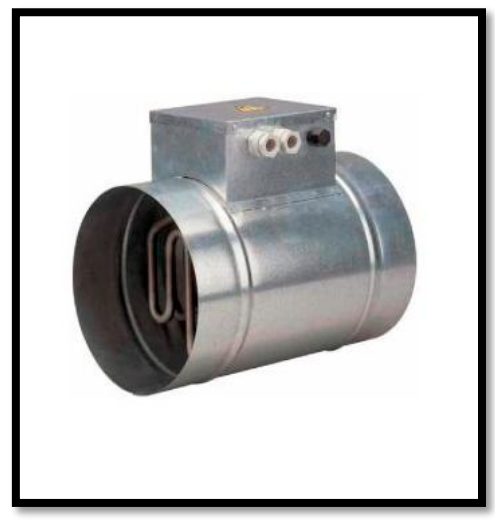

**Figura 46:** Calentador. *Fuente: Electrowatt (2018).*

Ahora sabiendo las características de los calentadores de ductos a utilizar, procedemos revisar la tabla de modelos monofásicos BMC. **(22)**

| Modelos monofásicos, BMC |          |      |                   |     |    |     |      |       |
|--------------------------|----------|------|-------------------|-----|----|-----|------|-------|
| Código                   | Potencia |      | Dimensiones en mm |     |    |     | Peso |       |
|                          | Mín.     | Máx. | ØΑ                | B   | C  | D   | E    | En Kg |
| BMC80-0,5                |          | 500  | 80                | 200 | 49 | 105 | 105  | 0.70  |
| BMC100-0,5               |          | 500  | 100               | 200 | 49 | 105 | 105  | 0,82  |
| BMC100-0.8               |          | 800  | 100               | 200 | 49 | 105 | 105  | 0,82  |
| BMC125-0,75              |          | 750  | 125               | 250 | 49 | 105 | 105  | 0,97  |
| BM2C125-1                | 500      | 1000 | 125               | 300 | 83 | 206 | 156  | 1,8   |
| BM2C160-1.2              | 600      | 1200 | 160               | 300 | 83 | 206 | 156  | 2,1   |
| BMC200-1.7               |          | 1700 | 200               | 250 | 49 | 105 | 105  | 1.4   |
| BM2C200-2.25             | 1125     | 2250 | 200               | 300 | 83 | 206 | 156  | 2,4   |

**Tabla 5:** Tabla de modelos monofásicos BMC.

*Fuente: Modelos monofásicos BMC, Clonica, Electricfor (2018).*

#### **2.14.3. Sensor PT100**

Los sensores PT100 son un tipo específico de detector de temperatura RTD (detector de temperatura por resistencia). La característica mas importante de los elementos PT100 es que están fabricados con platino con una resistencia eléctrica de 100 ohmios a una temperatura de 0 °C y es con diferencia el tipo mas común de sensor RTD.

Los sensores PT100 están montados normalmente en algún tipo de vaina o funda protectora para formar una sonda de temperatura mas robusta y estos se conocen comúnmente como sonda PT100 (sondas de resistencia PT100 de platino). **(23)**

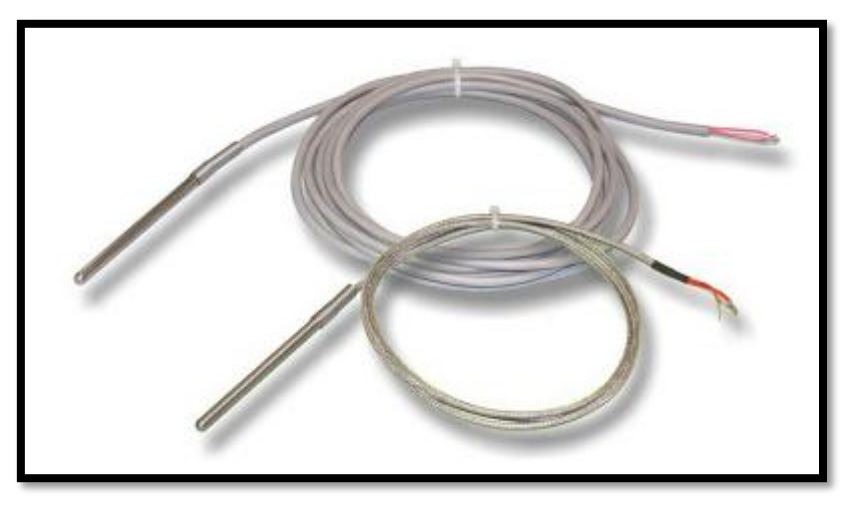

**Figura 47:** Sensor PT100 de 3 hilos. *Fuente: Pixsys (2019).*

# **2.14.4. Ventilador**

Los ventiladores a utilizar son los que ya tienen las incubadoras a la que se les esta haciendo el control PI de temperatura, los cuales tienen las siguientes características:

- 0.5 HP
- 220 V monofásico
- $\bullet$  2.5 A
- 60 Hz

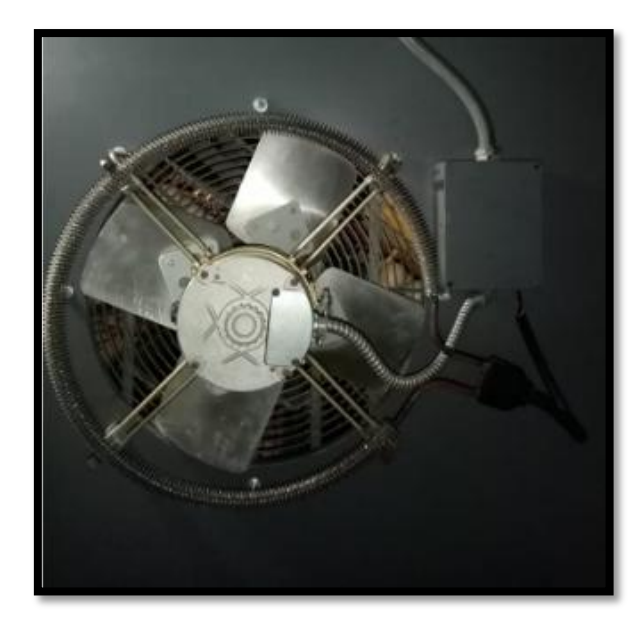

**Figura 48:** Ventilador.

# **2.14.5. Guardamotor GV2P08**

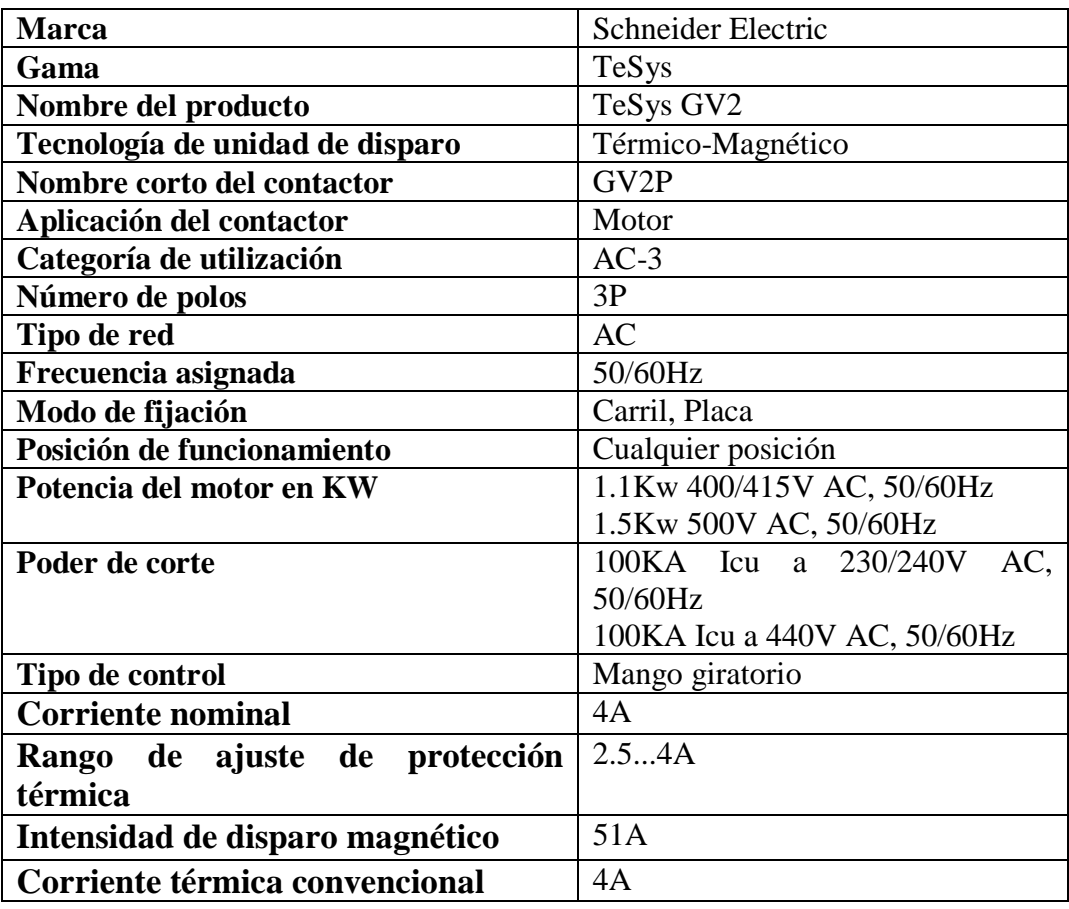

**Tabla 6:** Características del guardamotor GV2P08.

*Fuente: GV2P08, Schneider Electric (2019).*

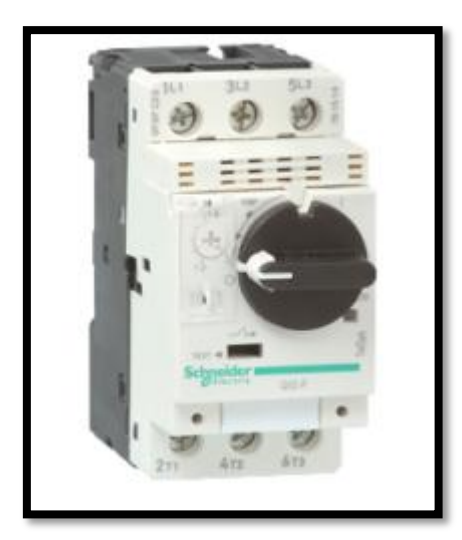

**Figura 49:** Guardamotor GV2P08. *Fuente: Schneider Electric (2019).*

# **2.14.6. Contactor LC1D25M7**

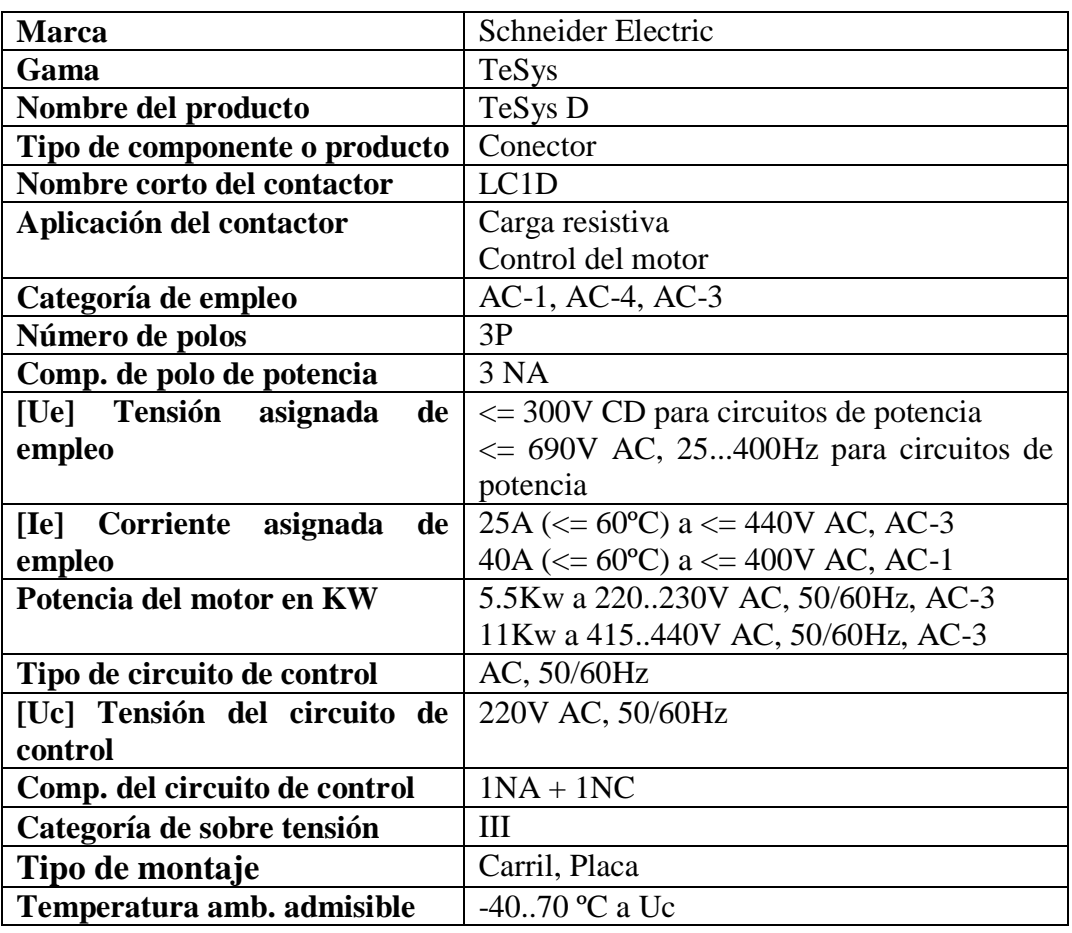

**Tabla 7:** Características del contactor LC1D25M7.

*Fuente: LC1D25M7, Schneider Electric (2019).*

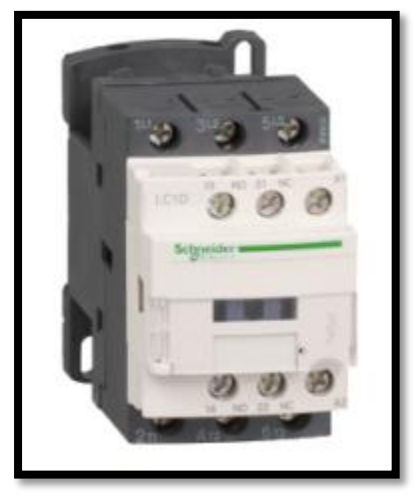

**Figura 50:** Contactor LC1D25M7. *Fuente: Schneider Electric (2019).*

# **2.14.7. Interruptor automático A9F84225**

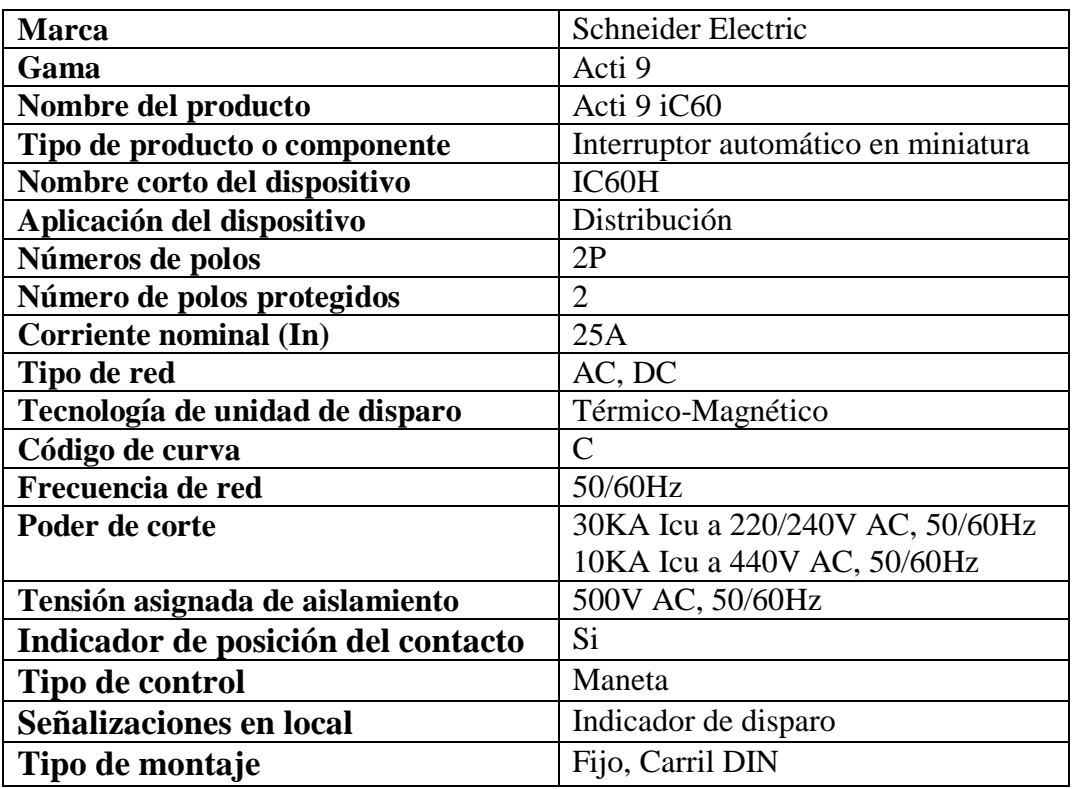

**Tabla 8:** Características del interruptor automático A9F84225.

*Fuente: A9F84225, Schneider Electric (2019).*

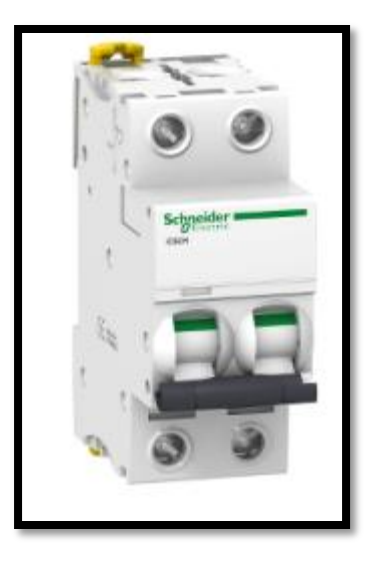

**Figura 51:** Interruptor automático A9F84225. *Fuente: Schneider Electric (2019).*

# **2.14.8. Interruptor automático A9F84250**

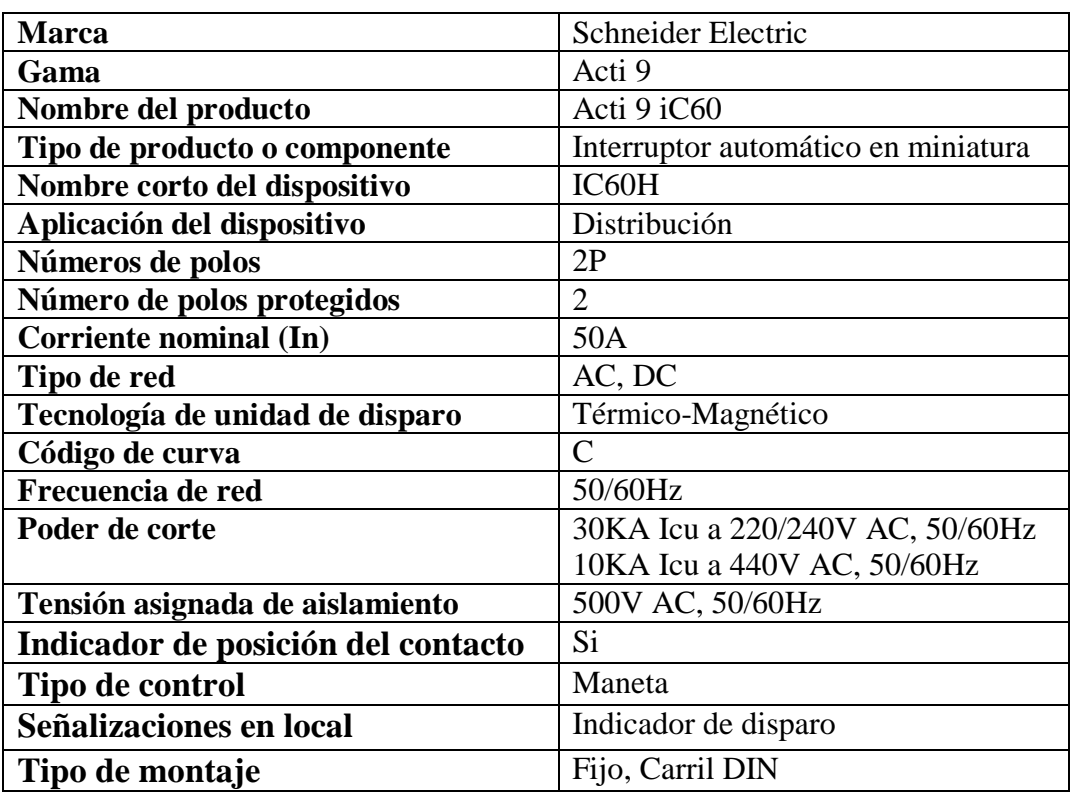

**Tabla 9:** Características del interruptor automático A9F84250.

*Fuente: A9F84250, Schneider Electric (2019).*

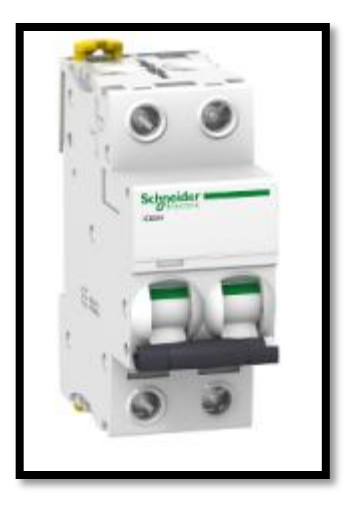

**Figura 52:** Interruptor automático A9F84250.

*Fuente: Schneider Electric (2019).*

# **2.14.9. Controlador lógico TM241CE24T**

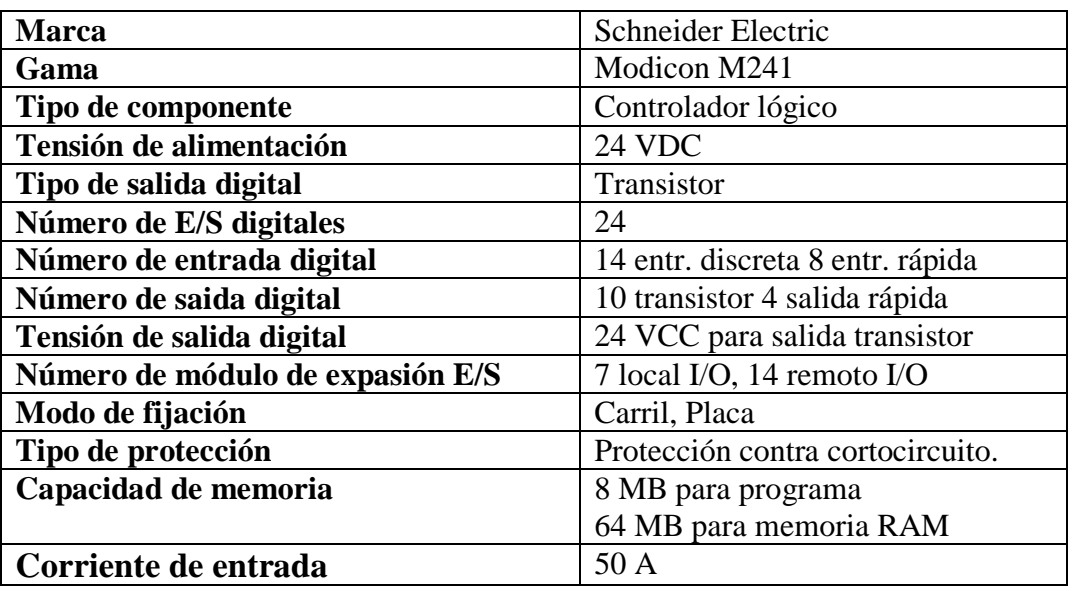

**Tabla 10:** Características del controlador lógico TM241C24T.

*Fuente: TM241CE24T, Schneider Electric* 

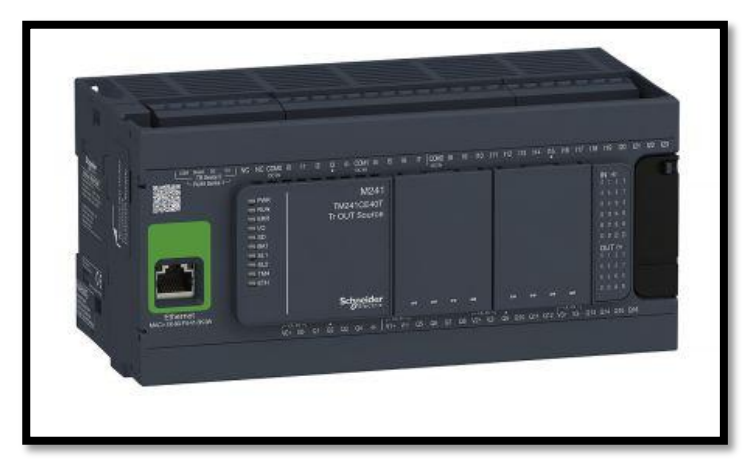

**Figura 53:** Controlador lógico TM241CE24T.

*Fuente: Schneider Electric (2019).*

# **2.14.10. Módulo de entrada análoga TM3TI4**

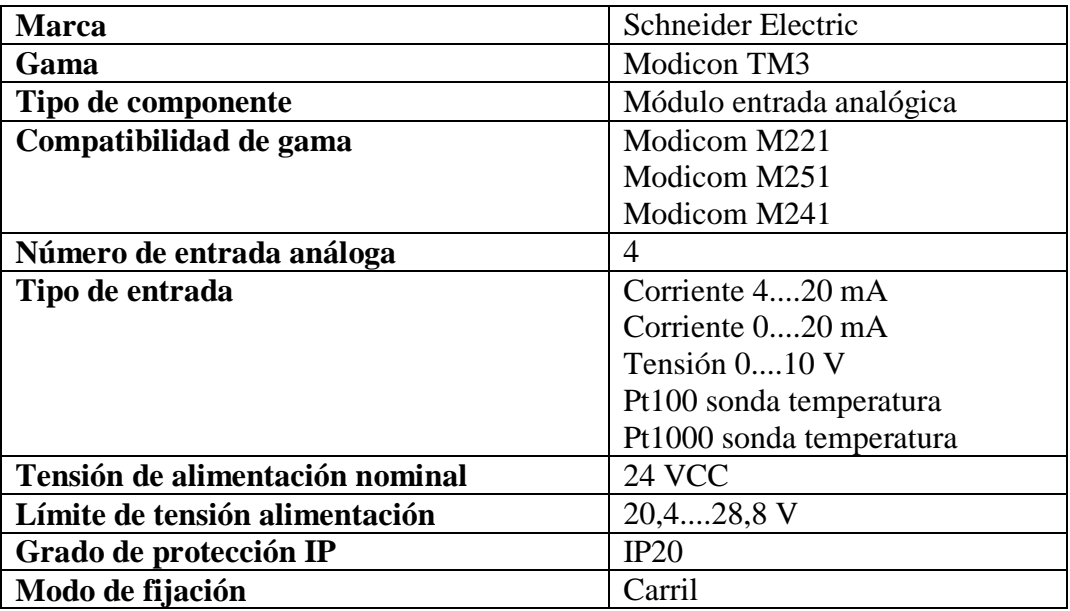

**Tabla 11:** Características del módulo de entrada análoga TM3TI4.

*Fuente: TM3TI4, Schneider Electric (2019).*

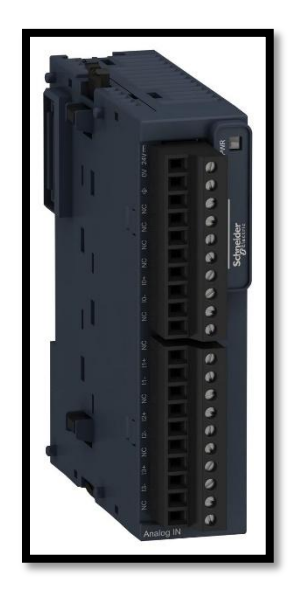

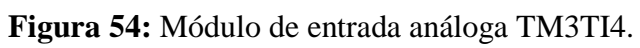

*Fuente: Schneider Electric (2019).*

# **2.14.11. Fuente de alimentación ABL8RPS24050**

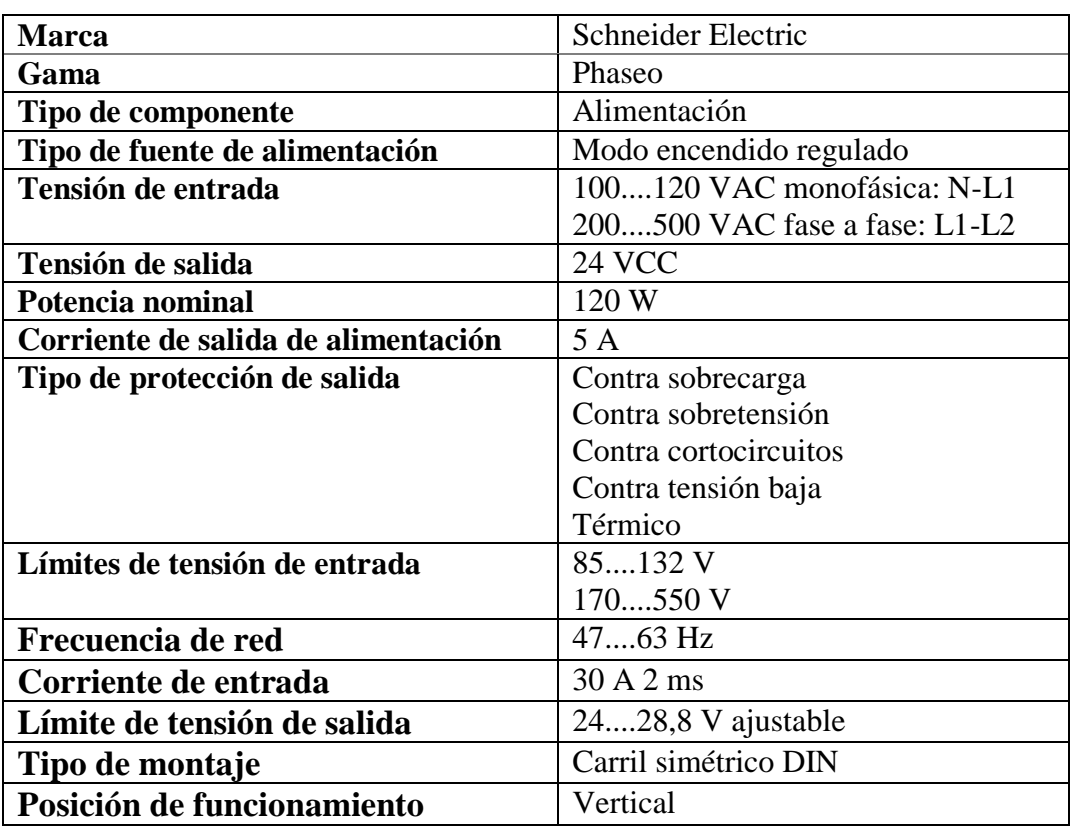

**Tabla 12:** Características de la fuente de alimentación ABL8RPS24050.

*Fuente: ABL8RPS24050, Schneider Electric (2019).*

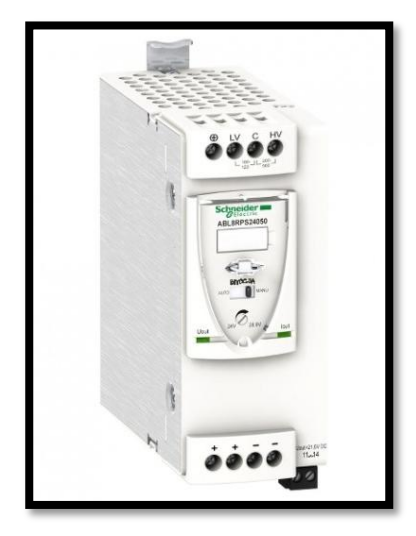

**Figura 55:** Fuente de alimentación ABL8RPS24050. *Fuente: Schneider Electric (2019).*

# **2.15. Lista de costos de equipos**

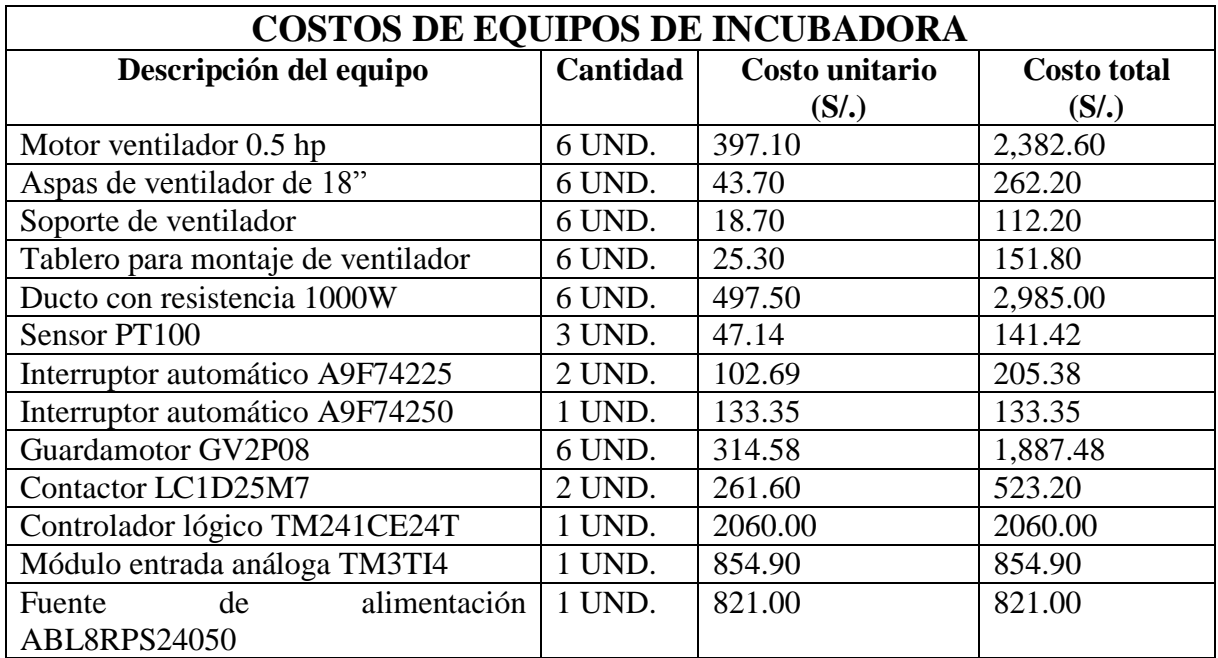

# **Tabla 13:** Lista de costos de equipos.

# **CAPÍTULO III**

# **DISEÑO DEL SISTEMA**

# **CAPÍTULO III: DISEÑO DEL SISTEMA**

#### **3.1. Descripción de una incubadora avícola antigua**

Uno de los mayores problemas existentes dentro del proceso de incubación, es el de poder mantener los parámetros de temperatura en un nivel estable a 37.5 °C. Dichos problemas los describiremos brevemente, así podremos enfocarnos en la manera de solucionarlos.

Se trata de incubadoras de forma rectangular de 3.5 m. de altura; 4.0 m. de ancho y 6.5 m de largo, herméticamente cerrados y de un material térmico cubierto con fibra de vidrio, tiene un consumo de potencia de J watts, 220 V y con una capacidad de 95,040 huevos incubables, distribuidos en bandejas de 165 huevos en columnas de 16 porta bandejas y en una fila tanto derecha como izquierda de 18 columnas, las cuales son volteados a un ángulo de 45 ° para ambos lados cada una hora respectivamente.

El control de la temperatura de las incubadoras está zonificado en dos partes, la primera zona está conformado por la mitad delantera y la zona dos por la mitad trasera, cada una con un control de temperatura independiente. Cada zona consta de tres ventiladoras ubicados en la parte superior de la incubadora y cada ventilador tiene una resistencia de calor alrededor el cual calienta el aire que está encima del ventilador y este lo extrae y la envía dentro de la incubadora si esta necesitase calor, además de eso unos centímetros más arriba se encuentra dos serpentines (uno a cada lado ) por donde fluye agua fría que se encuentra comprendida entre 16 °C y 18 °C, el cual enfría el aire que está encima de los ventiladores y dichos ventiladores extraen ese aire frio en caso la maquina necesite enfriamiento, además de eso en el techo de la incubadora hay un ducto de aire que abarca tanto la zona uno y dos, el cual contiene unas compuertas, tres por cada zona y que están por encima también de los ventiladores, estas se gradúan de manera manual para mayor ventilación de aire fresco y cuando la incubadora necesite enfriamiento.

El control tanto de la resistencia como de la válvula que apertura o cierra el flujo de agua hacia el serpentín es comandado por termómetros de mercurio, uno de 37.5 °C el cual corta la energía que le llega a la resistencia cuando este llego a la temperatura indicada, otro termómetro de 37.7 °C que activa el pase de agua fría por los serpentines y un motor soplador de aire que se encuentra en la parte externa y que envía dicho aire por el ducto que está encima del techo ya mencionado anteriormente, con el fin de reducir la temperatura en la incubadora y por último un termómetro de 37.8 °C el cual activa una alarma indicando que la maquina está excesivamente caliente.

Tienen un sistema de humedad por medio de boquillas que envían agua en forma de rocío a temperatura ambiente y que es controlado por un termómetro de mercurio de 28.3 °C. La máquina descrita anteriormente es de un modelo antiguo, existen otras un poco más modernas que cuentan con un sistema controlado por PLC, pero con las mismas características de construcción.

Nuestro trabajo al ser enfocado a microempresarios que deseen incubar sus propios huevos, difícilmente podrán contar con una máquina que sea enfriada por agua, ya que dicha agua necesitaría estar a una temperatura que oscile entre 18 °C y 16 °C, y se necesitaría de una maquina conocida como Chiller que haga dicho trabajo y que es de un coste demasiado alto. Por lo tanto, allí radica un problema con la máquina descrita.

En estas incubadoras la función principal del flujo de aire es poder remover el aire caliente dentro de la máquina lo que requiere mover grandes volúmenes de aire, el propósito del soplador de aire externo es ese, pero este se activa independientemente si la zona uno o zona dos necesite ser enfriado creando un ambiente inestable y donde muchas veces están activados de manera simultánea calor y enfriamiento.

Además de eso, al colocar nuevas cargas de huevo a incubar, estas máquinas pierden demasiado calor afectando a los embriones que estaban incubándose antes, ya que tardan demasiado tiempo en estabilizarse.

Es por estas razones que en ocasiones los embriones se atrasan en nacer y en otras se adelantan demasiado, haciendo que el porcentaje de natalidad baje de manera considerable.

#### **3.2. Diseño y mejoramiento del sistema de una incubadora avícola a construir**

#### **3.2.1. Descripción del sistema**

La incubadora a diseñar es de forma rectangular con 3.5 m de altura, 4.0 m de ancho y 6.5 m de largo, herméticamente cerrado, de un material térmico, con un consumo de J watts de potencia, conectado a 220 V monofásico, con una capacidad de 95,040 huevos incubables, distribuidos en bandejas de 165 huevos en columnas de 16 porta bandejas y en una fila tanto derecha como izquierda de 18 columnas, volteados a un ángulo de 45 ° para ambos lados cada una hora respectivamente.

La incubadora estará dividida en dos zonas, la primera zona en la parte delantera y la segunda zona la parte trasera, controlados independientemente por medio de sensores PT100. Cuenta con tres ventiladores para cada zona, y unas resistencias de calor al que se les controla la cantidad de voltaje que les llega y así la cantidad de calor que emitirán.

Dicha incubadora estará dentro de una habitación donde la temperatura ambiente no excederá los 25 °C, y dicho aire pasará por unos ductos ubicados en el techo de la incubadora refrescando el ambiente interno de la máquina.

Asimismo, tendrá cuatro removedores de aire, dos a cada costado de la máquina para así uniformizar la temperatura del aire en cada zona de la máquina.

#### **3.2.2. Descripción del proceso**

En el proceso de incubación es de vital importancia mantener a una temperatura de 37.5 °C todo el interior de la máquina, los huevos deben estar distribuidos de manera uniforme por todo el interior de la incubadora. Los huevos deben ser volteados a 45 ° cada una hora, y la humedad debe de mantenerse aproximadamente en 28.3 °C equivalente a un 83 % de humedad.

Al ingresar nuevas cargas de huevos incubables a la máquina, esta se estabilizará de manera rápida para evitar así daños en el embrión, los ventiladores nos proporcionarán un flujo de aire, dejando así pasar aire fresco y removiendo aire caliente, manteniendo la temperatura estable dentro de la máquina, por lo cual no será necesario contar con un sistema de enfriamiento por agua y así asegurar un pollito bebé que cumple con los estándares de calidad.

#### **3.3. Cálculos de función de transferencia**

#### **3.3.1. Sistema de calefacción de aire**

Cuando nos referimos a un sistema de calefacción de aire, estamos hablando de cualquier sistema que utilice aire y que por medio de este, cumpla la función de mantener de manera estable la temperatura, ya sea frio o calor en un ambiente.

Ahora suponemos que:

- $\checkmark$  Las pérdidas de calor en el medio ambiente  $\approx \varnothing$  (son nulas).
- $\checkmark$  La capacitancia de calor de las partes de metal de calefactor  $\approx \emptyset$  (insignificantes).

Las variables a utilizar para hallar el comportamiento del sistema son las siguientes:

- C: Capacitancia térmica del aire que contiene la cámara de calefacción  $(Kcal/_{QC})$ .
- G: Flujo de masa de aire a través de la cámara de calefacción  $\binom{Kg}{seg}$ .
- Ce: Calor específico de aire  $\left(\frac{Kcal}{Kg \circ \mathcal{C}}\right)$ .
- R: Resistencia térmica  $\binom{°C \cdot seg}{Kcal}$ .
- Q: Flujo de calor de entrada en estado estable  $(Kcal_{seq})$ .
- M: Masa de aire que contiene la cámara de calefacción  $(Kg)$ .

Según la gráfica:

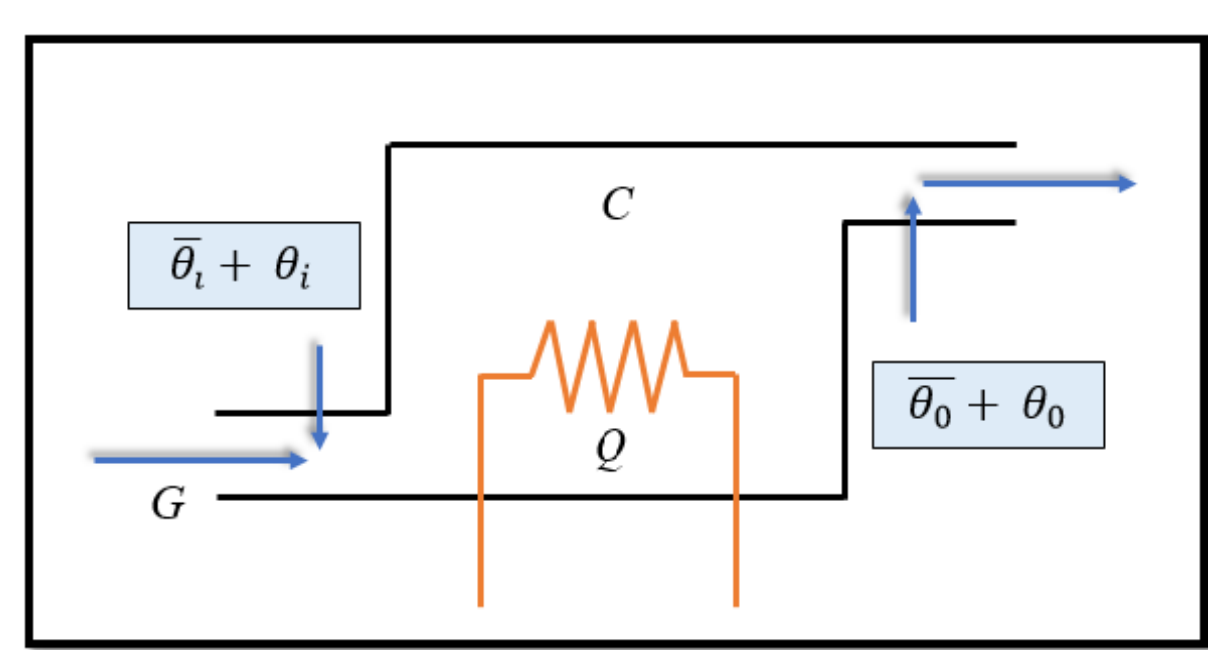

**Figura 56:** Entrada y salida de aire en un ducto con resistencia térmica.

Donde:

• 
$$
\overline{\theta}_l : T^{\circ}
$$
 del aire de entrada (°C).

• 
$$
\overline{\theta_0}
$$
: T<sup>o</sup> del aire de salida (°C).

Procedemos a hallar la ecuación del comportamiento del sistema:

г

$$
C d\theta_0 = Q + GC_e (\theta_i - \theta_0) dt
$$

٦

Despejamos el diferencial:

$$
C \frac{d\theta_0}{dt} = Q + GC_e (\theta_i - \theta_0)
$$

Ahora, sabiendo que:

$$
G C_e = \frac{1}{R}
$$
 C = Mc

El flujo de masa de aire es la inversa de la resistencia térmica y que la capacidad térmica del aire es igual a la masa de aire del calor específico, procedemos a reemplazar en la ecuación correspondiente.

Donde:

$$
C \frac{d\theta_0}{dt} = Q + \frac{1}{R} (\theta_i - \theta_0)
$$

$$
L\left[\theta_0 + RC\,\frac{d\theta_0}{dt} = QR + \theta_i\right]
$$

Para hallar la función de transferencia:

$$
\theta_0(s) = \frac{R}{RCS + 1} Q(s) + \frac{1}{RCS + 1} \theta_i(s)
$$

# **3.3.2. Flujo de masa del aire** (G)

El flujo de masa de aire (G) se expresa en  $\binom{\text{Kg}}{\text{Seg}}$ .

Para poder hallar el flujo de masa se tendrá en cuenta la siguiente ecuación:

$$
d_{aire} = \frac{m_{aire}}{V_{aire}}
$$

Donde:

- $d_{aire}$ : Densidad del aire.
- $m_{aire}$ : Masa del aire.
- $V_{aire}$ : Volumen del aire.

#### **3.3.3. Ventilador**

El volumen de aire que nos proporciona el ventilador es: 400  $\frac{1}{m}$  . Sabemos que la unidad del litro a  $m^3$ : 1 lt = 0.001  $m^3$ .

## **3.3.4. Densidad del aire**

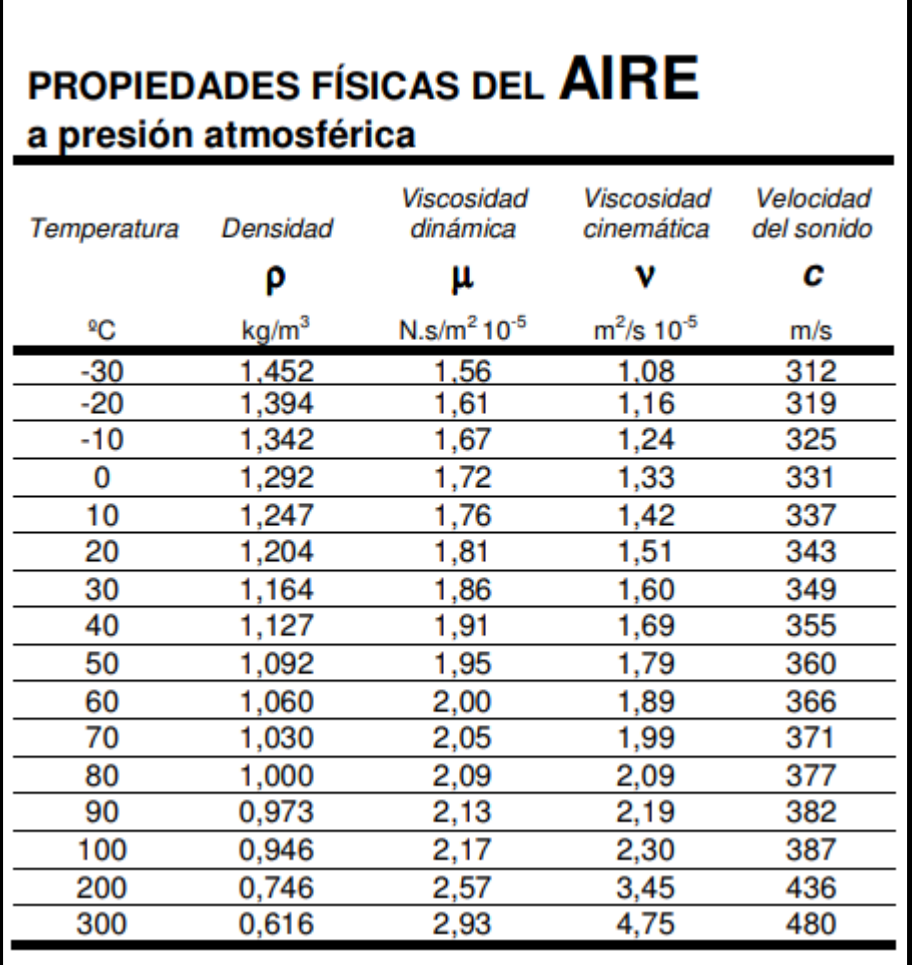

**Tabla 14:** Tabla de densidad del aire.

*Fuente: Propiedades físicas del aire a presión atmosférica, civil frba utn (2019).*

Según la tabla, la densidad del aire que usaremos será a 20 °C: 1.204  $Kg/_{m^3}$ .

Por lo que  $1m^3$  : 1.204 Kg.

Ya teniendo los datos, procederemos a reemplazar en la fórmula para hallar el flujo de masa del aire.

$$
d_{aire} = \frac{m_{aire}}{V_{aire}}
$$

Sabiendo la formula a usar, el flujo de masa de aire (G) será reemplazada en  $m_{aire}$ .

$$
d_{aire} = \frac{G}{V_{aire}}
$$

$$
G = d_{aire} \times V_{aire}
$$

$$
G = \frac{400 l}{min} \times 1.204 \frac{Kg}{m^3}
$$

Como sabemos, la unidad de medida del flujo de masa del aire es en  $Kg/_{Seg}$  es por ello que realizaremos en este punto la conversión.

$$
G = \frac{400 l}{min} \times \frac{1 min}{60 seg} \times \frac{0.001 m^3}{1 l} \times 1.204 \frac{Kg}{m^3}
$$

$$
G = \frac{400 l}{min} x \frac{1 min}{60 seg} x \frac{0.001 m^3}{1 l} x 1.204 \frac{Kg}{m^3}
$$

Obteniendo un flujo de aire:

$$
G = 0.008 \frac{Kg}{seg}
$$

# **3.3.5. Ducto circular con resistencia incorporada**

En este caso se utilizara el modelo BM2C125-1 de la tabla de conductos circulares. Teniendo sus dimensiones correspondientes pasaremos a realizar algunos cálculos.

Dimensiones del calentador de conducto terminal para conductos circulares.

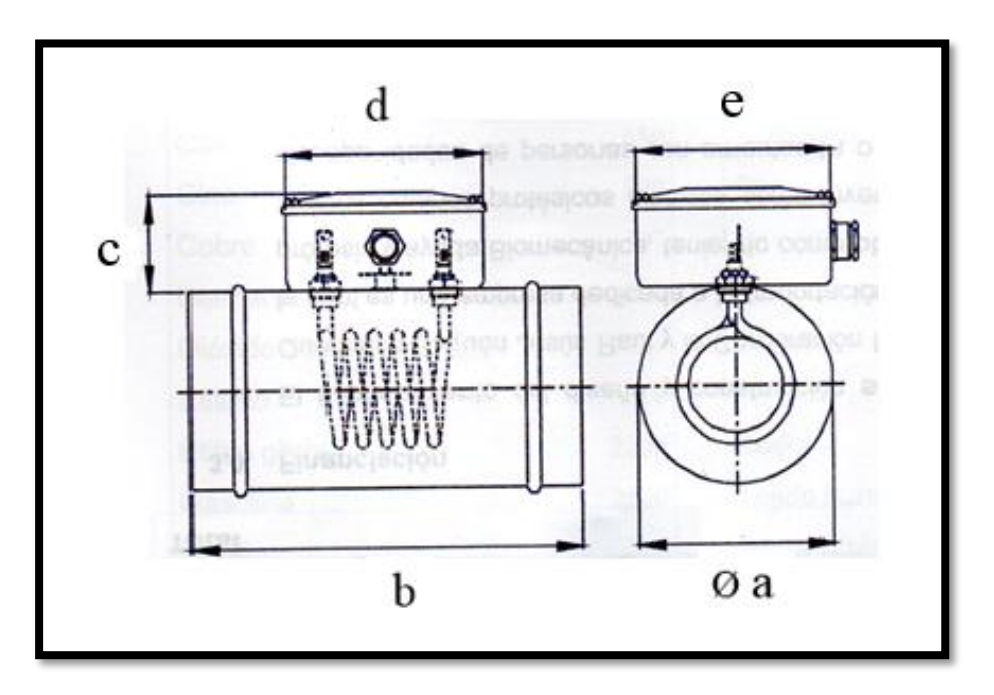

**Figura 57:** Diseño y longitudes de un calentador de conducto terminal. *Fuente: Clonica electricfor (2018).*

# **3.3.6. Volumen de la caja calefactora**

La fórmula para hallar el volumen de la caja calefactora es:

$$
V_{caja\,cale f.} = A x l
$$

# Donde:

- *V<sub>caja calef*: Volumen de caja calefactora.</sub>
- **A:** Área.
- **l:** Largo.

Procedemos a hallar el área del conducto del calentador.

$$
A = \pi x \left(\frac{D}{2}\right)^2
$$

Donde:

 $\bullet$  D = Ø a.

Ahora reemplazamos:

$$
A = \pi x \left(\frac{\varnothing a}{2}\right)^2 = \pi x \left(\frac{0.125 \, m}{2}\right)^2 = 3.90 \, \text{x} \, 10^{-3} \, m^2
$$

Entonces el volumen de la caja calefactora es :

$$
V_{caja\,cale f.} = A x l = (3.90 \times 10^{-3} \, m^2) \times (30 \times 10^{-2} \, m)
$$

$$
V_{caja\,cale f.} = 1.17 \times 10^{-3} \, m^3
$$

## **3.3.7. Masa de aire calefactora**

Para hallar la masa de aire calefactora usaremos la siguiente fórmula:

$$
\rho = \frac{M}{V}
$$

Donde:

- **·**  $\rho$ : Densidad.
- **M:** Masa.
- **V:** volumen.

Según la tabla de densidad de aire, el valor que usaremos será a 0 °C: 1.292  $Kg/_{m^3}$ . Ahora reemplazamos los valores en la fórmula:

$$
\rho = \frac{M}{V}
$$
  

$$
M = \rho x V
$$
  

$$
M = (1.292 \frac{Kg}{m^3} x 1.17 x 10^{-3} m^3)
$$

Donde la masa de aire calefactora es:

$$
M = 1.511 \times 10^{-3} \, Kg
$$

#### **3.3.8. Calor específico del aire**

Se entiende por calor específico, a la cantidad de calor que una sustancia o un sistema termodinámico es capaz de absorber antes de incrementar su temperatura en una unidad. Es decir, el calor específico mide la cantidad de calor necesaria para producir esa variación de la temperatura en una unidad.**(24)**

La formulación básica del calor específico de una sustancia será:

$$
C_e = \frac{C}{M}
$$

Donde:

- $C_e$ : Calor específico.
- **C:** Capacidad térmica.
- **M:** Masa.

Utilizaremos la temperatura de entrada (ºC): 25 ºC. según la tabla.

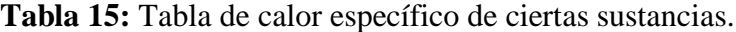

|                                                                         |                          |                                                | Calores específicos a 25°C |                          |               |
|-------------------------------------------------------------------------|--------------------------|------------------------------------------------|----------------------------|--------------------------|---------------|
| Sustancia                                                               | Masa molar<br>M. kg/kmol | <b>Gas Constante</b><br>$R$ , kJ/kg $\cdot$ K* | $c_n$ kJ/kg $\cdot$ K      | $c_{\alpha}$ , kJ/kg - K | $k = c_o/c_v$ |
| Aire                                                                    | 28.97                    | 0.2870                                         | 1.005                      | 0.7180                   | 1.400         |
| Amoniaco, NH <sub>3</sub>                                               | 17.03                    | 0.4882                                         | 2.093                      | 1.605                    | 1.304         |
| Argón, Ar                                                               | 39.95                    | 0.2081                                         | 0.5203                     | 0.3122                   | 1.667         |
| Bromo, Br <sub>2</sub>                                                  | 159.81                   | 0.05202                                        | 0.2253                     | 0.1732                   | 1.300         |
| Isobutano, CAH10                                                        | 58.12                    | 0.1430                                         | 1.663                      | 1.520                    | 1.094         |
| n-Butano, C4H10                                                         | 58.12                    | 0.1430                                         | 1.694                      | 1.551                    | 1.092         |
| Carbono, bióxido de, CO <sub>2</sub>                                    | 44.01                    | 0.1889                                         | 0.8439                     | 0.6550                   | 1.288         |
| Carbono, monóxido de, CO                                                | 28.01                    | 0.2968                                         | 1.039                      | 0.7417                   | 1.400         |
| Cloro, Cl <sub>2</sub>                                                  | 70.905                   | 0.1173                                         | 0.4781                     | 0.3608                   | 1.325         |
| Clorodifluorometano (R-22), CHCIF <sub>2</sub>                          | 86.47                    | 0.09615                                        | 0.6496                     | 0.5535                   | 1.174         |
| Etano, $C_2H_6$                                                         | 30.070                   | 0.2765                                         | 1.744                      | 1.468                    | 1.188         |
| Etileno, C <sub>2</sub> H <sub>4</sub>                                  | 28.054                   | 0.2964                                         | 1.527                      | 1.231                    | 1.241         |
| Fluoruro, F <sub>2</sub>                                                | 38.00                    | 0.2187                                         | 0.8237                     | 0.6050                   | 1.362         |
| Helio, He                                                               | 4.003                    | 2.077                                          | 5.193                      | 3.116                    | 1.667         |
| $n$ -Heptano, $C_7H_{16}$                                               | 100.20                   | 0.08297                                        | 1.649                      | 1.566                    | 1.053         |
| n-Hexano, C <sub>6</sub> H <sub>14</sub>                                | 86.18                    | 0.09647                                        | 1.654                      | 1.558                    | 1.062         |
| Hidrógeno, H <sub>2</sub>                                               | 2.016                    | 4.124                                          | 14.30                      | 10.18                    | 1.405         |
| Kriptón, Kr                                                             | 83.80                    | 0.09921                                        | 0.2480                     | 0.1488                   | 1.667         |
| Metano, CH <sub>4</sub>                                                 | 16.04                    | 0.5182                                         | 2.226                      | 1.708                    | 1.303         |
| Neón, Ne                                                                | 20.183                   | 0.4119                                         | 1.030                      | 0.6180                   | 1.667         |
| Nitrógeno, N <sub>2</sub>                                               | 28.01                    | 0.2968                                         | 1.040                      | 0.7429                   | 1.400         |
| Óxido nítrico, NO                                                       | 30.006                   | 0.2771                                         | 0.9992                     | 0.7221                   | 1.384         |
| Nitrógeno, bióxido de, NO <sub>2</sub>                                  | 46.006                   | 0.1889                                         | 0.8060                     | 0.6171                   | 1.306         |
| Oxígeno, O <sub>2</sub>                                                 | 32.00                    | 0.2598                                         | 0.9180                     | 0.6582                   | 1.395         |
| n-Pentano, C <sub>5</sub> H <sub>12</sub>                               | 72.15                    | 0.1152                                         | 1.664                      | 1.549                    | 1.074         |
| Propano, C <sub>3</sub> H <sub>8</sub>                                  | 44.097                   | 0.1885                                         | 1.669                      | 1.480                    | 1.127         |
| Propileno, C <sub>3</sub> H <sub>6</sub>                                | 42.08                    | 0.1976                                         | 1.531                      | 1.333                    | 1.148         |
| Agua, $H_2O$                                                            | 18.015                   | 0.4615                                         | 1.865                      | 1.403                    | 1.329         |
| Sulfuro, bióxido de, SO <sub>2</sub>                                    | 64.06                    | 0.1298                                         | 0.6228                     | 0.4930                   | 1.263         |
| Tetraclorometano, CCI4                                                  | 153.82                   | 0.05405                                        | 0.5415                     | 0.4875                   | 1.111         |
| Tetrafluoroetano (R-134a), C <sub>2</sub> H <sub>2</sub> F <sub>4</sub> | 102.03                   | 0.08149                                        | 0.8334                     | 0.7519                   | 1.108         |
| Trifluoroetano (R-143a), C <sub>2</sub> H <sub>3</sub> F <sub>3</sub>   | 84.04                    | 0.09893                                        | 0.9291                     | 0.8302                   | 1.119         |
| Xenón, Xe                                                               | 131.30                   | 0.06332                                        | 0.1583                     | 0.09499                  | 1.667         |

*Fuente: Tablas transferencia de calor y masa, Vidal, E. (2019).*

El calor específico del aire a 25 ºC es:

$$
C_e
$$
aire = 1.005  $\frac{KJ}{Kg. \Omega} = 1.005 \frac{J}{Kg. \Omega} = 1.005$ 

También sabemos que:

$$
1 \frac{J}{Kg. \ ^{9}K} = 0.000238845896627 \frac{Kcal}{Kg. \ ^{9}C}
$$

Ahora sabiendo esto, realizaremos la conversión:

$$
C_e
$$
aire = 1,005  $\frac{J}{Kg. \Omega K} = 1,005 \times 0.000238845896627 \frac{Kcal}{Kg. \Omega C}$ 

Donde el calor específico es:

$$
C_e \text{ aire} = 0.2400 \frac{Kcal}{Kg. \text{ }^{\circ}C}
$$

# **3.3.9. Resistencia térmica para 1 ventilador:**

La fórmula a usar para hallar la resistencia térmica es la siguiente:

$$
R = \frac{1}{GC_e}
$$

Donde:

- **R:** Resistencia térmica.
- **G:** Flujo de masa de aire.
- $C_e$ : Calor específico.

Reemplazando los valores:

$$
R = \frac{1}{\left(0.008 \frac{Kg}{seg}\right) x (0.2400 \frac{Kcal}{Kg \text{ }^{\circ}\text{C}})}
$$

Teniendo como resultado el valor de la resistencia térmica:

$$
R = 520.84 \frac{Kcal}{^{9}C \text{ seg}}
$$

# **3.3.9.1. Resistencia térmica para 6 ventiladores:**

$$
R = \frac{1}{(6)\left(0.008\frac{Kg}{seg}\right)x(0.2400\frac{Kcal}{Kg^2C})}
$$

Teniendo como resultado el valor de la resistencia térmica:

$$
R = 86.195 \frac{Kcal}{^{9}C \; seg}
$$

### **3.3.10. Cantidad de aire en la caja:**

| LARGO(m) | $ANCHO$ (m) | ALTURA (m) |
|----------|-------------|------------|
| 6.50     | 1 ()()      | 3.50       |

**Tabla 16:** Dimensiones de la incubadora.

Aplicamos la siguiente formula para hallar el volumen de la incubadora:

 $V = L x A x H$ 

Donde:

- **V:** Volumen.
- **L:** Largo.
- **A:** Ancho.
- **H:** Altura.

Ahora procedemos a reemplazar los datos en la fórmula:

 $V = 6.50$  m x 4 m x 3.5 m

Donde el volumen de la incubadora es:

$$
V=91\ m^3
$$

 $\overline{\phantom{a}}$ 

Sabiendo que:

 $1.00 \text{ m}^3 = 1.204 \text{ Kg.}$ 

La masa (Mh) de aire en Kg en la incubadora es:

$$
91.00\ m^3 = 91.00\ m^3 \ x \frac{1.204\ Kg}{1m^3}
$$

$$
91.00\ m^3 = 109.564\ Kg
$$

# **3.3.11. Tiempo de llenado de la habitación**

#### **3.3.11.1 Con 1 ventilador**

Para hallar el tiempo en llenado de la habitación, se utilizará la siguiente fórmula:

$$
t^{-1} = \frac{G}{Mh}
$$

Realizamos la inversa de la variable tiempo:

$$
t = \frac{Mh}{G}
$$

Donde:

- **T:** tiempo.
- **G:** Flujo de masa.
- **Mh:** Masa de aire en la incubadora.

Sabemos que:

El flujo de aire se expresa en Kg / seg.

$$
G = \frac{Kg}{seg}
$$

La masa se expresa en Kg.

$$
M = Kg
$$

Ahora procedemos a reemplazar los valores obtenidos anteriormente en la siguiente fórmula:

$$
t = \frac{Mh}{G}
$$

$$
t = \frac{109.564 \text{ Kg}}{0.008 \frac{\text{Kg}}{\text{seg}}}
$$

Donde el tiempo hallado es:

$$
t = 13695.5 \text{ seg}
$$
  

$$
t = 13695.5 \text{ seg } x \frac{1 \text{ min}}{60 \text{ seg}}
$$

$$
t = 228.25 \min x \frac{1h}{60 \min}
$$
  

$$
t = 228.25 \min x \frac{1h}{60 \min}
$$
  

$$
t = 228.25 \min x \frac{1h}{60 \min}
$$
  

$$
t = 3.80 h
$$
  

$$
t = 3.80 h = 3 h 48 \min 16 seg
$$

# **3.3.11.2. Tiempo con 6 ventiladores**

$$
T (total) = \frac{t}{6}
$$
  

$$
T (total) = \frac{13,695.5 \text{ seg}}{6}
$$
  

$$
T (total) = 2,282.58 \text{ seg}
$$
  

$$
T (total) = 2,282.58 \text{ seg } x \frac{1 \text{ min}}{60 \text{ seg}}
$$

El tiempo de llenado de la incubadora será:

$$
T (total) = 38.04 \, min
$$

#### **3.3.12. Capacitancia térmica**

Se puede expresar como la cantidad de calor requerida para elevar en 1 ºC, la temperatura de una determinada cantidad de sustancia. Cuanto mayor sea la capacidad calorífica de una sustancia, mayor será la cantidad de calor entregada a ella para subir su temperatura.**(25)**

La fórmula a usar para hallar la capacitancia térmica es la siguiente:

$$
C = Mh C_e
$$

Donde:

- **C:** Capacitancia térmica.
- **Mh:** Masa de aire en la incubadora.
- $C_e$ : Calor específico.

Reemplazamos los valores obtenidos en la fórmula:

$$
C = 109.654 \, Kg \, x \, 0.2400 \, \frac{Kcal}{Kg. \, ^\circ C}
$$

Donde el valor de la capacitancia térmica es:

$$
C = 26.316 \frac{Kcal}{\text{C}}
$$
#### **3.3.13. Cantidad de calor**

Se define como la energía cedida o absorbida por un cuerpo de masa cuando su temperatura varía en un número determinado de grados. Esta expresada en (KJ). **(26)**

La fórmula para hallar la cantidad de calor es:

$$
P = \frac{Q}{T}
$$

Donde:

- **P:** Potencia térmica
- **Q:** Cantidad de calor.
- **T:** tiempo.

Sabiendo que:

1J: 0.000239006 Kcal.

La resistencia que utilizaremos es de 1Kw.

El tiempo estimado es de 1 hora: 3600s.

Ahora procedemos a reemplazar los valores dados en la fórmula:

$$
P = \frac{Q}{T}
$$
\n
$$
Q = PT
$$

 $Q = 1000 w x 3600 s x (1 KJ) x ($ 0.239006 Kcal  $\frac{1}{1}$  ) Donde es la cantidad de calor es:

$$
Q = 1000w \times 3600s \times (1 \text{ KJ}) \times (\frac{0.239006 \text{ Kcal}}{1 \text{ KJ}})
$$

$$
Q = 860.421 \times 10^3 \text{ ws } x \text{ Kcal}
$$

$$
Q = 860.421 \times 10^3 J \times Kcal
$$

#### **3.3.14. Función de transferencia**

Ya habiendo obtenido los datos, procederemos a reemplazar en la función de transferencia.

**Tabla 17:** Datos obtenidos de resistencia y capatancia térmica.

| Resistencia Térmica  | 86.195 | $Kcal$ <sup>o</sup> $Cseq$ |
|----------------------|--------|----------------------------|
| Capacitancia Térmica | 26.316 | $Kcal^oC$                  |

Donde:

$$
\theta_0(s) = \frac{R}{RCS + 1} Q(s) + \frac{1}{RCS + 1} \theta_i(s)
$$

$$
F.T.P = \theta_0 (s) = \frac{86.195}{(86.195)(26.316)S + 1} Q(s) + \frac{1}{(86.195)(26.316)S + 1} \theta_i (s)
$$

$$
F.T.P = \theta_0 (s) = \frac{86.195}{2268.307S + 1} Q(s) + \frac{1}{2268.307S + 1} \theta_i(s)
$$

Ahora:

Sabiendo que la incubadora se encuentra herméticamente aislada, se desprecia el siguiente valor.

$$
\frac{1}{2268.307S+1} \theta_i(s)
$$

Entonces la función de transferencia quedaría de la siguiente forma:

$$
F.T.P = \theta_0 (s) = \frac{86.195}{2268.307S + 1} Q(s)
$$

$$
F.T.P = \frac{\theta_0 (s)}{Q(s)} = \frac{86.195}{2268.307S + 1}
$$

# **CAPÍTULO IV**

## **PRUEBAS Y RESULTADOS**

## **CAPÍTULO IV: PRUEBAS Y RESULTADOS**

#### **4.1. Simulación en Matlab**

Se tiene que la función de transferencia del sistema es el siguiente:

$$
\longrightarrow \qquad \frac{86.195}{2,268.3075+1} \qquad \longrightarrow
$$

Aplicar un escalón en lazo abierto al sistema, observamos lo siguiente:

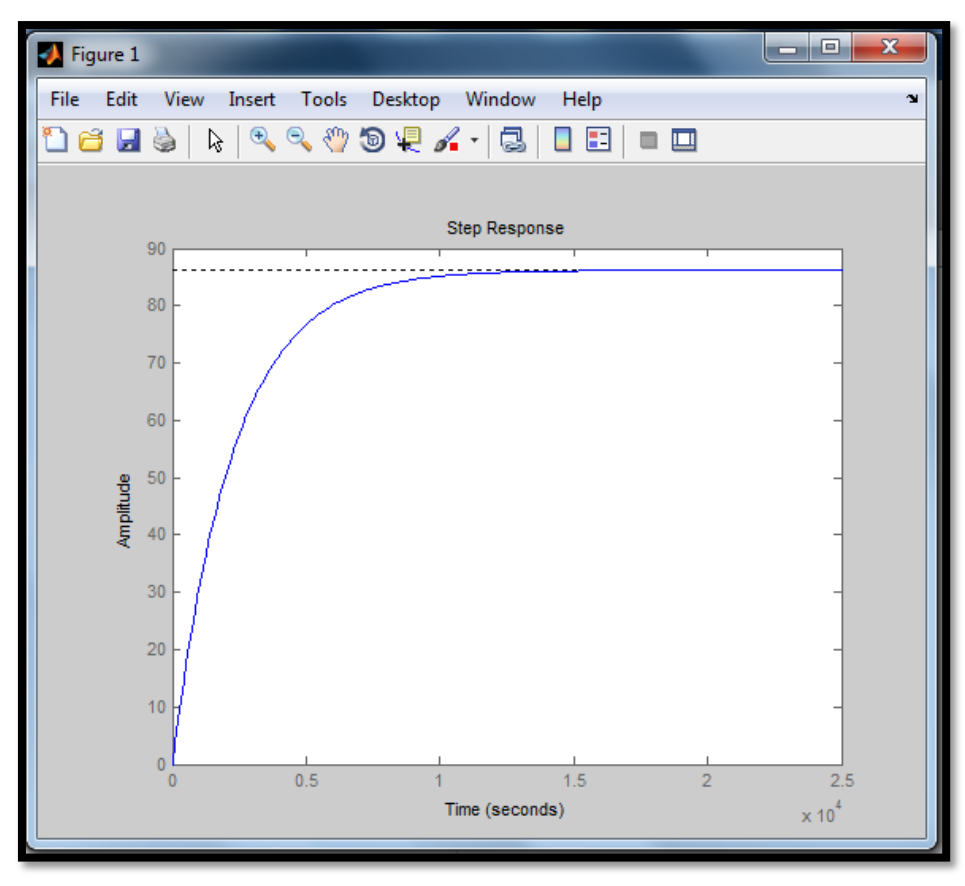

**Figura 58:** Respuesta al escalón del sistema de lazo abierto.

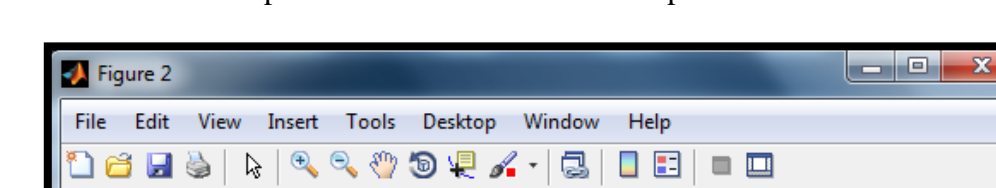

Como el sistema es de primer orden entonces tiene un polo ubicado en:

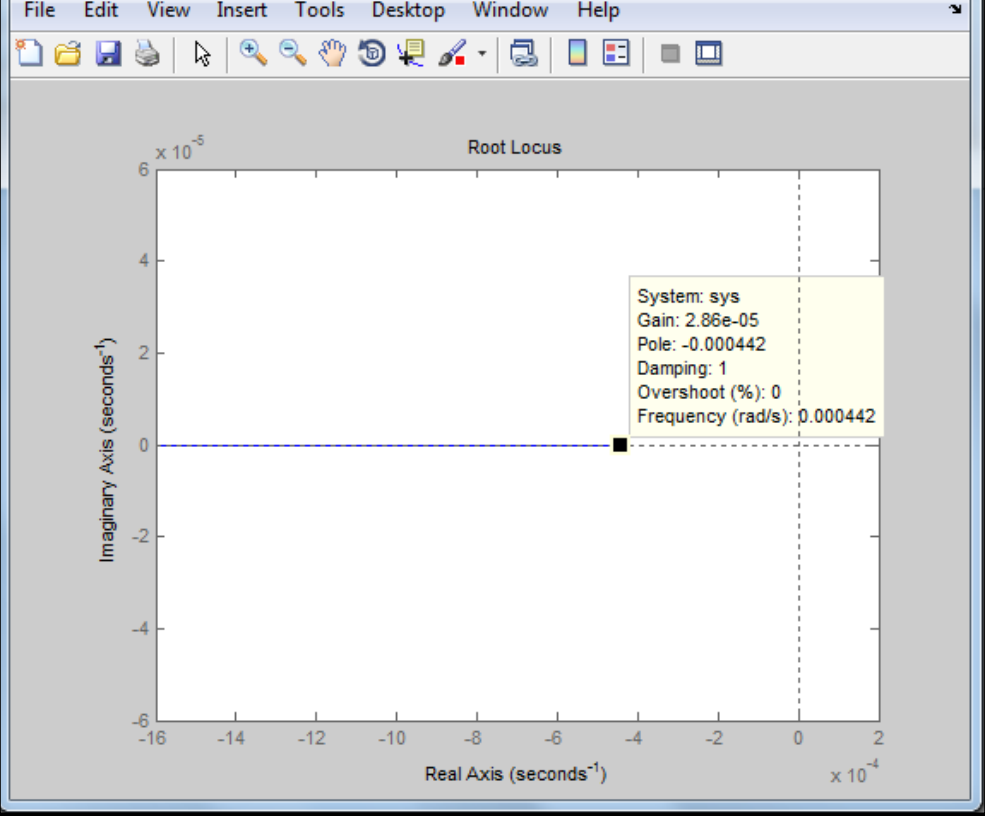

**Figura 59:** Polo del sistema.

#### **4.2. Control PI por cancelación de polo**

El controlador adecuado para este tipo e de sistema dinámico es el PI, por lo tanto determinaremos los parámetros del controlador Kp, Kc y Ti, utilizando el método de cancelación de polos.

Donde la función de transferencia de primer orden se representa de la siguiente manera:

$$
G(s) = \frac{Kp}{\tau s + 1}
$$

Y el controlador PI viene dado por la siguiente expresión:

$$
C(s) = \frac{Kc \ (Tis + 1)}{Tis}
$$

#### **4.3. Diseño del controlador**

Sabemos que G(s) representa a la planta y C(s) al controlador. Utilizando estos datos, se realizará la cancelación de polos.

Donde empezaremos igualando:

Ti =  $\tau$  ( para realizar la cancelación)

Según la gráfica:

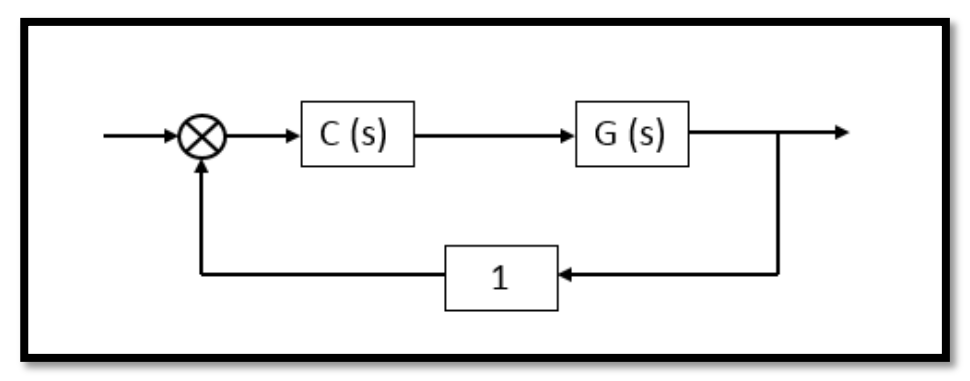

**Figura 60:** Diagrama de bloques de lazo cerrado.

La función de transferencia de lazo cerrado es:

$$
F.T. = \frac{C(s) G(s)}{1 + C(s) G(s)}
$$

Reemplazando en la función de transferencia:

$$
F.T. = \frac{\frac{Kc \text{ (Tis + 1)}}{\text{Tis}} \frac{Kp}{\tau s + 1}}{1 + \frac{Kc \text{ (Tis + 1)}}{\text{Tis}} \frac{Kp}{\tau s + 1}}
$$

$$
F.T. = \frac{\frac{Kc Kp}{Tis}}{1 + \frac{Kc Kp}{Tis}}
$$

$$
F.T. = \frac{\frac{Kc Kp}{\tau s}}{1 + \frac{Kc Kp}{\tau s}}
$$

$$
F.T. = \frac{Kc Kp}{\tau s + Kc Kp}
$$

$$
F.T. = \frac{\frac{Kc Kp}{Kc Kp}}{\frac{\tau s + Kc Kp}{Kc Kp}}
$$

$$
F.T. = \frac{\frac{Kc Kp}{Kc Kp}}{\frac{\tau s + Kc Kp}{Kc Kp}}
$$

F.T.L.C. = 
$$
\frac{1}{\frac{TS}{KC Kp} + 1}
$$

Definimos a la siguiente ecuación como el τd (tau deseado):

$$
\frac{\tau}{Kc\ Kp}
$$

Donde:

$$
\tau d = \frac{\tau}{Kc \; Kp} \Longrightarrow Kc = \frac{\tau}{\tau d \; Kp}
$$

Ahora procedemos a hallar el  $\tau$  (constante de tiempo), sabiendo que se expresa de la siguiente fórmula:

$$
\tau = R \times C
$$

De los datos anteriores obtenidos, reemplazaremos en la fórmula:

$$
\tau = (86.195) \times (26.316)
$$

$$
\tau = 2{,}268.307 \text{ seg}
$$

Donde:

Kp = R, sabiendo esto reemplazaremos los datos en la función de transferencia de la planta.

$$
G(s) = \frac{Kp}{\tau s + 1}
$$

$$
F.T. = \frac{86.195}{2,268.307s + 1}
$$

#### **4.4. Cálculo para hallar Kc**

Sabiendo que para realizar la cancelación de polos, hemos tenido que igualar el  $\tau = Ti$ , donde:

$$
Ti = \tau = 2,268.307 \text{ seg}
$$

Entonces concluiremos que:

$$
Td = Ti = \tau = 2,268.307 \text{ seg}
$$

Sabiendo esto, reemplazaremos los datos en la siguiente ecuación para hallar el Kc:

$$
\tau d = \frac{\tau}{Kc \; Kp} \Longrightarrow Kc = \frac{\tau}{\tau d \; Kp}
$$

$$
Kc = \frac{Ti}{\tau d K p} = \frac{1}{K p}
$$

$$
Kc = \frac{1}{86.195} = 0.0116 = 0.012
$$

#### **4.5. Controlador PI**

Sabiendo que el controlador PI esta dado por la expresión:

$$
C(s) = \frac{Kc \left(Tis + 1\right)}{Tis}
$$

$$
C(s) = \frac{Kc~Tis + Kc}{Tis}
$$

$$
C(s) = \frac{Kc\;Tis}{Tis} + \frac{Kc}{Tis}
$$

$$
C(s) = \frac{Kc\;Tis + Kc}{s}
$$

Ahora reemplazamos en la ecuación los valores obtenidos anteriormente:

$$
C(s) = \frac{(0.012)(2,268.307)s + (0.012)}{s}
$$

$$
C(s) = \frac{27.22s + 0.012}{s}
$$

Ya habiendo obtenido la función de transferencia de la planta y el controlador, pasaremos a reemplazar los datos en el diagrama de bloques de lazo cerrado en el programa Simulink del Matlab, para obtener la curva de respuesta.

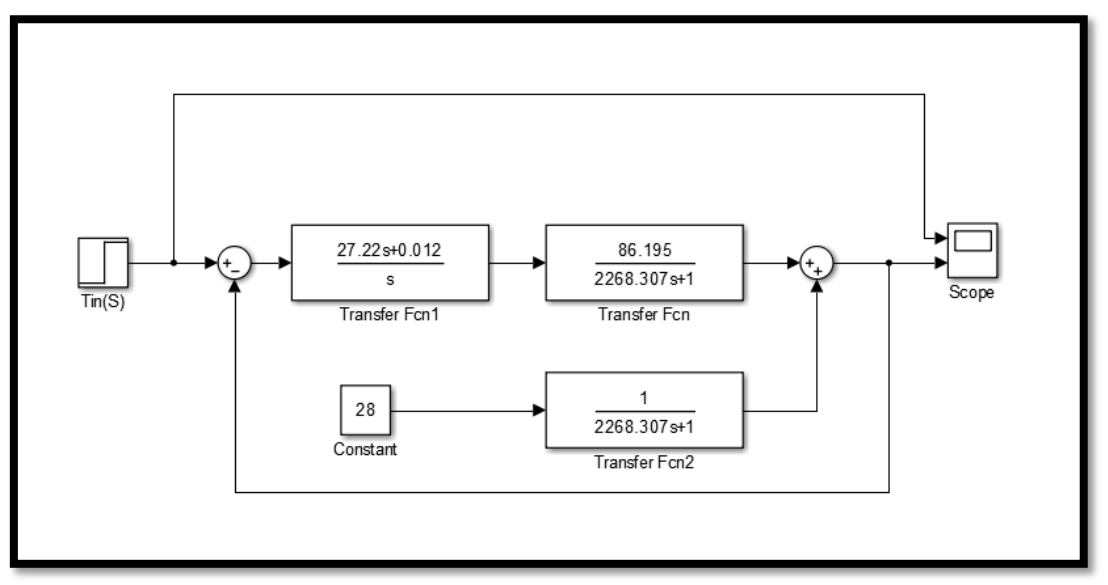

**Figura 61:** Diagrama de bloques de lazo cerrado en simulink.

Como lo habíamos mencionado anteriormente, ya que la incubadora se encuentra herméticamente aislada, se desprecia los siguientes valores en el diagrama de bloques, quedando de la siguiente manera.

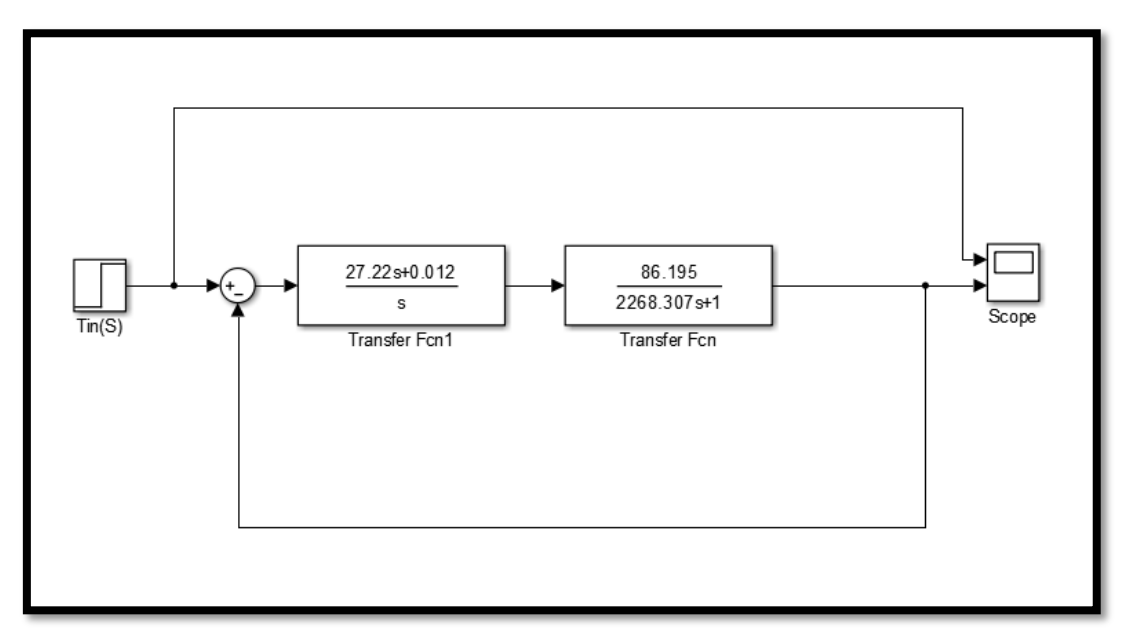

**Figura 62:** Nuevo diagrama de bloques de lazo cerrado en simulink.

A continuación se muestra la representación de la curva según el control expresado en el diagrama de bloques.

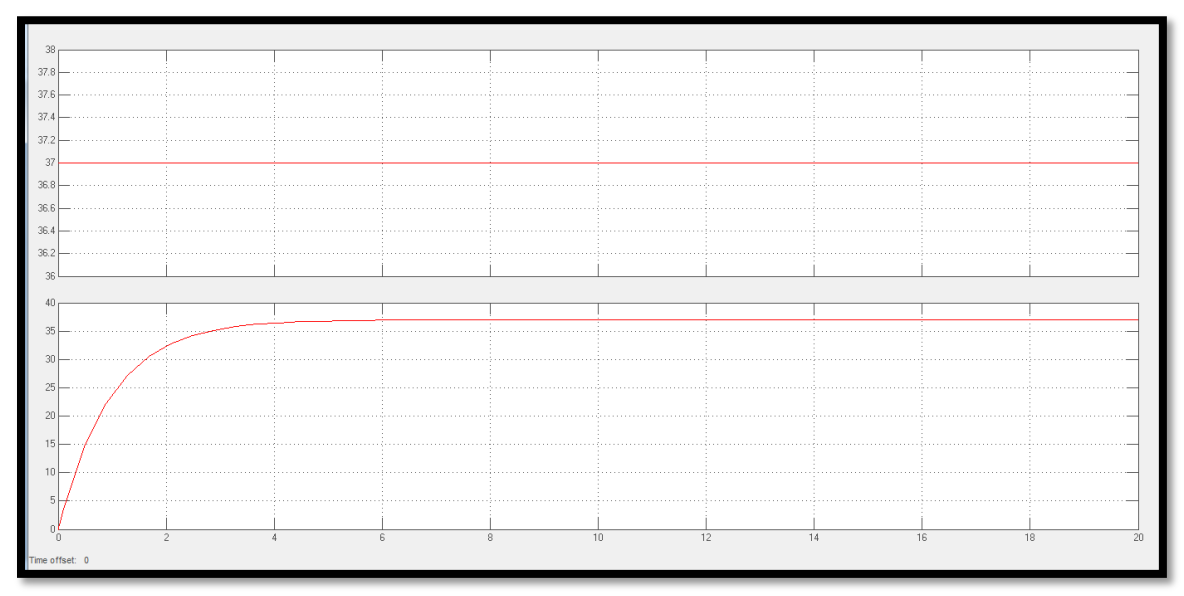

**Figura 63:** Respuesta escalón del diagrama de bloques de lazo cerrado.

#### **4.6. Simulación en el software Labview 2017**

En la presente simulación realizamos la prueba del funcionamiento de la función de transferencia del control de temperatura para la incubadora, donde se puede visualizar la onda en función de la salida del controlador PI. Dandonos como conclusión una onda rectificada y controlada de manera eficiente, la cual nos permitirá el correcto control de la temperatura que se desea obtener para una buena incubación de los huevos.

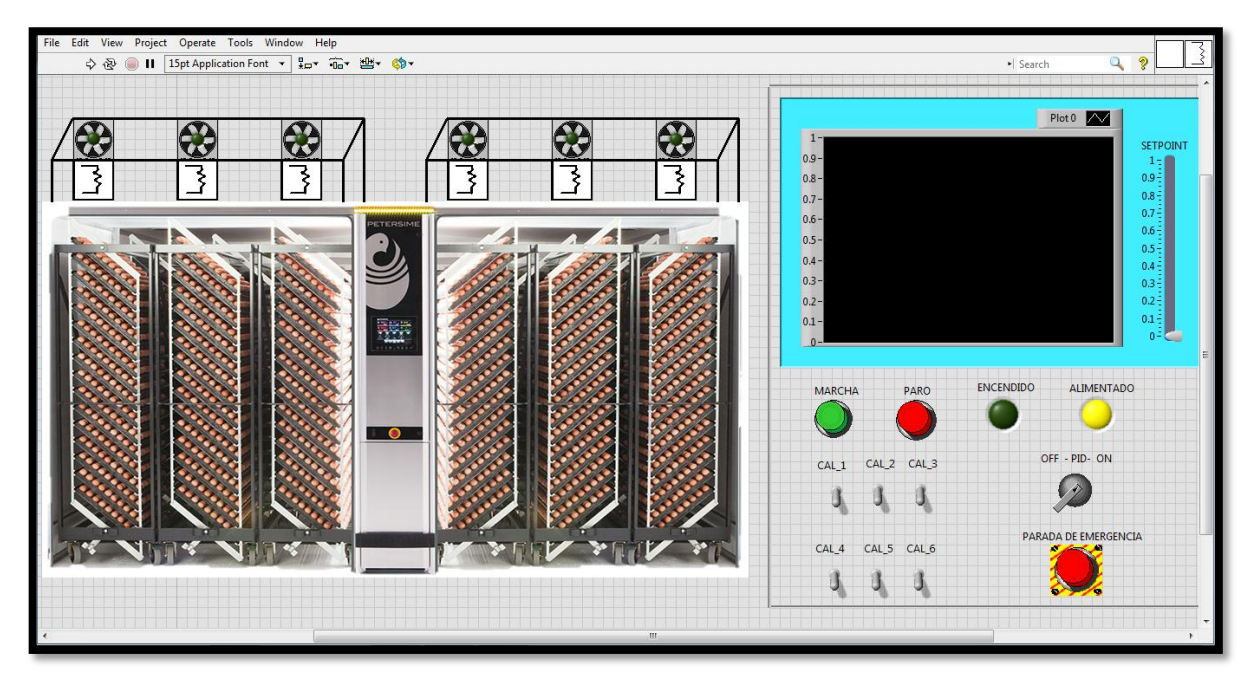

**Figura 64:** Planta de incubación.

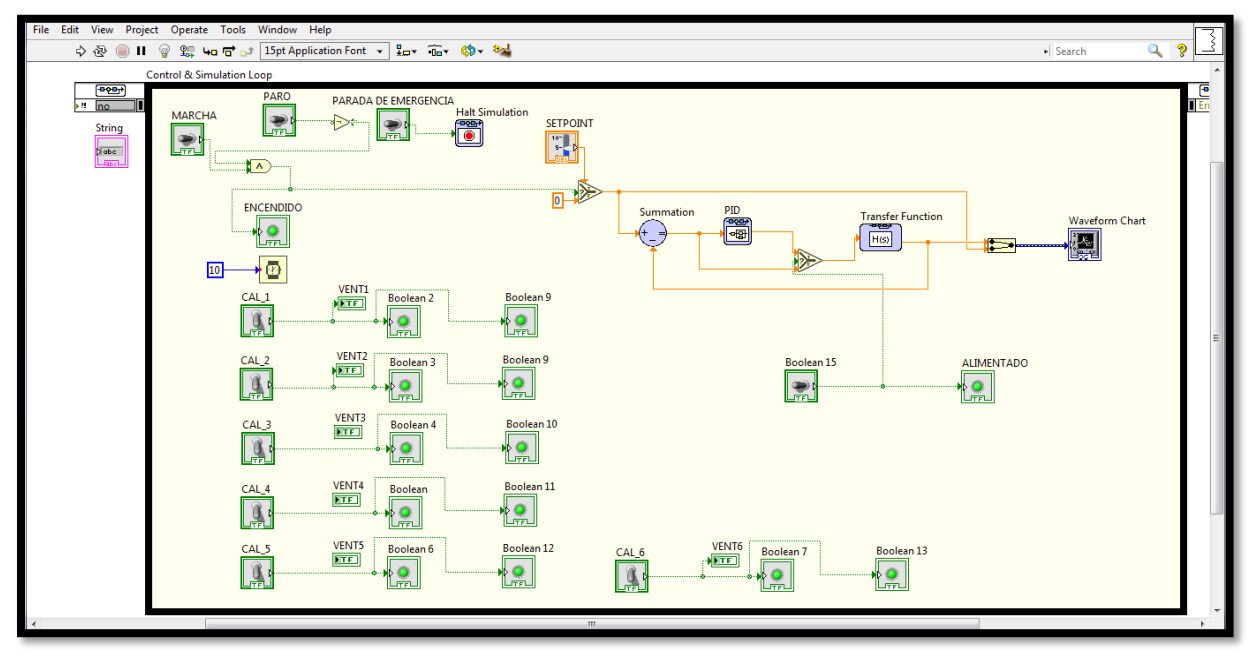

**Figura 65:** Diagrama de bloques.

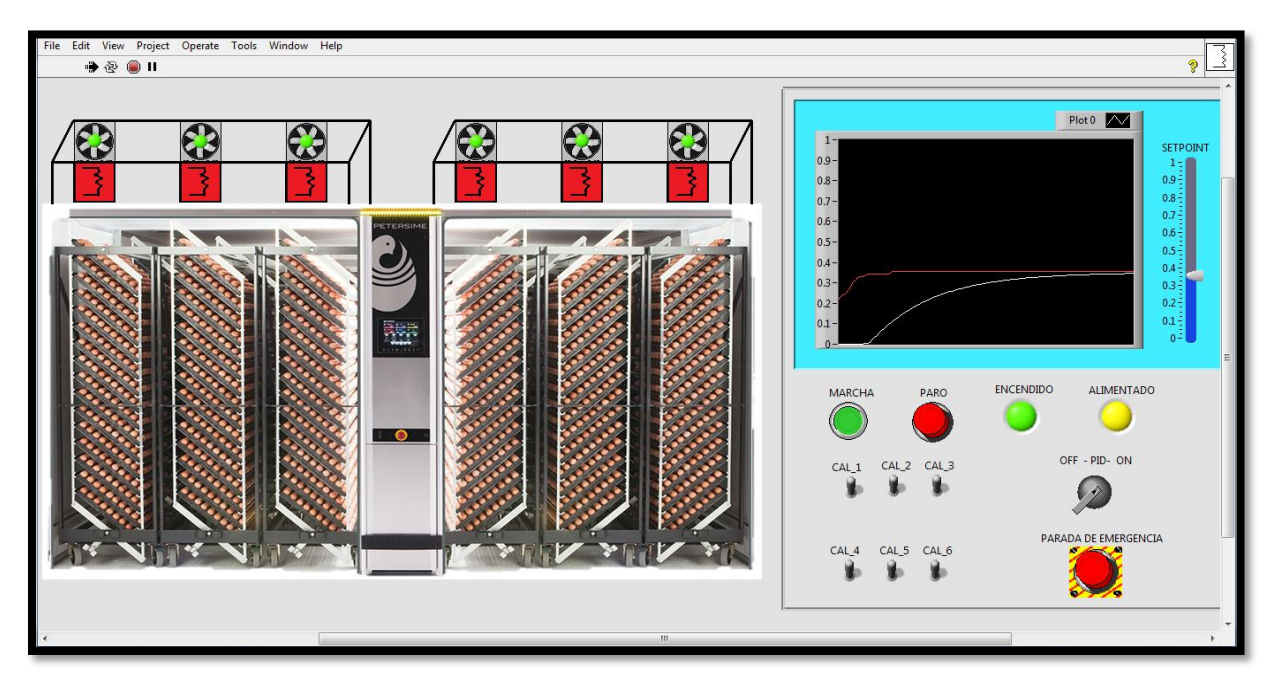

**Figura 66:** Respuesta del controlador PI.

# **CAPÍTULO V**

## **CONCLUSIONES Y RECOMENDACIONES**

### **CAPÍTULO V: CONCLUSIONES Y RECOMENDACIONES**

### **CONCLUSIONES**

El objetivo principal de esta tesis era el de abordar el problema del control de la temperatura y humedad en una incubadora para pollos, que es clave para la obtención de pollos bebé de alta calidad y a su vez aportar una solución para la automatización del proceso de incubación en máquinas con un tipo de control muy básico.

Así pues, la aportación principal en este trabajo es el de diseñar un sistema de control automático de temperatura y humedad a partir de cálculos matemáticos y sistemas de control avanzados los cuales den respuesta a cualquier tipo de variación en temperatura y humedad dentro de la incubadora dando como resultado un pollo bebé que esté en óptimas condiciones.

Las conclusiones que se derivan de este trabajo de investigación entrelazan los cálculos matemáticos utilizados para el control de temperatura y humedad, los cuales los presentamos a continuación:

En esta tesis podemos reconocer de manera eficiente como es el principio de funcionamiento de una incubadora de pollos, los parámetros que son necesarios para un buen desarrollo del embrión, el tiempo necesario en el que deben permanecer los embriones dentro de la incubadora y el manejo en general de los embriones hasta la eclosión del pollo bebé.

Así mismo se logró diseñar el control de temperatura y humedad mediante una lógica matemática el cual nos proporciona un patrón con el cual podemos controlar los parámetros que son fundamentales dentro del proceso de incubación de pollos bebé.

El sistema diseñado se implementó en MATLAB para comprobar la lógica matemática utilizada para el control de temperatura, el cual nos da la respuesta que se buscaba.

Todo el diseño realizado nos conlleva a poder seleccionar de manera correcta los equipos e instrumentos necesarios para poner en práctica la implementación de la incubadora y finalmente un software de simulación como LABVIEW nos da una idea más clara del funcionamiento real de nuestro control de temperatura.

### **RECOMENDACIONES**

Dentro de este trabajo de tesis se desea que haya siempre una mejora continua de este proyecto, dando nuevas aportaciones para un mejor control de temperatura y humedad, utilizando herramientas novedosas para el control.

Para un trabajo óptimo de la incubadora, se requiere de ciertas condiciones ambientales de funcionamiento, por lo que se recomienda un ambiente climatizado cerca de los 25 °C, que las cargas de huevos se hagan de manera uniforme dentro de la incubadora sin recargar en un solo lado toda la cantidad de huevos a incubar.

Se recomienda un plan de mantenimiento minucioso para los equipos que integran la incubadora, prevenir posibles fallas y realizar mejoras si fuera necesario. Como por ejemplo para el control de la humedad se han usado diversas formas, desde esponjas húmedas, boquillas que esparcen agua en el ambiente en forma de rocío, ultrasonidos, etc, todos ellos presentan sus ventajas y desventajas, es por eso que es necesario innovar en dicho control para su mejora continua.

Finalmente sería recomendable, realizar un estudio de natalidad de pollos bebé de las incubadoras para poder comparar la eficiencia del control de temperatura y humedad que es motivo de estudio en esta tesis, frente a los controles básicos convencionales.

# **BIBLIOGRAFÍA**

### **BIBLIOGRAFÍA**

- 1. Producción de huevo y pollo de engorde y su impacto en la economía de El Salvador. [En línea] (Consultado: 15 Junio de 2018). Disponible en: <https://es.slideshare.net/58225fredy/documento-original-33741322>
- 2. Producción de huevo y pollo de engorde y su impacto en la economía de El Salvador. [En línea] (Consultado: 15 junio de 2018). Disponible en: [http://ri.ufg.edu.sv/jspui/bitstream/11592/7253/2/658.151-C364d-](http://ri.ufg.edu.sv/jspui/bitstream/11592/7253/2/658.151-C364d-Capitulo%20I.pdf)[Capitulo%20I.pdf](http://ri.ufg.edu.sv/jspui/bitstream/11592/7253/2/658.151-C364d-Capitulo%20I.pdf)
- 3. Incubación. [En línea] (Consultado: 14 de Marzo del 2018). Disponible en: <http://www.uabcs.mx/maestros/descartados/mto01/incubacion.htm>
- 4. La importancia de la tecnología en la industria avícola peruana. (1ra Parte). [En línea] (Consultado: 20 Junio de 2018). Disponible en : [https://avicolanoticias.wordpress.com/2014/10/23/la-importancia-de-la](https://avicolanoticias.wordpress.com/2014/10/23/la-importancia-de-la-tecnologia-en-la-industria-avicola-peruana-1ra-parte/)[tecnologia-en-la-industria-avicola-peruana-1ra-parte/](https://avicolanoticias.wordpress.com/2014/10/23/la-importancia-de-la-tecnologia-en-la-industria-avicola-peruana-1ra-parte/)
- 5. La avicultura. [En línea] (Consultado: 15 de Marzo del 2018). Disponible en: <https://es.scribd.com/doc/72421636/La-Avicultura>
- 6. Consultoría veterinaria Gratis. Mascotas y aves, 12sur oriente, ciudad de México. [En línea] (Consultado: 24 Junio de 2018). Disponible en : [https://www.voofla.com/MX/Mexico-](https://www.voofla.com/MX/Mexico-City/1494764020544225/Consultor%C3%ADa-veterinaria-Gratis.-Mascotas-y-aves)[City/1494764020544225/Consultor%C3%ADa-veterinaria-Gratis.-Mascotas-y](https://www.voofla.com/MX/Mexico-City/1494764020544225/Consultor%C3%ADa-veterinaria-Gratis.-Mascotas-y-aves)[aves](https://www.voofla.com/MX/Mexico-City/1494764020544225/Consultor%C3%ADa-veterinaria-Gratis.-Mascotas-y-aves)
- 7. Producción avícola. [En línea] (Consultado: 15 de Marzo del 2018). Disponible en: [http://www.produccion](http://www.produccion-animal.com.ar/produccion_aves/produccion_avicola/06-MANUAL_DE_AVICULTURA.pdf)[animal.com.ar/produccion\\_aves/produccion\\_avicola/06-](http://www.produccion-animal.com.ar/produccion_aves/produccion_avicola/06-MANUAL_DE_AVICULTURA.pdf) [MANUAL\\_DE\\_AVICULTURA.pdf](http://www.produccion-animal.com.ar/produccion_aves/produccion_avicola/06-MANUAL_DE_AVICULTURA.pdf)
- 8. Humboldt (1924). Influencia del calor de carne y huevo, control y manejo. Buenos Aires. Argentina. [En línea] (Consultado: 08 de Junio del 2018). Disponible en: <http://www.agroparlamento.com/agroparlamento/notas.asp?n=1899>
- 9. Influencia del calor en aves de carne y huevos, control de manejo. [En línea] (Consultado: 30 Junio del 2018). Disponible en : [https://manualdeavicultura.blogspot.com/2013/01/Influencia-del-calor-en](https://manualdeavicultura.blogspot.com/2013/01/Influencia-del-calor-en-aves-de-carne-y-huevos.html)[aves-de-carne-y-huevos.html](https://manualdeavicultura.blogspot.com/2013/01/Influencia-del-calor-en-aves-de-carne-y-huevos.html)
- 10. Ocmin Y. (2006). Control de temperatura. [En línea] (Consultado: 08 de Junio del 2018). Disponible en: <http://proyectosfie.webcindario.com/documentos/ControlTempYoel.pdf>
- 11. Peralta, D. (2012) Diseño de un furgón climatizado para la transportación de pollos bebé. Ambato. Ecuador. [En línea] (Consultado: 09 de Junio del 2018). Disponible en: <http://repositorio.pucesa.edu.ec/bitstream/123456789/789/1/80142.pdf>
- 12. Ramírez P. Control de Temperatura, Equipos y Controlador PID. México. [En línea] (Consultado: 10 de Junio del 2018). Disponible en: <https://mx.omega.com/prodinfo/control-de-temperatura.html>
- 13. Controlador ID | Tecnología | Física y matemáticas. [En línea] (Consultado: 22 Setiembre de 2018). Disponible en: <https://es.scribd.com/document/354461823/Controlador-ID>
- 14. DESARROLLO DE SISTEMAS DE REGULACIÓN Y CONTROL PDF. [En línea] (Consultado: 26 Setiembre de 2018). Disponibe en: https://docplayer.es/18030665-Desarrollo-de-sistemas-de-regulacion-ycontrol.html
- 15. Automatización e Instrumentación. [En línea] (Consultado: 3 Octubre de 2018). Disponible en: http://ciecfie.epn.edu.ec/wss/VirtualDirectories/80/Automatizaci%EF%BF%BD n-

Instrumentacion/Laboratorios/instrumentacionindustrial1/hojasguias/2019A/0 6-CONTROL%20PID%20DE%20TEMPERATURA.pdf

16. Función de transferencia. [En línea] (Consultado: 08 de Junio del 2018). Disponible en: [http://www.cartagena99.com/recursos/alumnos/apuntes/Cap\\_3\\_SD.pdf](http://www.cartagena99.com/recursos/alumnos/apuntes/Cap_3_SD.pdf)

- 17. Función de Transferencia. [En línea] (Consultado: 12 de Junio del 2018). Disponible en: [https://alojamientos.uva.es/guia\\_docente/uploads/2013/512/46642/1/Docum](https://alojamientos.uva.es/guia_docente/uploads/2013/512/46642/1/Documento5.pdf) [ento5.pdf](https://alojamientos.uva.es/guia_docente/uploads/2013/512/46642/1/Documento5.pdf)
- 18. Eurotherm. Control eficiente. [En línea] (Consultado: 12 de Junio del 2018). Disponible en: [https://www.eurotherm.info/es/regolazione\\_efficente/control\\_de\\_temperatur](https://www.eurotherm.info/es/regolazione_efficente/control_de_temperatura_clim%C3%A1tica) [a\\_clim%C3%A1tica](https://www.eurotherm.info/es/regolazione_efficente/control_de_temperatura_clim%C3%A1tica)
- 19. Reglas de Ziegler | Curva | Matemática aplicada.[En línea] (Consultado: 19 Octubre de 2018). Disponibe en: https://es.scribd.com/document/391147134/Reglas-de-Ziegler
- 20. Virginia Mazzone (2002) Libro Controladores PID. Automatización y control industrial –Universidad nacional de Quilmes.
- 21. Calentador de ductos eléctricos circulares. [En línea] (Consultado: 20 de Junio del 2019). Disponible en: [https://www.neatafan.co.uk/our-products/electric-duct-heaters/circular](https://www.neatafan.co.uk/our-products/electric-duct-heaters/circular-electric-duct-heaters/)[electric-duct-heaters/](https://www.neatafan.co.uk/our-products/electric-duct-heaters/circular-electric-duct-heaters/)
- 22. Calentadores de ductos terminales para ductos circulares. [En línea] (Consultado: 17 de Agosto del 2018). Disponible en: <http://www.electrowatt.fr/en/products/duct-heaters.php>
- 23. PT100. [En línea] (Consultado: 20 de junio del 2019). Disponible en: <https://es.omega.com/prodinfo/pt100.html>
- 24. Calor específico. [En línea] (Consultado: 25 de Junio del 2019). Disponible en: <https://concepto.de/calor-especifico/>
- 25. Capacidad térmica. [En línea] (Consultado: 25 de Junio del 2019. Disponible en: [http://corinto.pucp.edu.pe/quimicageneral/contenido/131-calor-especifico-y](http://corinto.pucp.edu.pe/quimicageneral/contenido/131-calor-especifico-y-capacidad-calorifica.html)[capacidad-calorifica.html](http://corinto.pucp.edu.pe/quimicageneral/contenido/131-calor-especifico-y-capacidad-calorifica.html)
- 26. Cantidad de calor. [En línea] (Consultado: 25 de Junio del 2019). Disponible en: <https://fisicados103.wixsite.com/fisica/cantidad-de-calor>

27. Incubadora Bio Streamer. [En línea] (Consultado: 06 de Julio del 2019). Disponible en[: https://www.petersime.com/es/departamento-de-desarrollo](https://www.petersime.com/es/departamento-de-desarrollo-de-incubacion/como-cargar-correctamente-los-huevos-en-sus-incubadoras-para-lograr-un-equi-2/)[de-incubacion/como-cargar-correctamente-los-huevos-en-sus-incubadoras](https://www.petersime.com/es/departamento-de-desarrollo-de-incubacion/como-cargar-correctamente-los-huevos-en-sus-incubadoras-para-lograr-un-equi-2/)[para-lograr-un-equi-2/](https://www.petersime.com/es/departamento-de-desarrollo-de-incubacion/como-cargar-correctamente-los-huevos-en-sus-incubadoras-para-lograr-un-equi-2/)